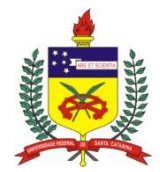

## **UNIVERSIDADE FEDERAL DE SANTA CATARINA CENTRO DE COMUNIÇÃO E EXPRESSÃO PROGRAMA DE PÓS-GRADUAÇÃO EM DESIGN E EXPRESSÃO GRÁFICA MESTRADO**

Eugênio Siqueira da Costa

## **MACHINIMA: UMA RELAÇÃO ENTRE HIPERMÍDIA E CINEMA A PARTIR DA TIPOLOGIA DOS PLANOS DE CÂMERA**

Dissertação de Mestrado apresentada ao Programa de Pós-Graduação em Design e Expressão Gráfica da Universidade Federal de Santa Catarina, como requisito para obtenção do Título de Mestre em Design. **Orientadora:** Berenice Santos Gonçalves, Drª.

Florianópolis, SC 2014

Ficha de identificação da obra elaborada pelo autor, através do Programa de Geração Automática da Biblioteca Universitária da UFSC.

```
Costa, Eugênio Siqueira da<br>Machinima: uma relação entre hipermídia e cinema a partir
da tipologia dos planos de câmera / Eugênio Sigueira da
Costa ; orientador, Berenice Santos Gonçalves -<br>Florianópolis, SC, 2014.
    135 p.
    Dissertação (mestrado) - Universidade Federal de Santa
Catarina, Centro de Comunicação e Expressão. Programa de Pós-
Graduação em Design e Expressão Gráfica.
    Inclui referências
    1. Design e Expressão Gráfica. 2. Hipermídia. 3.
" Desays Concess Company Company Company Company Company Machinima. 4. Cinema. 5. Planos de câmera. I. Gonçalves,
Catarina, Programa de Obs-Graduação em Design e Expressão<br>Gatarina, Programa de Pós-Graduação em Design e Expressão<br>Gráfica, III, Título,
```
Eugênio Siqueira da Costa

## **MACHINIMA: UMA RELAÇÃO ENTRE HIPERMÍDIA E CINEMA A PARTIR DA TIPOLOGIA DOS PLANOS DE CÂMERA**

Florianópolis, 29 de agosto de 2014.

\_\_\_\_\_\_\_\_\_\_\_\_\_\_\_\_\_\_\_\_\_\_\_\_\_\_\_\_\_\_\_\_\_\_\_\_\_\_\_\_\_\_\_\_\_\_\_\_\_\_\_\_\_\_\_\_\_\_ Prof Milton Horn Vieira, Dr. Coordenador do Curso de Pós-Graduação em Design e Expressão Gráfica Universidade Federal de Santa Catarina

\_\_\_\_\_\_\_\_\_\_\_\_\_\_\_\_\_\_\_\_\_\_\_\_\_\_\_\_\_\_\_\_\_\_\_\_\_\_\_\_\_\_\_\_\_\_\_\_\_\_\_\_\_\_\_\_\_\_

\_\_\_\_\_\_\_\_\_\_\_\_\_\_\_\_\_\_\_\_\_\_\_\_\_\_\_\_\_\_\_\_\_\_\_\_\_\_\_\_\_\_\_\_\_\_\_\_\_\_\_\_\_\_\_\_\_\_

\_\_\_\_\_\_\_\_\_\_\_\_\_\_\_\_\_\_\_\_\_\_\_\_\_\_\_\_\_\_\_\_\_\_\_\_\_\_\_\_\_\_\_\_\_\_\_\_\_\_\_\_\_\_\_

\_\_\_\_\_\_\_\_\_\_\_\_\_\_\_\_\_\_\_\_\_\_\_\_\_\_\_\_\_\_\_\_\_\_\_\_\_\_\_\_\_\_\_\_\_\_\_\_\_\_\_\_\_\_\_\_\_

## **Banca Examinadora:**

Orientadora:

Profª Berenice Santos Gonçalves, Drª Universidade Federal de Santa Catarina - SC

Membro:

Profª Maria José Baldessar, Drª Universidade Federal de Santa Catarina - SC

Membro:

Prof. Isaac Camargo, Dr Universidade Federal de Santa Catarina - SC

Membro Externo:

Profª Gisela Belluzzo de Campos, Drª Universidade Anhembi Morumbi - SP

Aos meus pais Ayrton Siqueira da Costa Dulcinéa Siqueira da Costa *in memoriam*

### **AGRADECIMENTOS**

Gostaria de agradecer a Deus e a toda minha família e amigos pelo apoio, estímulo e compreensão pelos momentos em que passei em todas as etapas desta pesquisa. Ao meu pai, jornalista, Ayrton e em especial em memória de minha mãe Dulcinéa falecida no meio deste processo, mas que, com certeza, também estaria orgulhosa desta minha meta alcançada.

À Profª. Drª. Alice Cybis, Prof. Dr. Gilson Braviano e Profª. Drª. Maria José Baldessar que avaliaram e acreditaram em minha pesquisa desde o seu princípio ainda no processo de seleção para o ingresso neste Mestrado. À Profª. Drª. Berenice Gonçalves, por me receber como orientando, pelas suas admiráveis orientações, conhecimento e disponibilidade de tempo para o desenvolvimento desta pesquisa. Aos membros participantes da banca Profª. Drª. Maria José Baldessar, Prof. Dr. Isaac Camargo e Profª Drª. Gisela Belluzzo de Campos por compartilharem seus conhecimentos em favor do enriquecimento desta dissertação.

À Universidade Federal de Santa Catarina e ao Programa de Pós-Graduação em Design e Expressão Gráfica pela estrutura, apoio e oportunidade de desenvolver esta pesquisa. A todo corpo docente do curso pelos conhecimentos compartilhados nos rumos deste trabalho e aos amigos mestrandos de turma que me deixaram boas recordações.

Reconhecimento é questão de sorte. É questão das pessoas gostarem das coisas que você está gostando de fazer. Se existir esta alquimia, tudo certo. Caso contrário, o reconhecimento não se dá. Mas no fundo, o essencial é a gente gostar das coisas que faz.

Roberto Torero.

### **RESUMO**

COSTA, Eugênio Siqueira. **Machinima: uma relação entre hipermídia e cinema a partir da tipologia dos planos de câmera.** 140p. Dissertação (Mestrado) - Universidade Federal de Santa Catarina, Centro de Comunicação e Expressão, Programa de Pós-Graduação em Design e Expressão Gráfica, 2014.

A partir do surgimento das recentes comunidades virtuais 3D *on*-*line*, identifica-se nas mídias digitais uma nova forma de produção conhecida por Machinima, termo este caracterizado em meados da década de 90 e que configura-se como uma "produção cinematográfica em um ambiente virtual em tempo real e 3D." (LOWOOD, 2011) Essas produções se apropriam de imagens sintéticas em 3D *on*-*line* em tempo real para criação de histórias. A estrutura de navegação da hipermídia está presente na base de criação de um Machinima. Tal qualidade tem promovido reflexões acerca desse novo modo de produção e suas relações com o universo das mídias e do cinema. Nesse contexto de aparentes aproximações ou estreitamentos do design de hipermídias com o cinema tendo em vista o emprego da imagem recortada nessas produções contemporâneas, a presente pesquisa visa responder: em que medida, numa produção Machinima, identifica-se apropriações da tipologia de planos de câmera do cinema? Para responder a esta questão o objetivo desta pesquisa foi identificar, as especificidades de uma produção Machinima, tendo em vista os possíveis modos de apropriação da tipologia dos planos de câmera do cinema. Para tanto, no presente estudo, caracterizado como exploratório e qualitativo, foram revisados temas como: hipermídia, Machinima e cinema. Posteriormente, foi selecionado como exemplo para análise, o curta Machinima "As Aventuras de Paulo Bruscky", produzido em plataforma hipermidiática 3D *on*-*line*. A partir da sistematização dos dados da análise desta produção, na discussão interpretativa, foi possível apontar a presença significativa de imagens com heranças da tipologia dos planos de câmera de cinema. Identificou-se, ainda, outras soluções aqui consideradas "imagem-dentro-de-imagem" que se dividem em novas janelas e apresentam como características a interface gráfica do ambiente *on*-*line* em que foram produzidas.

**Palavras-chave:** hipermídia, machinima, cinema, planos de câmera.

#### *ABSTRACT*

COSTA, Eugênio Siqueira. *Machinima: a relation between hypermidia and cinema and the typology of plans camera.* 140*p. Dissertation (Master)* - *Federal University of Santa Catarina, Center of Communication and Expression, Postgraduate Program in Design and Graphic Expression*. 2014.

*From the recent emergence of 3D virtual on-line communities, identifies in digital media a new form of production known for Machinima, characterized this term in the mid-90s and is about a "film production in a virtual environment in real time and 3D".* (LOWOOD, 2011)*. These productions take possession of synthetic 3D images on-line in real time to create stories. The navigational structure of hypermedia is present at the base to create a Machinima. This quality has promoted reflections about this new mode of production and its relations with the world of media and cinema. At this context of apparent narrowing of the design approximations of hypermedia with cinema given the job of the cropped image in these contemporary productions, this research aims to answer: In what measure, on a Machinima production, identifies the type of appropriations plans cinema camera? To answer this question, the purpose of this research was to identify the specifics of Machinima production, in view of the possible modes of appropriation of the type of plans cinema camera. So, on this presente research, characterized as exploratory and qualitative, were reviewed themes as: hypermidia, Machinima and cinema. Later, it was selected as an example for analysis, the short Machinima movie "The Paulo Bruscky's adventure", produced in online 3D hypermidiatic plataform.*

*With the development of the data analysis of this production, interpretive discussion, it was possible to point out the significant presence of images with heritage of the typology of cinema câmera plans. Identified, yet, another solutions here considered "image-intoimage" that divide themselves in new windows and presente themselves as features like the graphical interface of the online enviroment where they have been created.*

*Keywords: hypermedia, machinima, movies, camera plans.*

# **LISTA DE FIGURAS**

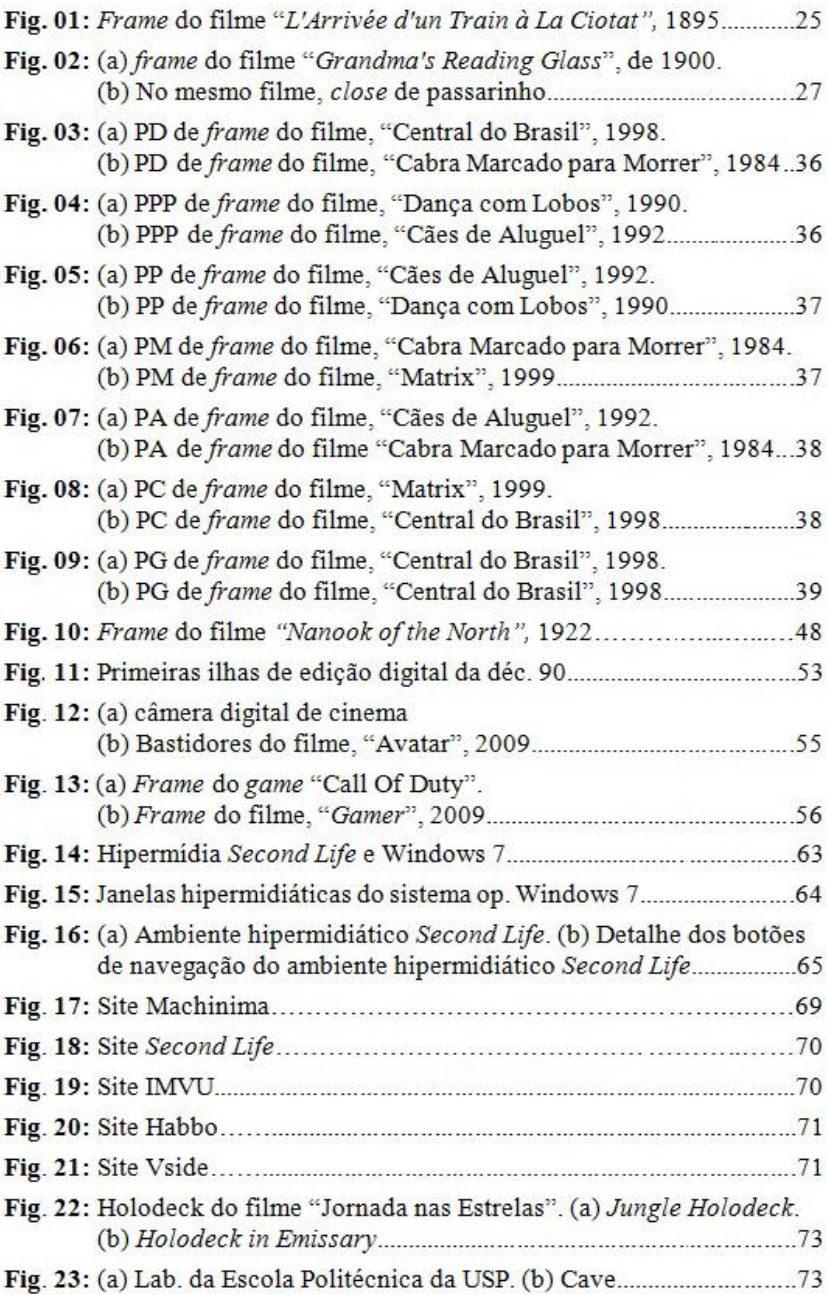

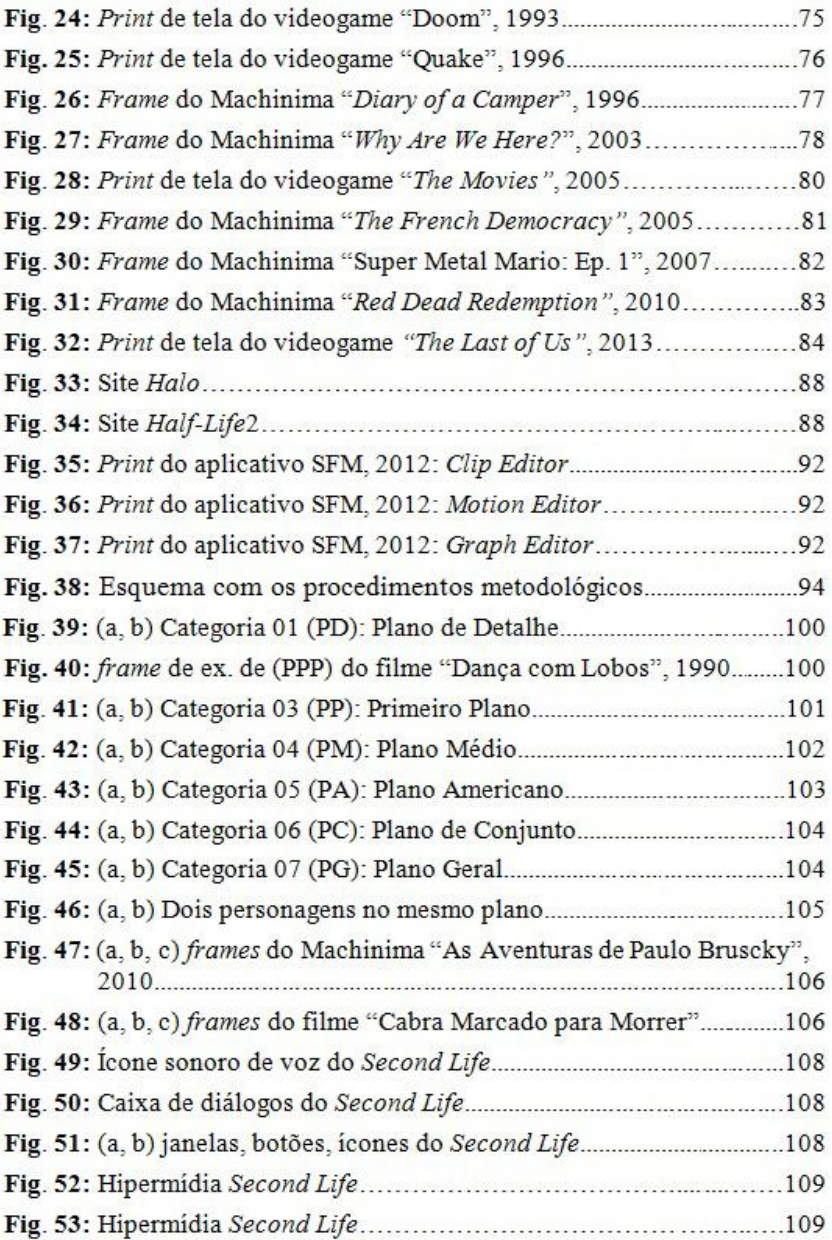

# **LISTA DE QUADROS**

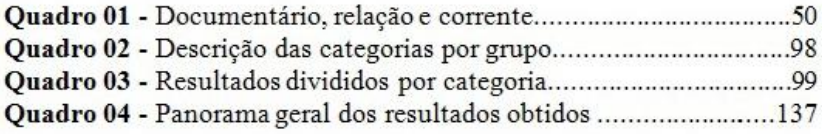

# **SUMÁRIO**

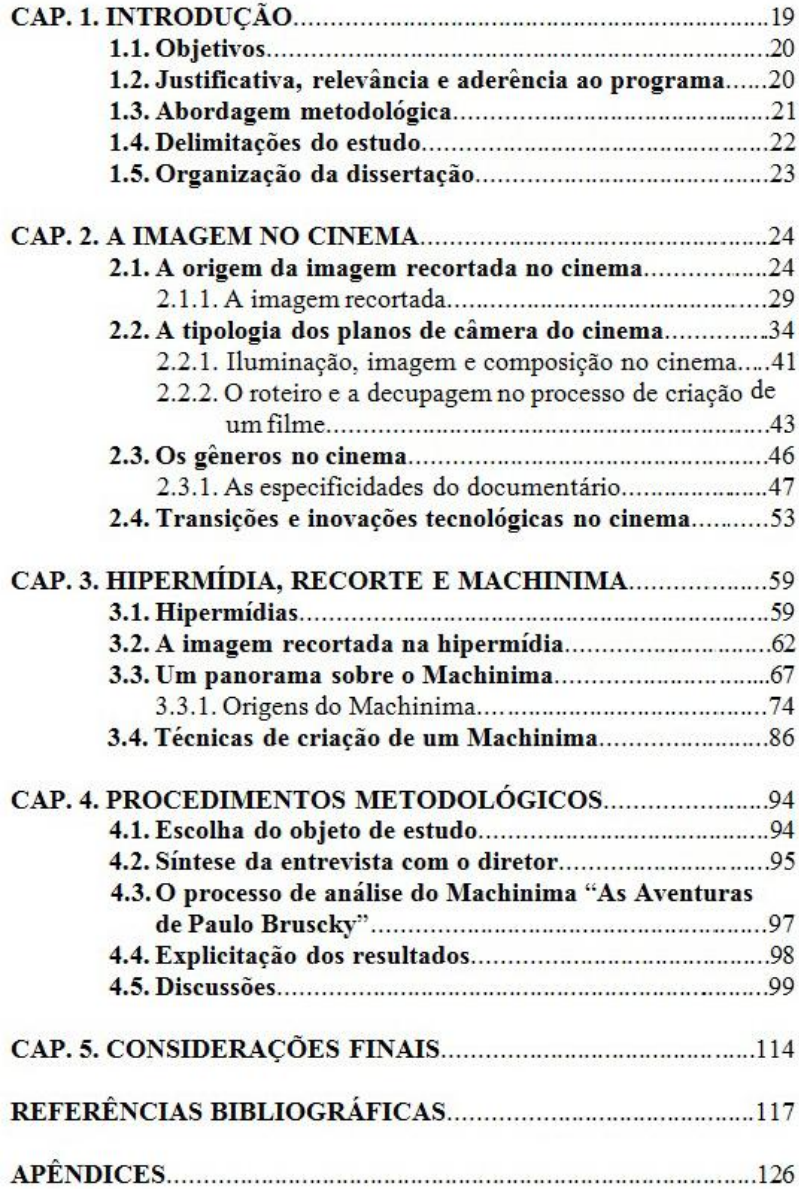

# **CAPÍTULO 1 - INTRODUÇÃO**

l

Atualmente, observa-se a coexistência de uma gama de dispositivos digitais que permitem uma quase instantânea comunicação global e a exploração de um amplo universo de recursos visuais e sonoros. A expansão desses recursos permitiu a combinação de soluções, uma facilidade de apropriação de imagem, áudio e animações que acabam se fundindo, convergindo em uma só hipermídia ou a um só dispositivo. O acesso à informação, com o surgimento das hipermídias, provocou um rompimento nas barreiras territoriais instituídas no espaço físico do mundo concreto, no qual "por meio dos computadores e das redes, as pessoas mais diversas podem entrar em contato e dar as mãos ao redor do mundo." (LÉVY, 1999: 119). O conhecimento é hoje, mais do que nunca compartilhado por um universo de pessoas e comunidades com maneiras e comportamentos totalmente diversas.

O aprimoramento dos aplicativos de tratamento, criação e edição de imagens tem estimulado o surgimento das recentes comunidades virtuais<sup>1</sup> 3D *on-line*. Por meio de uma imagem sintética, isto é, o *avatar*<sup>2</sup> o usuário vivencia novas maneiras de interação ao imergir nesses ambientes, como por exemplo: Halo, 2001 (Bungie *Software*), IMVU, 2004 (IMVU) e o *Half-Life2*, 2009 (Valve). Esses ambientes e comunidades virtuais surgem nos meios digitais e permitem uma nova forma de criação conhecida por Machinima. Esta produção segundo Arvers (2011) mistura as noções de cinema, máquina e animação. É o encontro entre um filme e um game, no qual os jogadores viram diretores de filmes.

Ao se assistir algumas das produções que são disponibilizadas na *internet* pode-se, muitas vezes, perceber que algumas delas apresentam heranças advindas de outras áreas assim como o cinema, sugerindo um estreitamento ou uma aproximação dos meios, fato esse que vem agregar e contribuir para a discussão desta nova forma de criação. Ao digitar o termo Machinima, no site do Youtube, observa-se que existem atualmente mais de 5.810.000 de resultados que exploram essa proposta de produção. Tais dados relevantes nos mostram que esse

<sup>&</sup>lt;sup>1</sup> Segundo Pierre Lévy, "uma comunidade virtual é construída sobre as afinidades de interesses, de conhecimentos, sobre projetos mútuos, em um processo de cooperação ou de troca, tudo isso independentemente das proximidades geográficas e das filiações institucionais." (1999: 127).

<sup>2</sup> "do sânscrito *avatãra*, reencarnação de um deus, uma nova vida, transformação, transfiguração, metamorfose" (COMPARATO, 2009: 406).

é um tema atual, que vem crescendo a cada dia e ganhando novos adeptos dos mais variados segmentos.

O tema Machinima, resultado da integração dos meios digitais vem chamando, segundo Machado (2011a), a atenção de cineastas amadores e de profissionais do cinema, todos eles interessados em conhecer e explorar as potencialidades dessa nova maneira de produção. Nessa perpectiva, não há nem mais a necessidade de se adquirir uma câmera no sentido físico, pois tudo pode ser produzido no computador.

Nesse tipo de criação observa-se que a tipologia dos planos de câmera estão sendo empregadas em várias produções Machinima utilizando como suporte interfaces gráficas 3D.

Assim, tendo em vista o contexto de produções hipermidiáticas e o uso da imagem recortada na atualidade a presente pesquisa busca responder: Em que medida, numa produção Machinima, identifica-se apropriações da tipologia de planos de câmera do cinema?

## **1.1. Objetivos**

#### **Objetivo geral**

Identificar, as especificidades de uma produção Machinima, tendo em vista os possíveis modos de apropriação da tipologia dos planos de câmera do cinema.

#### **Objetivos específicos**

- Relacionar Machinima, hipermídia e cinema a partir da análise de um exemplo;
- Caracterizar a tipologia de planos do cinema, tendo em vista os referenciais teóricos da área do cinema;
- Elaborar um instrumento de análise para a decupagem de uma produção Machinima.

#### **1.2. Justificativa, relevância e aderência ao programa**

Esta pesquisa apresenta relevância, pois visa contribuir para uma melhor compreensão e entendimento dos conceitos, dos recursos e técnicas utilizadas nas produções hipermidiáticas da atualidade. A partir

de fundamentação acerca da tipologia de planos de câmera do cinema e das comunidades virtuais hipermidiáticas 3D *on-line* para a elaboração de uma produção Machinima, este estudo busca mostrar a complexidade de uma criação contemporânea envolvendo o design de hipermídias e o cinema.

Mesmo delimitando a etapa de análise a um exemplo, as reflexões e considerações aqui relatadas, poderão contribuir para estudos futuros não só no campo do design de hipermídias, bem como, para o campo do cinema.

O presente estudo pode ser considerado aderente ao programa de design na linha de hipermídia tendo em vista o contexto em que emerge sua questão de pesquisa e objetivos. As constantes transformações tecnológicas introduzidas pelo computador, juntamente com os ambientes hipermidiáticos estão possibilitando uma expansão no uso das imagens.

Sem o entendimento dos conceitos de hipermídia e dos avanços que ela vem trazendo em torno dos mais recentes ambientes hipermidiáticos 3D *on*-*line* não haveria a possibilidade da compreensão da produção de um Machinima, na qual ela pode não estar explícita no produto final, mas está presente em toda sua base de criação.

Por essa razão, é de fundamental importância estudos desta natureza para compreensão desta forma de expressão contemporânea onde as fronteiras entre as hipermídias e o cinema, aparentemente parecem estar se dissolvendo diante das novas possibilidades que as hipermídias estão trazendo para o meio cinematográfico.

## **1.3. Abordagem metodológica**

Esta pesquisa, a partir dos seus objetivos caracteriza-se como exploratória, pois tem o propósito de aprimorar intuições relativas ao fenômeno estudado. Segundo Selltiz (1967) na maioria dos casos, essas pesquisas envolvem:

(a) levantamento bibliográfico;

(b) entrevistas com pessoas que tiveram experiências práticas com o problema pesquisado;

(c) análise de exemplos que estimulem a compreensão.

Ainda de acordo com Gil (2009) um estudo exploratório tem o propósito de familiarizar o pesquisador diante um problema pouco conhecido visando deixá-lo mais explícito.

Quanto à abordagem do problema, de acordo com Günter (2006) este estudo se caracteriza como uma pesquisa qualitativa que não se utiliza de procedimentos já padronizados tratando cada problema levantado como um objeto de pesquisa específico sendo necessário, para tanto, a elaboração de instrumentos e procedimentos específicos.

Nessa perspectiva, realizou-se uma revisão bibliográfica a partir de temas como: hipermídia, Machinima e cinema, além de outros assuntos pertinentes.

Posteriormente, efetivou-se uma entrevista com o diretor do curta documentário "As Aventuras de Paulo Bruscky", Gabriel Mascaro, com o propósito de obtenção de respostas de um profissional do meio cinematográfico, de como foi a sua experiência produzir um Machinima em seus parâmetros de criação e produção.

Por fim**,** foi realizada a análise de um exemplo, a saber, o Machinima "As Aventuras de Paulo Bruscky", produzido em plataforma hipermidiática 3D *on-line*. Essa etapa foi executada a partir da captura de 141 imagens da produção do curta de Gabriel Mascaro e que foram segmentados em dois grupos. Grupo 1: Cinema e Grupo 2: Outros. A partir da sistematização dos dados da análise procedeu-se a discussão qualitativa do estudo.

## **1.4. Delimitações do estudo**

O foco deste trabalho está em relacionar a tipologia dos planos de câmera (decupagem clássica) do cinema com a produção contemporânea, conhecida por Machinima, que se utiliza de comunidades virtuais hipermidiáticas 3D *on-line*.

Assim, a presente pesquisa não teve por objetivo aprofundar o tema cinema e suas diversas etapas produtivas e nem esgotar a relação entre Machinima e hipermídia. Procurou-se estudar os recortes da imagem no sentido clássico e convencional da tipologia cinematográfica aplicado nas hipermídias resultando em Machinima. Portanto, esse trabalho não buscou com profundidade a história do cinema nem se comprometeu em aprofundar conceitos de roteiro, de gênero e de iluminação. Tais assuntos foram tratados por fazerem parte do contexto cinematográfico, contribuindo para a discussão da temática principal.

## **1.5. Organização da dissertação**

Este documento está organizado em cinco capítulos. O primeiro capítulo apresenta o trabalho, seus objetivos, a abordagem metodológica, a relevância, a aderência ao programa e a delimitação de estudo.

No segundo capítulo são tratados conceitos sobre o cinema. Para embasamentos iniciais buscou-se por uma breve abordagem histórica destacando, sobretudo, as origens dos planos de câmera. Este segundo capítulo apresenta também reflexões entre língua e linguagem no meio cinematográfico, a imagem recortada, bem como as características da tipologia dos planos de câmera. Neste capítulo, também permeiam conceitos de iluminação, etapas de um roteiro e gêneros cinematográficos que são relevantes para a compreensão do tema desta pesquisa. Apresenta, ainda, as transformações que os meios digitais estão produzindo no mercado cinematográfico.

No terceiro capítulo são abordados conceitos de hipermídia, suas implicações no cotidiano e as formas de tratamento das imagens recortadas nos meios digitais. Apresenta-se um panorama das produções Machinima, suas origens e também sugestões de aplicativos que são utilizados nessas criações.

No quarto capítulo são apresentados os procedimentos metodológicos adotados na pesquisa detalhando as justificativas para a escolha do objeto de análise, as etapas do processo, os resultados obtidos e a discussão.

O quinto capítulo traz as considerações finais do estudo. Resgata-se as etapas de todo o processo de pesquisa empreendido e apresenta-se possibilidades para novos estudos.

# **CAPÍTULO 2 - A IMAGEM NO CINEMA**

Com o propósito de construir fundamentos que evidenciem a relevância e as formas de uso da imagem no âmbito do cinema, este capítulo inicia a partir de delineamento contextual que envolve uma breve história do cinema, suas origens, destacando, sobretudo, o surgimento dos planos de câmera. Faz-se necessário compreender as especificidades que permeiam a maneira do cinema se comunicar. São tratadas referências sobre a decupagem dos planos de câmera, bem como, os ângulos e movimentos de câmera. Destaca alguns dos principais gêneros cinematográficos e suas particularidades. Tendo em vista que o exemplo tratado posteriormente nesse estudo está categorizado como documentário, este recebeu maior destaque. Abordase ainda, as transições tecnológicas que os meios digitais vem disponibilizando e contribuindo com constantes modificações na maneira de se fazer cinema.

## **2.1. A origem da imagem recortada no cinema**

Quando o cinema<sup>3</sup> surgiu, por volta de 1895, ele não tinha uma característica própria estabelecida. Foi uma época de concepção e experimentação de diversos mecanismos de exibição de imagem e de criações na maneira de se fazer cinema. Integravam-se diversas formas culturais da época, tais como a lanterna mágica, o teatro popular e os espetáculos. Segundo Flávia Cesariano Costa,

> a história do cinema faz parte de uma história mais ampla, que engloba não apenas a história das práticas de projeção de imagens, mas também a dos divertimentos populares, dos instrumentos óticos e das pesquisas com imagens fotográficas. (COSTA, 2006: 17, 18).

Naquela época o cinema encontrava-se em meio a diversas formas de cultura como teatro, os espetáculos, a lanterna mágica<sup>4</sup> entre

l

<sup>&</sup>lt;sup>3</sup> Segundo Vivié, citado por Lúcia Santaella, "o cinema é o conjunto de técnicas reunidas para se obter, por projeção luminosa, a restituição de movimentos registrados fotograficamente". (SANTAELLA, 2007: 362).

<sup>4</sup> Segundo uma definição do século XVIII, uma maquininha que serve para mostrar numa parede branca diferentes espectros e monstros horrendos, de modo que os que não conhecem seu segredo creem que isso se dá por arte mágica. (TOULET, 1988: 57).

outros. Somente mais tarde iria encontrar o seu espaço. Nesse período, o cinema iniciava sua trajetória para a consolidação de um mercado, de uma indústria de entretenimento, de máquinas de projeção e buscava também maneiras de como projetar suas imagens produzidas.

Desde os primórdios o cinema vem se transformando e se adaptando. Inventores, como por exemplo, Thomas A. Edson, irmãos Lumière, Méliès e D.W. Griffith, dentre outros, contribuíram profundamente com as bases do que se conhece por cinema. Nesse início a contribuição de Thomas A. Edson foi significativa, pois introduziu, em 1891, o Kinetoscope (Cinetoscópio):

> uma grande caixa de madeira, com uma ocular pela qual se vê uma cena animada gravada num filme em *loop*. Portanto é um aparelho de visão individual que não permite a projeção numa tela. (TOULET, 1988: 35).

Praticamente no mesmo período os irmãos Lumière apresentaram publicamente no Salão *Grand Café,* em Paris, em 28 de dezembro de 1895 seu invento chamado Cinematógrafo. O filme exibido (figura 01) foi "*L'Arrivée d'un Train à La Ciotat*". Os primeiros filmes de Louis e Auguste Lumière apresentavam cenas do cotidiano, como saída de operários de uma fábrica ou chegada de um trem numa estação. Por esta razão foi nomeado mais tarde como os primórdios do cinema documentário.

**Figura 01** - *Frame* do filme "*L'Arrivée d'un Train à La Ciotat*"*,* 1895.

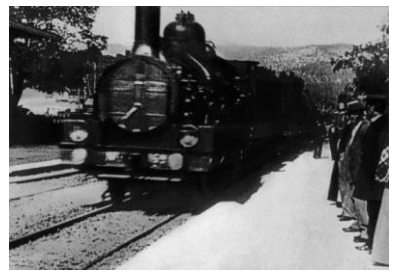

Fonte: www.cineentretenimento.com.br. Acesso 25/02/2013.

Entretanto, segundo Flávia Cesariano Costa os irmãos Lumière não foram os primeiros a exibirem em local público e pago uma projeção de filme. Segundo autora,

Em 1º de novembro de 1895, dois meses antes da famosa apresentação do cinematógrafo Lumière no Grand Café, os irmãos Max e Emil Skladanowsky fizeram uma exibição de 15 minutos do bioscópio, seu sistema de projeção de filmes, num grande teatro de Vaudevile em Berlim. (COSTA, 2006: 19).

Vale ressaltar que uma das características que diferenciou o invento do Cinetoscópio de Edson, nas origens do cinema, com o Cinematógrafo dos irmãos Lumière, foi a projeção da imagem em grandes dimensões. A imagem que antes era somente vista de maneira reduzida e individual dentro de uma caixa de madeira, agora estava sendo projetada em grande escala numa tela para um determinado grupo de pessoas. Nessa mesma época o francês Georges Méliès diretor, mágico e encenador transportou para as telas de cinema suas experiências de ilusionismo fantástico, percebendo neste mais recente invento uma nova forma de entretenimento. Em seus primeiros anos de produção cinematográfica, ele dominou o mercado em filmes de ficção.

Incialmente, o cinema não passava de um teatro filmando, onde as encenações ocorriam em salas de espetáculos teatrais. No início o diretor de cinema David Llewelyn Wark Griffith sistematicamente fazia uso de atores de teatro, para interpretar seus papéis, em suas produções cinematográficas na companhia de cinema Biograph. Segundo Jacques Aumont (2006: 284), as convenções de interpretação, próximas da pantomima, foram então adaptadas, perduraram até o fim da época muda. A história era contada com a câmera de filmagem posicionada a certa distância do palco a fim de registrar os acontecimentos.

Um pouco mais tarde, entre 1908 e 1913, Griffith, dirigiu e produziu mais de 400 filmes na companhia de cinema Biograph. Nesse período Griffith explorava o uso da montagem paralela, com a qual "conseguia dar conta da simultaneidade de duas ações, distantes no espaço, por uma sucessão de planos de uma e da outra." (BAZIN, 1991: 67). No filme "O Nascimento de uma Nação", de 1915, o diretor lançou mão desse recurso, bem como a utilização de vários planos, buscando consolidar uma singularidade no meio cinematográfico. Com base nestes recursos, Griffith conseguia apresentar ao público uma estrutura de montagem fílmica intercalando simultaneamente duas ou mais tramas com seus personagens em dois ou mais ambientes distintos.

Nesse contexto, é importante destacar que no processo técnico cinematográfico, existem dois hemisférios distintos que se entrelaçam, e que se reproduzem até os dias de hoje, que são as etapas de filmagem, derivação de filme<sup>5</sup>. O referido processo está diretamente ligado aos registros das encenações e apresentações dos eventos dentro do planejamento de cada imagem de câmera e a montagem<sup>6</sup> que está ligado no processo de composição do filme, isto é, na manipulação física dos registros das imagens captadas pela câmera, e registrados em película fílmica, com o propósito de dar coerência na história que se está contando. Um dos primeiros cineastas a fazer experimentos em um filme dividindo uma cena em várias partes e a inserir *closes* foi o inglês George Albert Smith.

> O *close*, delimitado por uma máscara preta, é anunciado na cena precedente pela presença de uma lupa, um telescópio ou um buraco de fechadura. (TOULET, 1988: 125).

Em seus filmes de curta duração produzidos em 1900, somente cinco anos após a famosa projeção dos irmãos Lumière, Smith filmava alternando imagens gerais com *closes* mostrando o que os personagens viam na história. No filme "*Grandma's Reading Glass*", de 1900 podese notar uma criança com uma lupa na mão (fig. 2a) observando detalhes de objetos/coisas (fig. 2b) que estão inseridos em seu ambiente.

**Figura 02** - (a) Criança com lupa na mão, no *frame* do filme "*Grandma's Reading Glass*", de 1900. (b) No mesmo filme, *close* de passarinho que a criança observa por meio de uma lupa.

**......(a)...............................................................(b)**

 $\overline{a}$ 

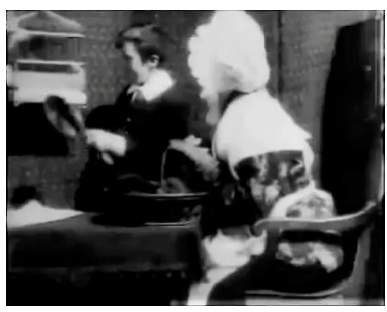

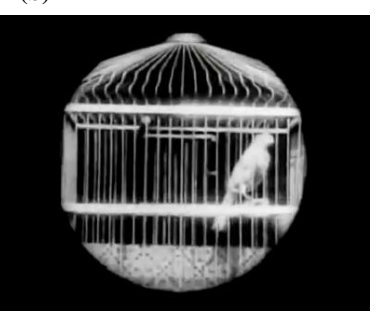

<sup>5</sup> Da palavra inglesa *film*, que significa película - especialmente cinematográfica -, criou-se a palavra francesa, que designa, desde as origens do espetáculo cinematográfico, o espetáculo gravado sobre essa película. (AUMONT, 2006: 128).

<sup>6</sup> Trata-se de colar uns após os outros, em uma ordem determinada, fragmentos de filme, os planos, cujo comprimento foi igualmente determinado de antemão. Essa operação é efetuada por um especialista, o montador, sob a responsabilidade do diretor (ou do produtor conforme o caso). (AUMONT, 2006: 195, 196).

Fonte: youtube.com [09/03/2014].

A partir de 1907 a maioria dos filmes que eram apresentados ao público, já procurava contar uma história. Entretanto, os espectadores tinham certas dificuldades de compreensão, pois era uma época de experimentações. Segundo Flávia C. Costa,

> entre 1907 e 1913-1915, verá o desenvolvimento das técnicas de filmagem, atuação, iluminação, enquadramento e montagem no sentido de tornar mais claras para o espectador as ações narrativas. (COSTA, 2006: 41).

A maneira mais utilizada e comum de se enquadrar um personagem em cena, até 1908, era mostrando o ator de corpo inteiro deixando espaços em cima e embaixo dos personagens. Entre 1905 e 1908 a companhia cinematográfica francesa Pathé rodava filmes com a câmera na altura da cintura do diretor. Já nos EUA a câmera de filmagem ficava na altura dos ombros do cinegrafista. Antes de 1908 esse posicionamento de altura de câmera era irrelevante, porém, quando os atores começaram a se aproximar da câmera eles passaram a ocupar mais o enquadramento, cobrindo o que estava por detrás deles.

> a partir de 1909, os cineastas começaram a colocar a câmera mais perto dos atores, para tornar mais visíveis suas expressões faciais. A Vitagraph começou a usar a chamada "linha dos nove pés" (*nine foot une*), encenando a ação numa distância de nove pés (2,74 metros) em relação a câmera. Dessa forma, os atores ocupavam toda a altura do quadro, que deixava pés e tornozelos fora do enquadramento e um pé (30,5 centímetros) de distância entre suas cabeças e a borda superior. (COSTA, 2006: 41, 42).

A companhia americana de cinema Biograph, em 1910 adotou esse padrão e também a companhia de cinema Pathé e outras companhias que estavam sob sua influência como as francesas *Société cinématographique des auteurs et gens de lettres* (SCAGL) e a Film d´art. Nesse período, americanos e franceses contribuíram e influenciaram o mercado cinematográfico na nomenclatura e formatação dos planos de câmera. Segundo Costa (2006: 42) em 1913, os franceses começaram finalmente a posicionar os atores na linha dos nove pés, eles chamaram isso de *plano americano*. E, nos EUA, a colocação dos atores numa linha a quatro metros da câmera começou a ser chamada de *primeiro plano francês*. Com o tempo, o próprio meio juntamente com as companhias de cinema e seus diretores, tanto europeus como os

americanos, continuaram a formatar e estabelecer padrões de planos<sup>7</sup> e enquadramentos<sup>8</sup> de captura de imagens com suas experimentações de altura e distanciamento em relação ao que estava sendo filmado.

## **2.1.1. A imagem recortada**

l

Em se tratando de captura de imagens a composição que irá se formar executada pelo operador de uma câmera, dependerá sempre do olhar de quem está por trás do equipamento eletrônico. Essa composição é formada de imagens tridimensionais da nossa realidade, e que poderão ser percebidas na plasticidade da imagem bidimensional por meio de analogias, que são entendidas pelo nosso olhar e interpretadas em nosso cérebro. "Olhar uma imagem é entrar em contato, a partir do interior de um espaço real que é o do nosso universo cotidiano, com um espaço de natureza bem diferente, da superfície da imagem." (AUMONT, 2012: 139,140). Na leitura de determinada imagem, o espectador estará diante de um universo de sensações e representações.

Esses fragmentos de imagens recortadas também podem ser observados no cotidiano das pessoas e no mundo real visível, como por exemplo, por meio de uma porta aberta ou uma janela. Nesse caso, também observa-se certos fragmentos de corpos, paisagens e objetos, que ficam além do recorte do plano, como se fosse uma composição emoldurada por um quadro. De um modo geral, para Xavier (2008), pode-se dizer que o espaço visado tende a sugerir sua própria extensão para fora dos limites do quadro, ou também apontar para um espaço contíguo não visível. Esses enquadramentos acabam recortando partes de um todo do mundo real, que sempre fica além do plano, captando parcialmente certos elementos. Pode-se perceber atualmente, fragmentos de imagens nos dispositivos eletrônicos e digitais, como por exemplo: televisores, computadores, *tablets* e *smartphones* e que eram mais comuns de serem observados anteriormente somente na fotografia ou no cinema.

 $7$  A palavra "plano" é considerada substituto aproximativo de "quadro" ou "enquadramento". (...) No contexto "clássico", falou-se, às vezes, de um "cinema do plano" (...) que trabalha mais os caracteres do plano, como o enquadramento e a "composição". (AUMONT, 2006:230, 231). <sup>8</sup> As palavras "enquadrar" e "enquadramento" apareceram com o cinema, para designar o conjunto do processo, mental e material, pelo qual se chega a uma imagem que contém um certo campo visto de um certo ângulo. (AUMONT, 2006: 98).

Nas origens do cinema, as imagens recortadas que estavam sendo introduzidas na época pelos diretores, como por exemplo, D.W. Griffith foram em geral rejeitadas por parte do público. Imagens de cabeças gigantes ocupando toda a tela ou imagens recortadas de corpos causavam estranhamento e perturbação. Entretanto, logo após essa fase inicial, já se tinha o embrião da linguagem do cinema, em termos de planos de câmera, na qual "pouco tempo depois, nos anos 20, Jean Epstein pode afirmar que o close era a "alma do cinema"." (AUMONT,  $2012: 145$ ).

Segundo Jacques Aumont (2012: 140), os elementos plásticos que compõe uma imagem, que podem ser ou não representativos, são o que as distinguem e as constituem como conjunto de elementos visuais: a superfície da imagem; a gama de valores; a gama de cores; os elementos gráficos simples e a matéria da própria imagem. No espaço plástico que é percebido pelo espectador, além desses elementos de composição e do recorte da imagem, ela também apresenta uma outra característica para que possa ser perceptível, e que influencia os modos de fruição que o público tem com a imagem, que é o seu tamanho ou dimensão. As revistas, os livros, os jornais, o computador ou a tela da televisão são as fontes mais comuns que se tem à disposição para a reprodução e exibição de imagens, sejam elas produzidas por qualquer meio de comunicação. Esses suportes sugerem ao observador, um modo de percepção muito comum à maioria das pessoas que acabam, de certa maneira, reduzindo as formas de relação com as imagens, transmitindo geralmente a sensação "de que todas as imagens têm dimensão média, e nos levam a uma relação espacial fundada também em distâncias médias". (AUMONT, 2012: 144).

Vale ressaltar que quando determinadas imagens são criadas para determinados suportes, essas são criadas propositalmente de maneira reduzida para se adequar ao meio. Entretanto, existe outra questão nas quais certas imagens são deslocadas de seus suportes originais de grandes dimensões e reproduzidas em outras, com dimensões diferentes das originais. Isso modifica, de certa forma, os modos de percepção e fruição que teríamos dela no tamanho original. As relações de fruição e leitura, por exemplo, de um *outdoor* que percebemos ao estarmos diante dele, será totalmente diferente se a mesma for apropriada por uma publicação de um livro que reproduzirá a mesma composição do *outdoor*, porém, com dimensões diferentes da que foi originalmente concebida.

As analogias de leitura que o observador elabora ao se postar diante de uma imagem, tem relação direta com as suas dimensões, na medida em que ele estabelece comparações com o 'eu' inserido no espaço e a dimensão plástica da imagem que está sendo observada. O observador, ao se postar diante de uma imagem de grandes proporções, acaba sugerindo uma sensação de diminuição do espectador. Por outro lado, composições imagéticas de pequenas dimensões, sugerem um agigantamento por parte de quem observa. Para Aumont, (2012: 144, 145) essas variações de dimensionamento produzem um "efeito deliberado de perturbação das referências espaciais do espectador." Tais variações de sensações podem ser percebidas quando as pessoas postamse diante de um *outdoor* de grandes dimensões ou diante de um selo de correios.

Em se tratando de planos<sup>9</sup> ou enquadramentos de câmera, a indústria cinematográfica foi, ao longo dos anos, criando e formatando sua nomenclatura, na qual segundo Antônio Costa (1989: 180) "não se trata, porém, de uma distinção rigorosa por não ser rigidamente definida nem respeitada." Para cada filme novo que é produzido, podem surgir também outras terminologias que vão sendo agregadas às que já estão estabelecidas no mercado cinematográfico. É importante salientar que o enquadramento contém o plano, porém, o plano não contém o enquadramento, ou seja, "conforme capturamos uma imagem dentro de um quadro, tomamos decisões sobre o tamanho do assunto dentro do quadro e o quanto desse assunto iremos mostrar. A isso se chama tamanho do plano." (ROBERTS-BRESLIN, 2009: 30).

Essa escrita visual recebeu nomes que são utilizadas por convenção universal. Marcel Martin (2003: 37) considera que "o tamanho do plano e (consequentemente seu nome e seu lugar na nomenclatura técnica) é determinado pela distância entre a câmera e o objeto e pela duração focal da cena utilizada". Em função das novas tecnologias que vão surgindo, a escrita visual do meio cinematográfico está em constante transformação. Ao recortar imagens do nosso mundo real tridimensional, o diretor interpreta esse mundo, transportando-o para o universo abstrato do mundo bidimensional. Segundo Jacques Aumont, o termo

l

<sup>9</sup> Conforme o contexto, o termo plano também pode ter outro significado. É a unidade significante mínima do filme. "O plano corresponde a cada tomada de cena, ou seja, à extensão do filme compreendida entre dois cortes, o que significa dizer que o plano é um segmento contínuo da imagem." (XAVIER, 2008: 27).

Enquadramento e o verbo *enquadrar* apareceram com o cinema para designar o processo mental e material já em atividade, portanto na imagem pictórica e fotográfica, pelo qual se chega a uma imagem que contém determinado campo visto sob determinado ângulo e com determinado limites exatos. (AUMONT, 2012: 158).

O processo mental da imagem recortada, que se dá no cinema é, portanto já advindo de outra tecnologia, isto é, da fotografia. Uma das características dos planos de câmera é a sua imobilidade, isto é, assim como a câmera fotográfica, a câmera de cinema permanece parada, enquanto que as ações vão acontecendo dentro do enquadramento que está sendo realizado. Segundo Marcel Martin (2003: 39), "o imobilismo potencial criado pelo enquadramento será compensado, quando houver necessidade, por seu dinamismo interno, o dos movimentos ou dos sentimentos<sup>"</sup>

É preciso que se saiba que uma simples angulação ou plano de câmera, utilizado no meio cinematográfico, acarreta modos de percepção e de leitura distintas em relação à imagem e que vai além do texto verbalizado pelo personagem em cena no determinado plano.

Quando se assiste a um filme, observa-se as imagens em movimento no cinema. Depara-se com uma série de unidades de sequências menores compostas por quadros, ou seja, fotogramas<sup>10</sup> que estão na película uma após a outra. A sensação de ilusão de movimento ocorre no cérebro (chamado de efeito φ) ao assistirmos essas imagens projetadas<sup>11</sup> sequencialmente em determinada velocidade. "Partindo daí, define-se por enquadramento a decupagem, como o processo de decomposição do filme (e portanto das sequências e cenas) em planos." (XAVIER, 2008: 27). No roteiro escrito, o diretor tomará as decisões de como ele será decupado, isto é, dividido em imagens contendo: as sequências, as cenas e os planos de um filme. Segundo (MOLLETA, 2009: 45) a terminologia decupagem tem sua origem no "francês *decoupage* e significa formar imagens". Como visto, uma das

 $10 \nE$  a imagem unitária de filme, tal como registrada sobre a película; há em regra geral e desde a padronização do cinema falado, 24 fotogramas por segundo de filme. Cada fotograma é uma fotografia, tirada a uma velocidade relativamente lenta correspondendo ao tempo de exposição da película a cada parada de seu avanço na câmera (mais ou menos 1/50 segundo); (AUMONT, 2006: 136). Em edição de vídeo é conhecido por *frame.*

<sup>&</sup>lt;sup>11</sup> Na projeção, o fotograma nunca é visto individualmente, mas fundido, com o "efeito φ", com os que o precedem e o seguem, dando uma impressão de movimento. (AUMONT, 2006: 136, 137).

características básicas do plano de câmera na produção cinematográfica é a sua imobilidade, isto é, a câmera fica parada enquanto a ação dos atores ocorre dentro do recorte da imagem. Isto advém das origens do cinema primitivo na qual a câmera ficava constantemente fixa, enquanto se captava toda a história que acontecia no teatro filmado. A imagem recortada no cinema, entretanto, não é simplesmente o que pode ser observado de maneira objetiva na tela. Ela é composta por uma série de outros elementos, e também do contexto, que irá compor determinado enquadramento na expressão fílmica, como por exemplo, o som.

Ao abordar as questões de língua e linguagem, dos enquadramentos ou planos de câmera no meio cinematográfico, André Parente  $(2000)^{12}$  ressalta alguns pontos refletidos por Christian Metz<sup>13</sup>. Essas questões prevalecem desde os primórdios da teoria do cinema, na imprecisão do termo que se conhece por 'linguagem cinematográfica', nos comparativos entre palavra e plano (de câmera) ou oração e sequência. O cinema, segundo ele, é uma "linguagem sem língua." O autor Robert Stam (2010) <sup>14</sup>, também salienta ao pesquisar sobre a linguagem no cinema, a seguinte percepção levantada por Metz "os planos são numericamente infinitos, ao contrário das palavras (tendo em vista que, a princípio, o léxico é finito)" (STAM, 2010: 130), ou seja, não se pode comparar os planos ou enquadramentos de câmera e suas ilimitadas possibilidades, com a língua de um determinado país, que apresenta um acervo limitado de palavras de determinado idioma. De que maneira então se pode diminuir essa lacuna existente entre o código linguístico (lexical) que apresenta relações sistemáticas e lógicas; da linguagem imagética analógica, de transferência de informação cognitiva proveniente de juízos de semelhança ou impressões da realidade que o próprio meio cinematográfico proporciona?

Para essa problemática encontrada, André Parente aponta a solução trazida pelo próprio Metz na qual ele diz que

não é apenas do exterior que a mensagem visual é investida pela língua (papel da legenda que acompanha a fotografia na

 $\overline{a}$ 

<sup>&</sup>lt;sup>12</sup> Doutor em comunicação pela Universidade de Paris VIII, onde estudou entre 1982 e 1987 sob a orientação do filósofo Gilles Deleuze. Em 1987 ingressou na UFRJ, onde criou o Núcleo de Tecnologia da Imagem (N-imagem).

 $13 \text{ E}$  importante salientar que quando essas problemáticas e soluções foram assinaladas por Metz, estávamos em fins da década de 70 e início dos anos 80.

<sup>&</sup>lt;sup>14</sup> Professor transdisciplinar da Universidade de Nova York. É autor de quinze livros sobre cinema e literatura, cinema e estudos culturais. Formou-se na Universidade da Califórnia, Berkeley, com estudos na Universidade de Paris III e lecionou na Tunísia, na França e no Brasil (USP, UFF, UFMG).

imprensa, as falas no cinema, os comentários na televisão etc.) mas também do interior e em sua própria visualidade, que só é inteligível porque suas estruturas são parcialmente não-visuais. (PARENTE, 2000: 21, 22).

A partir do surgimento das hipermídias e por conseguinte das comunidades virtuais hipermidiáticas 3D *on-line*, tem-se uma aparente impressão da solução apontada por Metz na qual se visualiza simultaneamente o verbal e o não verbal. Atualmente, é comum observarmos no ciberespaço, textos, imagens (estáticas e em movimento) integrados e interligados por meio de *links* num mesmo meio de comunicação hipermidiática.

## **2.2. A tipologia dos planos de câmera do cinema**

De modo geral, ao se abordar a decupagem<sup>15</sup> dos planos de câmera no cinema clássico<sup>16</sup>, toma-se por princípio os possíveis enquadramentos de um personagem ao realizar sua ação dramática. Segundo Jacques Aumont, "define-se, classicamente, diversos "tamanhos" de plano, em geral com relação a vários enquadramentos possíveis de um personagem." (2011: 40). Cabe lembrar que, além dos planos, a decupagem também contempla os posicionamentos, isto é, os ângulos e os movimentos de câmera em conjunto com as ações e os diálogos dos personagens. A simples angulação, movimento ou plano pode transmitir ao espectador percepções variadas em relação à imagem que está sendo exibida e que vai além dos diálogos e ações dos personagens. Jan Roberts-Breslin igualmente utiliza-se da figura humana como base para os planos de câmera, porém, acrescenta que "podem ser usados para descrever objetos também." (2009: 30). Como foi observado, os primeiros experimentos na história surgiram no início do século XX, com participações de cineastas americanos e franceses.

<sup>&</sup>lt;sup>15</sup> O termo surgiu no curso da década de 1910 com a padronização da realização dos filmes e designa a "decupagem" em cenas do roteiro, primeiro estágio, portanto, da preparação do filme sobre o papel; ela serve de referência para a equipe técnica. (AUMONT, 2006: 71).

<sup>&</sup>lt;sup>16</sup> Essa norma se define, sobretudo, por seu objetivo - comunicar uma história com eficácia -, pois os elementos estilísticos que ela implica só permaneceram estáveis em relação aos grandes princípios: montagem em continuidade, "centralização" figurativa no plano, convenções relativas ao espaço e ao ponto de vista, montagem paralela de várias ações, unidade cênica e princípios de decupagem. (AUMONT, 2006: 55).

Por esta razão existem terminologias diferentes para designar o mesmo plano.

> Tal tipologia é bem flutuante, e variável de uma língua para a outra. Na tradição dos operadores franceses, ela vai do plano geral (personagens afogadas no cenário) ao primeiríssimo plano (o rosto, ou uma parte do rosto, ocupa todo o quadro), passando pelo plano de conjunto, o plano americano, o plano médio, o plano aproximado, o primeiro plano. (AUMONT, 2006: 101).

O que se tem hoje como consenso no meio cinematográfico é o resultado das duas abordagens das vertentes americana e francesa, e que remontam as suas origens, em se tratando da tipologia da decupagem dos planos de câmera. Com o tempo o meio cinematográfico foi formatando e universalizando sua tipologia e, atualmente na literatura que aborda os enquadramentos ou planos de câmera $17$ , encontra-se basicamente sete planos e que são universalmente utilizados na indústria do cinema, a saber: Plano de Detalhe, Primeiríssimo Plano, Primeiro Plano, Plano Médio, Plano Americano, Plano de Conjunto e Plano Geral a seguir explicados:

### **Plano de Detalhe (PD):**

 $\overline{a}$ 

Mostra detalhes que irão enriquecer a sequência normal de um filme (figuras 03a e 03b a seguir). Segundo Antonio Costa, quando referido à figura humana, diz respeito a somente uma parte do rosto ou do corpo (boca, olhos, mãos, etc.); quando há objetos, diz respeito a um elemento isolado ou parte dele ocupando todo o espaço da tela. (1989: 181). Pode-se delimitar também que um PD é tudo aquilo que se pode segurar com as mãos.

<sup>&</sup>lt;sup>17</sup> Para efeito de padronização nesta pesquisa será adotada a língua portuguesa para as tipologias dos planos de câmera.
**Figura 03** - (a) PD de *frame* do filme, "Central do Brasil", 1998. (b) PD de *frame* do filme, "Cabra Marcado para Morrer", 1984.

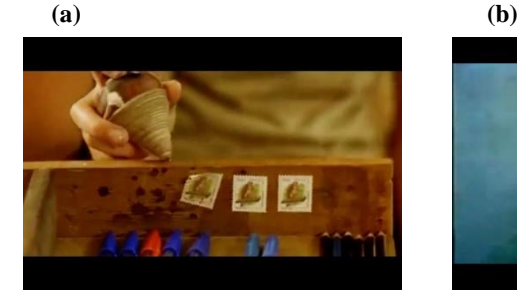

Fonte: youtube.com [08/03/2013].

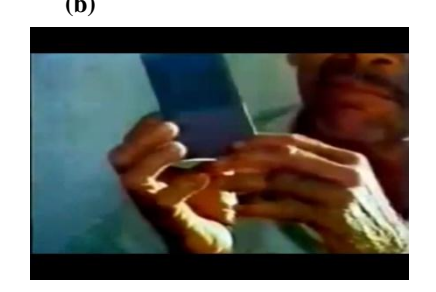

#### **Primeiríssimo Plano (PPP):**

Elimina-se quase toda a ambientação. O Primeiríssimo Plano é o "enquadramento apenas do rosto" (COSTA, 1989: 181), que ocupa praticamente toda a tela. Esse plano (figuras 04a e 04b) é utilizado quando se tem a intenção de mostrar as reações emocionais, de choro ou alegria do personagem, com mais força e dramaticidade.

**Figura 04** - (a) PPP de *frame* do filme, "Dança com Lobos", 1990. (b) PPP de *frame* do filme, "Cães de Aluguel", 1992.

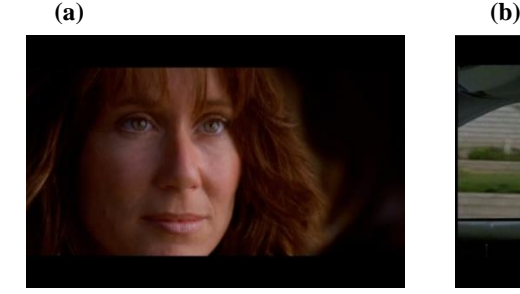

Fonte: filmesonlineflv.net [10/03/2013].

# **Primeiro Plano (PP):**

Segundo Antonio Costa, no "primeiro plano a figura humana é enquadrada de meio busto para cima. (...) Francês: *Premier plan*."

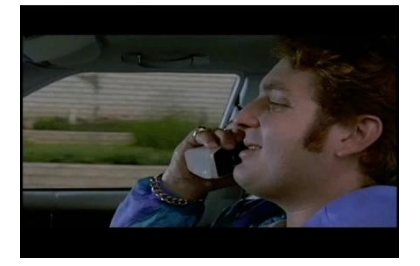

(1989: 181). Este plano (figuras 05a e 05b) é frequentemente utilizado quando se quer realizar uma filmagem com diálogos de personagens.

**Figura 05** - (a) PP de *frame* do filme, "Cães de Aluguel", 1992. (b) PP de *frame* do filme, "Dança com Lobos", 1990.

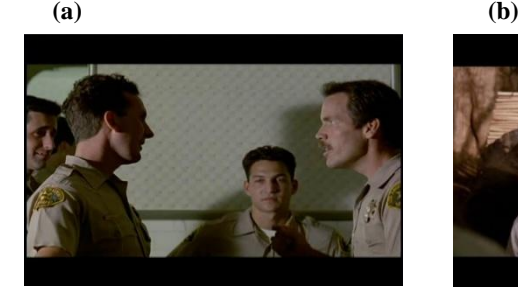

Fonte: filmesonlineflv.net [10/03/2013].

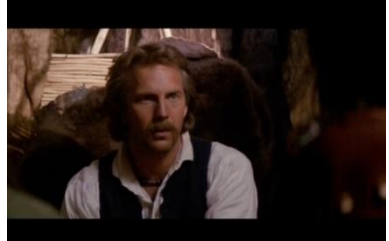

## **Plano Médio (PM):**

Neste caso, o personagem é o centro da atenção na tela. "O Plano Médio corta imediatamente abaixo dos cotovelos e é ótimo para as tomadas de introdução em entrevistas." (WATTS, 1990: 159). Enquadra o ator essencialmente da altura da cintura para cima (figuras 06a e 06b). Por esse motivo, é também conhecido no cinema como plano de cintura.

**Figura 06** - (a) PM de *frame* do filme, "Cabra Marcado para Morrer", 1984. (b) PM de *frame* do filme, "Matrix", 1999.

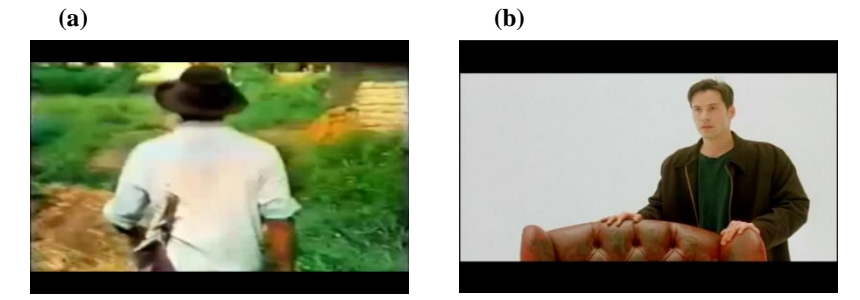

Fonte: (a) youtube.com [08/03/2013]. (b) filmesonlineflv.net [11/03/2013].

# **Plano Americano (PA):**

Aqui o(s) enquadramento(s) do(s) personagem(ns) são feitos a partir da altura dos joelhos (figuras 07a e 07b). Esse tipo de plano foi "criado na década de 1940 para os bangue-bangues norte-americanos, permitia que o público visse os mocinhos e bandidos sacar as armas em cenas de duelo." (MOLLETA, 2009: 48).

**Figura 07** - (a) PA de *frame* do filme, "Cães de Aluguel", 1992. (b) PA de *frame* do filme "Cabra Marcado para Morrer", 1984.

**......(a)**................................................................**(b)**

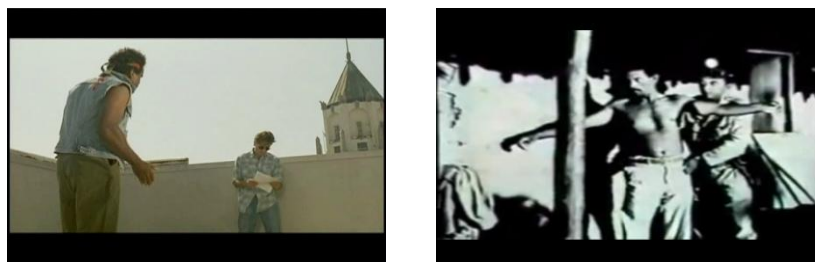

Fonte: (a) filmesonlineflv.net [10/03/2013]. (b) youtube.com [08/03/2013].

# **Plano de Conjunto (PC):**

Tem valor descritivo (figuras 08a e 08b). Utilizado "para situações em que, principalmente em interiores (uma sala, por exemplo), a câmera mostra o conjunto de elementos envolvidos na ação (figuras humanas e cenário)." (XAVIER, 2008: 27). Ex: grupo de jogadores de futebol; uma oficina com um operário trabalhando.

**Figura 08** - (a) PC de *frame* do filme, "Matrix", 1999. (b) PC de *frame* do filme, "Central do Brasil", 1998.

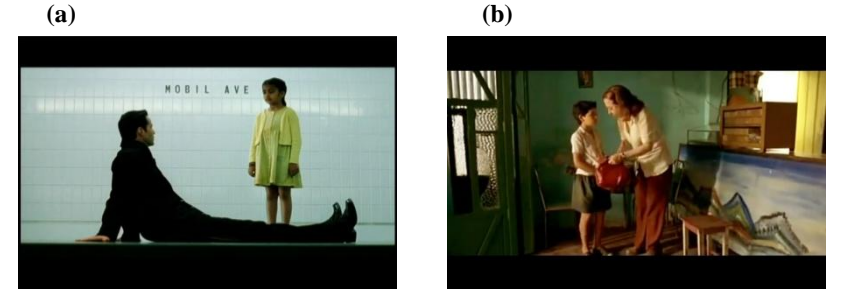

Fonte: (a) filmesonlineflv.net [11/03/2013]. (b) youtube.com [08/03/2013].

## **Plano Geral (PG):**

Apresenta todos os elementos que fazem parte de uma cena de maneira abrangente (figuras 09a e 09b), não dando destaque a nenhum deles. São "cenas localizadas em exteriores ou interiores amplos, a câmera toma uma posição de modo a mostrar todo o espaço da ação." (XAVIER 2008: 27). Situa geograficamente o ambiente ou local onde ocorrerá a ação. Ex: uma praça cheia de gente; amplas paisagens.

**Figura 09** - (a) PG de *frame* do filme, "Central do Brasil", 1998. (b) PG de *frame* do filme, "Central do Brasil", 1992.

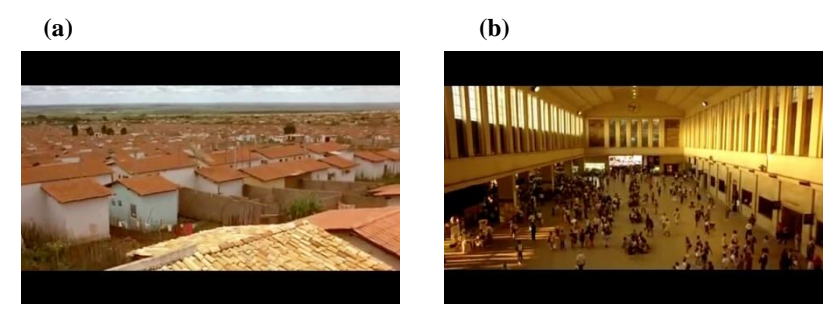

Fonte: youtube.com [08/03/2013].

Na etapa de decupagem de um filme, em relação aos ângulos de câmera, existem três posicionamentos básicos que também são comumente utilizados no meio cinematográfico, a saber:

- Altura normal: posição mais tradicionalmente utilizada. Aqui a câmera capta o assunto que se quer registrar na mesma altura em que este se encontra. Se houver personagem na cena, os olhos do ator estarão alinhados na mesma altura da câmera;
- *Plongée*: palavra francesa que significa "mergulho". Posiciona-se a câmera apontando-a de cima para baixo. Dessa maneira, há uma inferiorização do assunto filmado transmitindo por outro lado para o espectador um olhar de superioridade;
- Contra-*plongée*: é praticamente o oposto de *plongée*. É o posicionamento de câmera de baixo para cima. Dessa maneira enaltece e engrandece o assunto ou personagem filmado. O observador tem a sensação de inferioridade em relação à imagem a que está assistindo.

O ângulo de baixo para cima é usualmente um expediente que aumenta e enfatiza a personagem; pelo contrário, o de cima para baixo pode tornar-se uma indicação de fraqueza, opressão etc. se colocados como subjetivos numa troca campo-contra campo entre duas personagens, indicam, respectivamente, um sentimento de domínio e de sujeição. (COSTA, 1989: 183).

Além dos planos de câmera e posicionamentos, a produção cinematográfica também utiliza em seu meio movimentos de câmeras universais. A terminologia de alguns desses movimentos algumas vezes também está associada aos equipamentos criados para a captura da imagem. Temos nesse caso: panorâmica, *travelling* e grua.

- Panorâmica: movimento da câmera sobre os ombros ou fixo a um tripé, horizontalmente para a esquerda ou a direita ou verticalmente para cima ou para baixo. Nesse caso não há deslocamento do eixo vertical, este permanece sempre em sua base;
- *Travelling*: o deslocamento da câmera é realizado por meio de um carrinho sobre trilhos ou rodas, paralelamente em relação ao assunto que se quer filmar em movimentos de avanço ou de recuo. Esse carrinho também pode ser substituído por veículos com motor;
- Grua: mecanismo com uma haste, semelhante a um guindaste, na qual em uma das extremidades fica fixada a câmera, e na outra, um contrapeso. Em geral é utilizada para dar amplos deslocamentos em diagonais, horizontais ou verticais de cima para baixo ou vice-versa.

Esses movimentos de câmera também são carregados de intenção quanto à percepção imagética. Eles traduzem diversas funções, de maneira objetiva ou subjetiva, que estão relacionadas à expressão fílmica. Segundo Marcel Martin (2003: 44, 45), os movimentos podem sugerir:

- Acompanhamento de um personagem ou de um objeto em movimento;
- Criação da ilusão do movimento de um objeto estático;
- Descrição de um espaço ou de uma ação;
- Definição de relações espaciais entre dois elementos da ação;
- Realce dramático de um personagem ou de um objeto;
- Expressão subjetiva do ponto de vista de um personagem em movimento;
- Expressão da tensão mental de um personagem.

Após a etapa de decupagem, as siglas das nomenclaturas dos planos, ângulos e movimentos de câmera podem ser incorporadas ao roteiro que foi inicialmente criado. Ou então, criar um roteiro paralelo,

conhecido como roteiro técnico com as anotações da decupagem, e que será utilizado para dar início às filmagens propriamente dita e que contém todas as informações técnicas. No item 2.2.2, apresenta-se um panorama mais detalhado acerca do roteiro e suas etapas.

## **2.2.1. Iluminação, imagem e composição no cinema**

Outro aspecto importante a se destacar na composição das imagens é a iluminação. Assim como os pontos anteriores abordados com relação à decupagem também tem extrema importância em termos de percepção. Segundo Roberts-Breslin (2009: 88)

> ela possui as duas seguintes tarefas principais: *técnica* e *estética*. Tecnicamente, a luz fornece a energia que nos permite reproduzir uma imagem. Esteticamente, a luz, junto com a composição, revela verdades e mentiras, criando beleza e feiura dentro do quadro.

Nesse caso é preciso que se tenha clareza, na produção do filme, qual direcionamento se queira tomar em relação a esse aspecto, pois é possível explorar a questão da iluminação dramática ou da iluminação natural local que está presente com um mínimo de interferência de iluminação de apoio, caso haja necessidade, para que a câmera capte as imagens na locação. Nesse sentido, Ralph Stephenson e Jean Debrix (1969) salientam que a iluminação pode fazer com que uma composição tenha uma estrutura unificada e salientar-lhe o significado, concentrando a atenção no que é importante deixando na sombra o detalhe sem importância.

O meio cinematográfico explora a luz em suas produções tendo como alguns de seus objetivos transmitir sensações e emoções.Contudo, a luz também pode ser trabalhada de maneira objetiva, com o intuito de iluminar de maneira harmônica e uniforme a composição da imagem no enquadramento. Segundo Jan Roberts-Breslin (2009: 95), "a fórmula clássica para a iluminação é uma abordagem chamada **iluminação de três pontos**". Esses três pontos de luz que fazem parte de um conjunto básico de iluminação:

 Luz-chave ou principal (*key light*): primeiro ponto de luz que é posicionado em cena a fim de que se tenha uma visão geral de em quais locais precisam ser instalados outros pontos de luz para eliminar determinadas sombras;

> É posicionada geralmente num ângulo de 30 a 45 graus em relação ao eixo da câmera/assunto e posicionada para atingir um objeto num ângulo de 45 graus a partir do chão. (...) O efeito de uma luz-chave no eixo da câmera é um objeto iluminado por igual, carecendo de sombras visíveis e, portanto, carecendo de profundidade. (ROBERTS-BRESLIN, 2009: 95).

- Luz atenuante ou preenchimento (*fill light*): esse ponto de luz instalado tem por objetivo atenuar a sombra da luz-chave. Segundo J.J. Duran (1993: 85), "esta luz secundária preenche as sombras da luz principal sem provocar novas sombras, com suficiente luz para se ver os detalhes da área sombreada";
- Contraluz ou luz de fundo (*back light*): aqui o ponto de luz está posicionado por trás do tema a ser gravado. Esse terceiro ponto gera um pequeno reflexo nos ombros e um clareamento nos cabelos das pessoas, dando também um brilho no contorno dos objetos. Segundo Jan Roberts-Breslin (2009: 100), essa luz "ajuda a proporcionar a ilusão de profundidade. Uma luz por trás é uma fonte luminosa voltada diretamente para as costas do assunto". Se as pessoas e os objetos permanecerem na mesma posição, essa iluminação transmitirá o efeito de tridimensionalidade, destacando-os do cenário.

O trabalho de iluminação em produções cinematográficas requer a devida atenção tanto quanto um bom plano, ângulo ou movimento de câmera, e também é preciso haver uma preocupação com a qualidade do áudio capturado. A luz tem uma função de expressividade na imagem, na qual Marcel Martin (1993: 49) seu papel, com efeito, não aparece diretamente aos olhos do espectador desprevenido, pois contribui, sobretudo, para criar a 'atmosfera', elemento dificilmente analisável.

Um simples posicionamento, plano de câmera e iluminação podem transmitir algo além do que está sendo observado de maneira objetiva no enquadramento de um objeto ou personagem. Todas as etapas do processo são importantes para chegar a um resultado coerente que esteja próximo da temática abordada para a história que se deseja contar. Quando se utiliza um equipamento como, por exemplo, uma câmera de cinema ou máquina fotográfica, com o objetivo de registrar

imagens, acaba-se sempre capturando fragmentos do mundo real visível e transpondo para outro suporte.

## **2.2.2. O roteiro e a decupagem no processo de criação de um filme**

O processo de criação fílmico compreende diversas etapas para que se possa chegar a um determinado resultado na elaboração de uma história no meio cinematográfico. Esses passos são utilizados também para que o diretor não se perca do objetivo inicial da história a ser contada. Delineamos a seguir algumas etapas fundamentais e que podem ser utilizadas como auxílio para criação de qualquer tipo de gênero cinematográfico que são: Ideia, Argumento, Sinopse, Escaleta, Roteiro e Decupagem.

 **Ideia:** É a primeira etapa para o início do processo de um roteiro. A capacidade de criação do autor conta muito nesse ponto, onde

a busca da ideia ou a sua descoberta são atividades nem sempre fáceis de abarcar. As ideias são por vezes sutis e difíceis de alcançar. No entanto, terão de converter-se no fundamento do roteiro, e isso exige o maior cuidado para se descobrir, isolar e definir. (COMPARATO, 1995: 22, 23).

A ideia é resultado de um processo mental onde a imaginação e a criatividade fazem parte do processo. Segundo Doc Comparato (1995: 81), o roteirista Lewis Herman,

> elaborou aquilo que chamou o Quadro de Ideias (...) nos quais, presumivelmente, encontraremos alguma ideia. São eles: ideia selecionada, ideia verbalizada, ideia lida, ideia transformada, ideia solicitada e ideia procurada.

 **Argumento:** Aqui se elabora o texto com a descrição dos fatos e motivações dos personagens. Segundo Chris Rodrigues (2007: 52) a etapa de criação do argumento

> é o conjunto de ideias que formarão o roteiro. Com as ações definidas em sequencias, com as locações, personagens e situações dramáticas com pouca narração e sem os diálogos.

 **Sinopse:** Nessa etapa, sob a forma de síntese, é descrito o local onde a história se passa. A sinopse serve para "dar forma à massa de estória que você imaginou, fornecer uma referência a você e a seus parceiros, e apresentar aos produtores a estória que será narrada no roteiro." (CAMPOS 2007: 289). Também de maneira resumida essa fase do roteiro pode conter as informações mais importantes sobre os personagens principais.

- **Escaleta:** É a divisão do texto em cenas. Nessa fase a estrutura do roteiro não apresenta muito conteúdo ou detalhes técnicos. Segundo Flavio de Campos (2007: 305), "é a descrição resumida das cenas de um roteiro, na sua sequencia." É o esqueleto de um filme, um esquema estrutural contendo o cabeçalho e a síntese de cada cena.
- **Roteiro:** Nos modelos do mercado cinematográfico, em termos de formatação de roteiro, existem alguns padrões dominantes ou tradicionais, sejam para teatro, televisão, cinema etc. O roteiro é um conjunto de técnicas de escrita (não destinado ao público) que vão orientar os atores no que se refere a diálogos, indicações para o personagem, localizações onde ocorre a cena dramática, bem como orientações para toda a equipe técnica envolvida na produção.

Segundo Antônio Costa o roteiro

constitui o ponto de referência para o preparo de todas as ações técnico-organizativas da realização. O roteiro é um texto de tipo muito particular. Ele deve ter qualidades expressivas ou dramáticas enquanto contém os diálogos que os atores terão de dizer. (1989: 166).

A formatação básica do texto de um roteiro, segundo Chris Rodrigues (2007), compreende três partes: o cabeçalho, a linha de ação e os diálogos.

- Cabeçalho:

a) Indica a ação onde a cena ocorre (interna ou externa);

b) O título da cena (a cada mudança de cena indicar o nome do local onde se desenrola a ação);

c) Informar o tempo que se passa a ação (dia ou noite);

d) A cada mudança de espaço e tempo, iniciar um novo cabeçalho.

e) Caso se queira numerar as cenas, numerar em ordem crescente.

- Linha de ação:

a) É sugerido iniciar descrevendo o ambiente na linha de ação. Ela deve ser clara e objetiva, indicando também as passagens de tempo dentro da cena;

b) A cada término de uma cena, iniciar a próxima em outro parágrafo com espaço duplo entre eles.

c) Quando houver rubrica, na linha de ação ou nos diálogos, colocar o texto em itálico e entre parênteses.

d) Utilizar letras maiúsculas toda vez que um personagem aparecer pela primeira vez.

c) Se for descrever um som, escrever com letra maiúscula.

- Diálogos:

a) O nome de cada personagem deve estar em maiúscula e centralizada;

b) Se houverem rubricas das ações dos atores devem vir logo abaixo do nome do personagem, centralizado, entre itálico e parênteses.

c) Diálogos do personagem em espaço simples e centralizados em relação ao nome do personagem.

d) Sugere-se começar o diálogo com – (hífen) ou ... (três pontos) para orientar o ator onde começa seu diálogo.

Deve-se sempre lembrar que essas não são regras absolutas de formatação utilizadas no meio cinematográfico.

Na realidade, a formatação do roteiro depende de cada roteirista, que pode utilizar a forma que mais lhe convém. Necessário é saber que quanto mais fácil de ler, com espaço suficiente para a equipe fazer suas anotações, mais bem aceito será o roteiro pela equipe técnica. (RODRIGUES, 2007: 59).

No apêndice (A) encontra-se um exemplo de formatação de um trecho do roteiro de Tobias e Lucia Murad com versão final para cinema de Chris Rodrigues (2007).

 **Decupagem:** Etapa de planejamento dos planos de câmera, dos ângulos de câmera e dos movimentos de câmera (item 2.2) que podem ser incorporados ao roteiro inicial. Mas o mais habitual é a criação de um roteiro paralelo ao inicial, conhecido por roteiro técnico para dar prosseguimento ao processo de filmagem. No apêndice (B) é possível observar algumas cenas do mesmo roteiro de Tobias e Lucia Murad, porém, agora com as indicações de decupagem, transformando o roteiro inicial em roteiro técnico.

Em se tratando de roteiro para documentário, por exemplo, a premissa de estrutura de formatação pode ser semelhante, porém sem a inclusão dos diálogos, que serão dados sob a forma de depoimentos dos

entrevistados por meio de respostas feitas ao questionário previamente elaborado pelo entrevistador. Isso se a ideia do documentário que foi planejado contemplar entrevistas, mas caso tratar-se de um docudrama (ver item 2.3.1) a formatação poderá ser a mesma. O roteiro também pode ser uma criação original, isto é, totalmente gerado pelo roteirista baseado em fatos do cotidiano e em sua visão de mundo ou baseado em uma peça teatral ou obra literária.

O roteiro técnico, que contém a decupagem de planos de câmera, apresentado como exemplo no apêndice (B) não possui normas rígidas de elaboração, servindo apenas de um guia; ele é resultado somente da criação de determinado diretor. Entretanto, ele já é conhecido pelo meio e obedece a um determinado tipo de sistematização e utilização da tipologia dos planos de câmera. Cabe a cada diretor, ter a liberdade de formatação tanto do roteiro quanto do roteiro técnico para melhor maneira de visualização da decupagem. Em princípio, o roteiro é disponibilizado aos atores que irão encenar seus personagens e o roteiro técnico fica a cargo da equipe técnica de filmagem.

#### **2.3. Os gêneros no cinema**

Ao abordar os gêneros<sup>18</sup> cinematográficos, precisa-se saber antecipadamente que toda a tentativa de classificação é polêmica e conflitante. Porém, é importante destacar que, segundo Doc Comparato (1995: 29-31),

> a classificação mais ampla e vigente hoje em dia é a dada pelo *Screen Writers Guide*<sup>19</sup> publicado nos Estados Unidos. Esta classificação divide-se em seis itens genéricos: Aventura, Comédia, Crime, Melodrama, Drama, Outros.

A partir destes gêneros, identifica-se as seguintes subdivisões:

- Aventura: Western, Ação, Mistério, Musical;
- Comédia: Romântica, Musical, Infantil-Juvenil;

 $\overline{a}$ 

<sup>&</sup>lt;sup>18</sup> Palavra, tirada do latim, sempre teve o sentido de "categoria, agrupamento";  $(...)$  Desde o século XVII, um emprego mais especializado é: "categoria de obras que têm caracteres comuns (de enredo, de estilo etc). (AUMONT, 2006: 141, 142).

<sup>&</sup>lt;sup>19</sup> Distribuído por Writers Guide of America, Wes Inc. 8955 Beverly Boulevard, Los Angeles, LA 90048. (COMPARATO 1995: 34).

- Crime: Psicológico, Ação, Social;
- Melodrama: Ação, Aventura, Juvenil, Detetives e mistério, Crime, Social, Romântico, Guerra, Musical, Psicológico e mistério, Psicológico;
- Drama: Romântico, Biográfico, Social, Musical, Comédia, Ação, Religioso, Psicológico, Histórico;
- Outros: Fantasia, Fantasia musical e comédia, Fantasia ficção científica, Farsa, Terror, Terror Psicológico, Documentário, Semidocumentário, Desenhos animados, Histórico, Séries, Educativo, Propaganda, Mudo, Erótico.

Historicamente, a classificação de gêneros perpassa pela diversidade das expressões artísticas como: a música, a literatura, o teatro, as artes plásticas, etc. Os gêneros, também vão surgindo e desaparecendo ao longo dos anos, apresentando características históricas, e eles só tem o seu valor se forem compreendidos pelo público e pela crítica. Segundo Luís Nogueira (2010: 3), um gênero é "uma categoria classificativa que permite estabelecer relações de semelhança ou identidade entre as diversas obras". É importante destacar que assim como em todas as artes, "o gênero cinematográfico está fortemente ligado à estrutura econômica e institucional da produção." (AUMONT, 2006: 142), recebendo apoio político e financeiro para criação de suas obras.

### **2.3.1. As especificidades do documentário**

l

Ao se abordar o gênero documentário, percebe-se que ele apresenta em linhas gerais, um perfil informativo ou de caráter didático e tem o objetivo de mostrar o mundo e as coisas como elas são ou se apresentam. No meio cinematográfico, ao adotar o gênero  $\alpha$ documentário, é preciso entender que existem algumas especificidades<sup>20</sup> na maneira de compreender esse tipo de produção. Segundo Ramos (2002), existem três grandes grupos teóricos (correntes), que se

<sup>20</sup> De acordo com Arlindo Machado, "a 'especificidade' de cada meio é aquilo que o distingue como tal e que nos permite diferenciá-lo dos outros meios e dos outros fatos da cultura humana." (MACHADO3, 2007: 59).

enquadram no gênero cinematográfico conhecido por documentário, a saber: a pós-estruturalista, a fenomenológica e a analítica.

Para tentar compreender um documentário, é importante saber qual era o horizonte da época, ou seja, como a sociedade pensava e se comportava nas diversas áreas do conhecimento humano. Sabe-se que as linhas de classificação não são claras em relação às definições de documentário. Existe sim uma tradição, na maneira de contar um fato ou acontecimento criando "uma porta aberta para o mundo, para diferentes olhares sobre o mundo, para a reflexão sobre o mundo" (PENAFRIA, 1999b: 07). O documentário é uma entre tantas outras fontes de informação de pesquisa (cultural, social, industrial etc.), procurando investigar assuntos de uma determinada época.

O filme de Robert Flaherty produzido em 1922, "*Nanook of the North*", (figura 10) pode ser considerado o primeiro do gênero, com grande sucesso de público para a época.

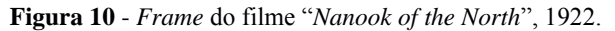

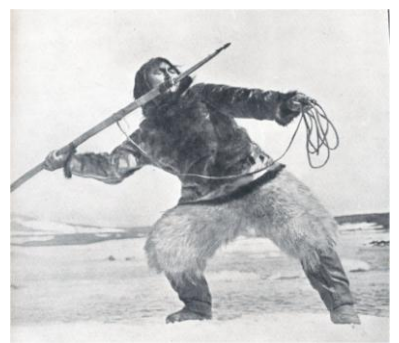

Fonte: winnipegfilmgroup.com, [21/10/2013].

A intenção do diretor era registrar o cotidiano dos esquimós em suas aldeias, porém, ao coabitar por um longo tempo no mesmo espaço (e foi aí que o documentário começou), ele acabou percebendo que nessa aldeia havia um nativo que se destacava dos demais, ou seja, uma "personagem" que se chamava Nanook.

Mas somente em 1926 se considera que esse gênero realmente nasceu, pois surgiram grupos que pensavam, criavam e escreviam documentários. E em 1928 o escritor John Grierson consolidou ainda mais esse gênero, reunindo uma série de cineastas ingleses como Henri Watt, Paul Rodor, Basil Wright, com a proposta de fazer documentários.

Os primeiros momentos dessa maneira de filmar atravessaram duas fases: A Empire Marketing Board (EMB), que era financiada pelo governo do estado, surgindo como missão cívica para educar as massas para o exercício da democracia, e a Geral Post Office (GPO), em que o documentarismo inglês se propôs a trabalhar com um som extremamente elaborado.

Além desses grupos que iam se formando, ocorreram mais tarde outros fatores que contribuíram para a consolidação desse gênero cinematográfico: a criação da câmera de filmar mais leve, tornando o trabalho mais ágil e prático, e a captação de som ambiente, que não era possível tecnologicamente até os anos 1960.

Nos anos 1930, o documentário clássico (corrente pósestruturalista) surgiu com a intenção de comprometer-se com o discurso correto, em que se tinha a proposta de recuperar as autênticas tradições dos grupos que estavam se formando. Havia uma preocupação com o eu e o outro, com a ética do saber, com a ética de dizer o certo, do "eu tenho o saber certo". Aqui, trabalha-se com a voz fora de campo (em *off*, que ficou conhecido como a voz de Deus), fazendo afirmações sobre o mundo. Não existe neutralidade, o recuo do diretor deixa clara suas pegadas na representação, com o uso do movimento de câmera do cinema-verdade. O diretor americano Robert Drum fez uso da câmera tremida em 1930. O jornalismo-verdade da televisão brasileira eventualmente faz uso dessa técnica, gravando suas reportagens da mesma maneira.

O documentário direto ou cinema-verdade (corrente fenomenológica), do início dos anos 1960, surgiu como uma negação ao documentário clássico. Aqui se dá o mundo "mastigado" para o espectador, cerceando a sua liberdade. Você recua e deixa o mundo acontecer na frente da câmera, isto é, você exerce o horizonte da liberdade. Nesse caso não há espaço para encenação, as coisas acontecem no presente (na tomada), na frente da câmera. Muitas das vezes essa maneira de filmar se aproxima da câmera oculta, porém não é. A relação entre o espectador e a imagem câmera é que vai caracterizar o documentário.

A imagem documentário se singulariza nesse universo, ela é um índice. Esse é conhecido também como o "tipo ideal" de documentário, que Weber chamou de arquétipo (exemplos: a morte de Ayrton Senna, o estudante parando a coluna de tanques na China, o atentado às torres gêmeas - filme "9/11" -, o homem descendo na Lua etc.).

Já a chamada corrente analítica (corrente cognitivista) é marcada pela lógica (saber). Existe nesse formato uma proposição, em que um caso se relaciona com um segundo, gerando uma terceira situação, e assim sucessivamente. Os diretores David Bordwell, Laura Mulvey e Noël Carrol trabalham com o conceito do saber, da lógica. Consegue-se identificar essa corrente quando nos são colocados enunciados (discursos) que tenham formas lógicas, ou pela indexação, isto é, discursos que dizem ser documentário. As correntes e as relações no documentário: clássico, direto e analítico, podem ser mais bem visualizadas conforme (quadro 01) a seguir:

| Documentário | Relação           | Corrente           |
|--------------|-------------------|--------------------|
| Clássico     | Reflexiva (ética) | Pós-estruturalista |
| Direto       | Verdade (índice)  | Fenomenológica     |
| Analítico    | Lógica (saber)    | Cognitivista       |

**Quadro 01** - Documentário, relação e corrente.

Fonte: do autor, 2002.

Atualmente o documentário pode ser constituído de um apanhado de: entrevistas; testemunhos; conversação; voz *off* fora de campo. Em sua estrutura, no som direto ou voz *off*, a palavra, na fala, é central no documentário. No campo imagético pode haver: imagens encenadas, isto é, em que não ocorrem ações espontaneamente, imagens que acompanham o tempo real nas quais as coisas acontecem (estilo direto) e imagens de arquivo (estáticas ou em movimento, sintéticas ou fotos), além de textos e gráficos. Segundo Ramos (2002), "Frederick Wiseman é considerado o principal documentarista do mercado". Filma instituições, explorando o perfil de depoimentos.

O cinema direto em que Wiseman, diretor e cinegrafista, se propõe a fazer é estar inserido na situação, com sua câmera, no momento das captações das imagens, deixando as pessoas à vontade a tal ponto que elas se acostumem com a sua presença. O diretor tenta localizar personagens reais. Muito raramente faz uso da montagem paralela. É importante ressaltar que esse estilo acaba resultando sempre numa visão de mundo do diretor.

No documentário não existe o grau zero de neutralidade. Ele é um gênero como qualquer outro com suas especificidades. Suas produções mostram o embate do mundo, com si próprio. Porém como

agir quando uma pessoa morre diante da câmera? Filmar ou não filmar? Qual é o limite da imagem câmera de particularidade intensa que joga o espectador dentro da ação? Qual a relação do espectador com essa imagem?

No pensamento dos anos 1960, 70 e 80 o documentário seria o reflexo do mundo, mas sabe-se atualmente que não é só isso. Ao abordar um processo de mediação por meio de uma mensagem que tem o propósito de representar de certa maneira o real, existe sempre a

> preocupação do documentarista de encontrar a forma adequada para apresentar determinado conteúdo, respondendo as formas já existentes a uma questão essencial: como organizar/dispor a informação (imagens e sons) num filme? (PENAFRIA, 1999a: 56).

É preciso lembrar que sempre há um delineamento e uma maneira de contar e recortar uma história, em que há registros de fragmentos imagéticos e pontos de vista guiados pela percepção de mundo de um diretor na representação ética de certa realidade - visão essa na qual as premissas da imparcialidade dos fatos apresentados no documentário deveriam prevalecer.

Hoje observa-se ecos do passado, em imagens em movimento, que foram registradas nas mais diversas situações da história da humanidade. Assim como no filme "9/11", de 2002, há no Brasil os registros de imagens do incêndio do edifício Joelma, ocorrido em 1974, que mostram pessoas se atirando pela janela. Em outra situação da história, filmes de soldados da SS da II Guerra executam judeus friamente. Existe também o caso do assassinato, acontecido em 1963, com o Presidente Kennedy, nos EUA. A atitude a tomar ao presenciar uma situação de morte e estando com uma câmera nas mãos é a de (por mais aterrador que isso possa parecer) filmar, pois assim se tem um referencial, um registro do ocorrido, para que a humanidade reflita sobre o grau de atrocidade que o ser humano pode atingir.

No cinema brasileiro contemporâneo, tem-se uma retomada da representação da cultura popular: o samba, o carnaval, o futebol. No documentário nacional há uma especificidade tensa, do dilacerado, do que não está certo; essa é de certa maneira uma forma de purgar a culpa da situação social por que passa a sociedade. Percebe-se esse veio no documentário e na ficção na produção cinematográfica brasileira.

O documentário "Cabra Marcado para Morrer", 1985, do diretor Eduardo Coutinho, narra a reconstituição da vida de Pedro. Com a proposta do cinema-verdade, é considerado um filme de grande importância nacional.

No cinema-verdade "Boca do Lixo", 1993, também de Eduardo Coutinho, a câmera aparece em cena, ou seja, "entra" na situação. Nesse filme, o próprio diretor discute com as pessoas as diversas situações que vão acontecendo. Ele vai descobrir "personagens". Mostra fotos para se aproximar das pessoas. São apresentadas pessoas com uma história de vida; esse filme apresenta-se para o espectador com perfil de entrevistas.

Nesse gênero de cinema existem cinco categorias de ideias que são mais habitualmente exploradas no roteiro documentário: escolher um personagem, selecionar um acontecimento, escolher uma situação concreta, fazer uma viagem e voltar ao ponto de partida.

Diferentemente do documentário, também existe o termo conhecido por docudrama. Neste caso, o diretor, a partir de uma história ocorrida em determinado local e época, baseado em fatos reais, cria a história e contrata atores para encenar o fato ocorrido, assim como é o caso de "Cidade de Deus", 2002, de Fernando Meirelles.

Tratando-se de termos técnicos, no documentário existe a falsa impressão de que não se precisa de planejamento, de nenhum roteiro, bastando pegar a câmera e sair filmando. Isso é baseado na ideia equivocada de que esse gênero cinematográfico exige menos preparação ou experiência do cineasta. É importante também um planejamento de cenários ou locações, isto é, estabelecer onde serão captadas as imagens, as cenas e sequências, estudar e elaborar previamente os planos, ângulos e movimentos de câmera, a captação de som e outros detalhes técnicos que vão contribuir para a qualidade do documentário. É preciso atenção com condições inesperadas que podem ocorrer com a iluminação e o som, uma vez que não estamos lidando com marcação de cenas de atores, mas sim com situações que ocorrem sem ensaios prévios. No processo de captura de imagens, realizada mediante a um planejamento prévio, é possível que surjam imprevistos, que serão percebidos somente nessa etapa. Estar atento a tais situações que podem ocorrer é interessante e ao mesmo tempo enriquecedor para o roteiro, porém é importante também nessa etapa do processo não perder o foco, prejudicando assim o andamento previamente estabelecido.

O diretor de um documentário deve estar preparado para se confrontar com particularidades e peculiaridades que venham a surgir no universo de abordagem escolhido e que o farão eventualmente reparar, rever e acrescentar ou retirar métodos de organização de produção. No documentário autoral temos um resultado que reflete a forma de pensar e de ver o mundo por parte do cineasta criador.

## **2.4. Transições e inovações tecnológicas no cinema**

A transição tecnológica do início da década de 90 contribuiu para um processo de democratização ainda maior no tratamento de imagens, pois, nesse período, surgiram as primeiras ilhas caseiras de edição digital não linear (figura 11) e também as primeiras câmeras digitais no formato mini-DV. Os meios digitais permitiram além de uma agilidade na montagem a facilidade de aplicação de efeitos especiais na etapa de pós-produção.

**Figura 11** - Primeiras ilhas de edição digital da década de 90.

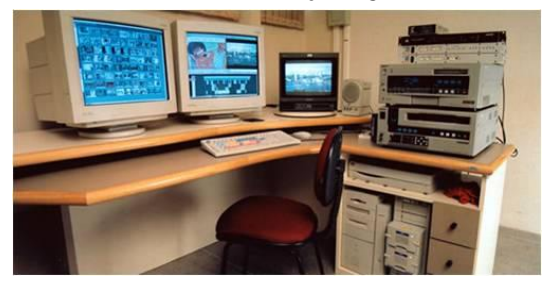

Fonte: clubeprivado.blogspot.com.br [20/11/2012].

O surgimento dessas tecnologias possibilitou uma diminuição nos gastos com produção e proporcionou também uma expansão no mercado para que aficcionados amadores pudessem produzir seus filmes. Segundo Roberts-Breslin (2009) as inovações tecnológicas contribuíram no processo de pós-produção na área do cinema digital tornando o processo de edição mais flexível abrindo novas possibilidades de produção. Isso permitiu o surgimento de entusiastas do cinema a produzirem suas próprias histórias.

Essas transições tecnológicas também possibilitaram a mudança de suportes com a migração do espetáculo coletivo da sala de cinema para o ambiente restrito e familiar da sala de estar com a televisão. Segundo Arlindo Machado (2011b: 195) "o cinema lentamente se torna eletrônico, mas, ao mesmo tempo, o vídeo e a televisão também se

deixam contaminar pela tradição de qualidade que o cinema traz consigo ao ser absorvido". Mais recentemente outras migrações midiáticas ocorrem com o surgimento dos meios digitais, os computadores pessoais e os dispositivos móveis, permanecendo no entanto fragmentos das estratégias discursivas utilizadas pelo cinema com adaptações ou recriações para cada novo meio ou suporte criado ao longo dos anos. Cria-se, no entanto, novos paradigmas e problematizações nas maneiras de fruição entre o objeto assistido e o público ou usuário. Também por outro lado, "os novos meios promovem a diluição da especificidade midiática; tendo em vista que a mídia digital potencialmente incorpora todas as mídias anteriores, já não faz sentido pensar em termos de especificidade midiática." (STAM, 2010: 350).

Há aproximadamente 20 anos observa-se a junção do cinema tradicional com o emprego das tecnologias digitais, utilizando personagens criados em 2D em 3D. No cinema contemporâneo, os meios digitais permitiram a criação de personagens e ambientes imaginários, que atingiram, com os supercomputadores, um alto grau de realismo sintético, na qual, em alguns momentos não conseguimos mais discernir o real do virtual<sup>21</sup>. Percebe-se também com isso toda uma preocupação de mercado, com constantes atualizações, explorando as tecnologias que vão surgindo ao longo dos anos. Assim, deve-se,

considerar o cinema não como um modo de expressão fossilizado, paralisado na configuração que lhe deram Lumière, Griffith e seus contemporâneos, mas como um sistema dinâmico, que reage às contingências de sua história e se transforma em conformidade com os novos desafios que lhe lança a sociedade. (MACHADO, 2011b: 194).

Nas salas de cinema, imagens sintéticas passeiam diante dos olhos dos observadores, de modo que não se consegue mais, em algumas situações, distinguir nas imagens se aquilo que está sendo assistido na tela do cinema se trata ora de uma floresta virtual ou ora de uma floresta do nosso mundo físico, tamanho é o nível de realismo. Exibe-se uma mistura de imagens criadas por computador e por imagens cinematográficas como é o caso do filme "Avatar" de 2009, dirigido por James Cameron. Segundo Arlindo Machado (2011b: 216), "as imagens são compostas agora com base em fontes das mais diversas: parte é

 $\overline{a}$ <sup>21</sup> "Ainda que não possamos fixá-lo em nenhuma coordenada espaço-temporal, o virtual é real. Uma palavra existe de fato. O virtual existe sem estar presente." (LÉVY, 1999: 48).

fotografia, parte é desenho, parte é vídeo, parte é texto produzido em geradores de caracteres e parte é computador."

O filme "Avatar" é uma inovação em termos de tecnologia cinematográfica devido ao seu desenvolvimento com visualização 3D e captação de imagens com câmeras de cinema digitais (figura 12a, a seguir) que foram feitas especialmente para a produção do filme (figura 12b, a seguir). Segundo Wikerson Landim (2009), "o filme deve se tornar um divisor de águas em termos de tecnologia de captura de imagens e projeção nos cinemas."

**Figura 12** - (a) Câmera digital de cinema manipulada por James Cameron. (b) Bastidores do filme, "Avatar", 2009.

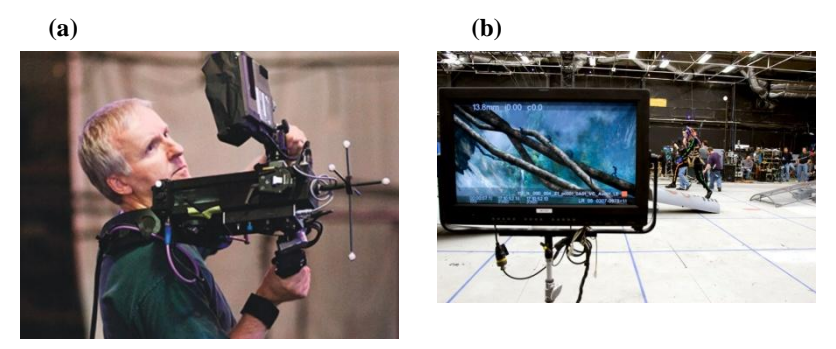

Fonte: http://rus-linux.net/nlib.php?name=/MyLDP/mm/avatar/avatar.html, [05/11/2013].

Tendo em vista a rapidez do desenvolvimento das tecnologias digitais criadas para o mercado cinematográfico, é possível que se chegue em breve ao que Robert Stam já apontava que:

temos ainda a promessa do desenvolvimento de atores gerados por computador, de computadores de mesa capazes de produzir longas-metragens e de colaborações criativas entre locais geograficamente dispersos. (STAM, 2010: 353).

A velocidade que a tecnologia digital já está inserida na indústria cinematográfica que às vezes nos esquecemos de refletir sobre os impactos e as problemáticas que envolvem o universo tecnológico do meio cinematográfico a cada novo invento que surge. Segundo Lúcia Santaella (2007: 259), o indiscutível domínio da imagem deve-se ao fato de que a revolução tecnológica tem colocado um enorme aparato a

serviço da visão, de modo que não se pode negar que o século XX foi o século do triunfo da tecnovisão.

Outro filme lançado no ano de 2009 chamado "*Gamer*" dos diretores Mark Neveldine e Brian Taylor suscitam alguns questionamentos pertinentes acerca da sua produção fílmica. Um ponto a destacar nesta produção é o seu aspecto visual. Em determinadas situações o filme exibe a figura de um personagem, um combatente, que lembra os jogos de tiro em primeira pessoa. Ao se comparar com um videogame (figura 13a, a seguir), que apresente características visuais semelhantes, com um fotograma do filme (figura 13b, a seguir) pode-se perceber algumas similaridades e até mesmo corre-se o risco de não se conseguir identificar o que é ou quem é o videogame e quem é o filme.

**Figura 13** - (a) *Frame* do videogame "*Call Of Duty*". (b) *Frame* do filme, "*Gamer*", 2009.

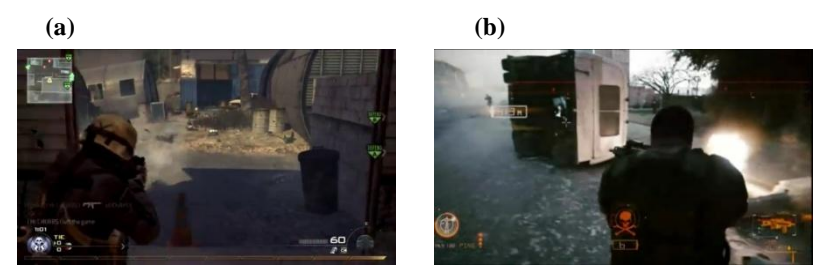

Fonte: (a) youtube.com [20/07/2013]. (b) www.assistirfilmescompletos.com.br [15/07/2013].

Essas particularidades destacadas neste filme são sutis indicativos de que

> o cinema "avizinhou-se" de um amplo espectro de outros dispositivos de simulação. E agora, como à época, a posição de destaque do cinema entre os diferentes meios artísticos não parece nem cristalina nem inevitável. (STAM, 2010: 349).

Situação esta na qual Lúcia Santaella também assinala que "o surgimento de uma nova era não leva a anterior ou as anteriores ao desaparecimento. Elas vão se sobrepondo e se misturando na construção de uma malha cultural cada vez mais complexa e densa." (SANTAELLA, 2005: 09). Esses avizinhamentos, sobreposições e misturas nessa malha complexa e densa podem ser notados também no

campo dos videogames. *The Godfather: The Game*, lançado em março de 2006 se destacou pelo seu estreitamento com a produção cinematográfica *The Godfather* de 1972. Com roteiro muito bem elaborado este game de ação incorpora diversos recursos do cinema como trilha sonora e movimentos de câmera. Segundo Vicente Gosciola (2008) o videogame faz "transposição direta de algumas cenas originais do filme para ações em 3D", utilizando atores do primeiro filme para capturar e digitalizar os movimentos faciais de seus rostos.

Dentro dessa trama complexa, segundo Patrícia Moran e Janaína Patrocínio (2011: 06) o hibridismo e a convergência das mídias, marcas da produção audiovisual contemporâneo, têm no Machinima um caso exemplar. Videogame, arte do vídeo, televisão, cinema performance audiovisual são campos de criação constitutivos do Machinima. Cabe aqui ressaltar, segundo Vicente Gosciola (2008), que o termo mídia<sup>22</sup> é uma apropriação da pronúncia em inglês do latim *media*, que significa *meios*. Nesse caso, ao ocorrerem migrações de todos esses outros meios para o universo digital, o computador transforma-se em um laboratório de experimentações no qual "diferentes mídias podem se encontrar e suas técnicas e estéticas se combinar na geração de novas espécies sígnicas." (SANTAELLA, 2007: 265).

As especificidades do meio cinematográfico continuam se transformando e sendo utilizadas em suportes e dispositivos que surgem a cada dia com os meios digitais colaborando assim para expansão e popularização do conhecimento humano científico, cultural e histórico da sociedade. Por outro lado o desenvolvimento dessas novas tecnologias representam também, segundo Robert Stam,

> um impacto dramático sobre praticamente todas as eternas questões confrontadas pela teoria do cinema: a especificidade, a autoria, a teoria do dispositivo, a espectatorialidade, o realismo e a estética. (2010: 349).

Dentro dessa perspectiva, as produções Machinima sugerem uma expansão dessas problemáticas, uma vez que torna-se complexo ou difícil a clareza de autoria desta criação. Por exemplo, no ambiente hipermidiático existem os avatares que já são disponibilizados pela

l

 $^{22}$  O termo mídia é utilizado para identificar o recurso pelo qual uma informação é transmitida, ou seja, o canal ou o meio de comunicação através do qual se desenvolve uma comunicação. Na situação atual, no mercado e no dia-a-dia do usuário de novas tecnologias utiliza-se o termo mídia para identificar o suporte onde será replicado um conteúdo ou toda uma hipermídia. (GOSCIOLA, 2008: 25).

plataforma na qual o usuário utiliza-os na a criação de seu Machinima, com a possibilidade também da criação de outros avatares; podendo projetar toda ambientação em 3D a partir da hipermídia. Nesse modelo de criação "o artista não necessita mais sair em busca de um modelo pró-fílmico no mundo; é possível dar forma a idéias abstratas e a sonhos implausíveis." (STAM, 2010: 350). Por outro lado, também, por exemplo, essas produções também podem ser assistidas em uma sala com um computador ou em diversos dispositivos portáteis disponíveis no mercado, ampliando a forma de percepção que vão além das tradicionais salas de cinema por parte do espectador.

Os inventos criados ao longo dos anos influenciaram a maneira de se produzir e de se assistir cinema e, no mundo digital globalizado, "a hipermídia explora e até expande alguns elementos da linguagem cinematográfica" (GOSCIOLA, 2008: 110). Essa multiplicidade de meios, interconexões e estreitamento de fronteiras entre meios e suportes estão conduzindo os profissionais de cinema e das tecnologias digitais a estarem em constante atualizações e diálogos entre si frente as novas realidades que o mercado constantemente vem disponibilizando.

# **CAPÍTULO 3 - HIPERMÍDIA, RECORTE E MACHINIMA**

Neste capítulo são tratados o conceito e o surgimento das hipermídias e algumas das implicações no cotidiano do ser humano, bem como, a nova maneira recortada de ver as imagens por meio da fluidez das janelas hipermidiáticas.

Também se apresenta um levantamento acerca das produções Machinima, suas origens, para compreensão das complexidades e das possíveis influências que cercam esse universo no meio cinematográfico. Buscou-se, ainda, identificar a forma de produção de um Machinima.

### **3.1. Hipermídias**

 $\overline{a}$ 

A partir da década de 90, a *internet<sup>23</sup>* constantemente se expandia e se modificava. Ela ficava cada dia mais rápida e o volume de informações compartilhadas na rede atingiam grandes níveis de conteúdo. As capacidades dos computadores aumentaram proporcionalmente a essas necessidades de acesso à informação. As comunidades virtuais hipermidiáticas 3D *on-line* também oportunizaram o surgimento de um novo segmento de produção conhecido por Machinima, que segundo João Mattar (2008: 89) *"*significa (machine + cinema)*"*; termo este surgido por volta dos anos 90, ou como sugere Paul Marino uma "produção cinematográfica em um ambiente virtual em tempo real e 3D." (LOWOOD, 2011: 10). Essas produções são resultado de inovações tecnológicas digitais de qualidade hipermidiática, que se apropriam das imagens sintéticas em 3D, *on-line* em tempo real, para criação de histórias; podendo essas criações também serem produzidas a partir de um videogame.

Essas inovações tecnológicas digitais estão conduzindo inevitavelmente a novos horizontes as produções cinematográficas.

<sup>&</sup>lt;sup>23</sup> Em 1992, o cientista Tim Berners-Lee criou a World Wide Web (o WWW). Também nos anos 90, a empresa norte-americana Netscape criou um protocolo HTTPS (*HyperText Transfer Protocol Secure*), que garante o envio de dados criptografados pela web. Com isso, estava nascendo a Internet, causando um grande "*boom*" mundial na década de 90, quando as pessoas começaram a ter PCs e acesso, ainda discado, à grande rede.

Fonte: http://www.techtudo.com.br/artigos/noticia/2013/04/internet-completa-44-anosrelembre-historia-da-web.html. Acesso 21/11/2014.

Entretanto, ambos estão se avizinhando e se mesclando reagindo aos novos desafios que são lançados no mercado. De acordo com Arlindo Machado (2011b), o conceito tradicional de cinema oriundo de uma técnica de produção artesanal, como a película fotoquímica que perduram desde os tempos de Griffith pode estar morrendo, bem como as formas de acesso a este tipo de entretenimento vinculado a compra de ingressos pelo público. As constantes transições tecnológicas estão e irão modificar os modos de percepção das produções cinematográficas contemporâneas, bem como a maneira de se elaborar todo planejamento para uma produção fílmica.

A 'materialização' das comunidades virtuais hipermidiáticas acabou impulsionando transformações nas bases culturais das sociedades modernas. Todos os compartilhamentos de conteúdos, dos mais diversos, disponibilizados na *internet* só são possíveis, atualmente, em função do surgimento das hipermídias e dos hipertextos<sup>24</sup> que possibilitam a navegação e a interconexão de dados. Ele estabeleceu um novo paradigma de leitura, podendo um texto ser lido de maneira não sequencial, ou seja, não linearmente, assim como são lidos os textos impressos. A navegação desses textos permitiu não só a não linearidade, mas também, uma expansão do tema com a qual o usuário teve contato no texto principal nas hipermídias. As conexões de leitura que inicialmente eram feitas somente entre textos, ao longo dos anos foram se modificando, com a agregação de outras maneiras de comunicação nos meios digitais na qual, segundo Arlindo Machado (1996: 181), destaca que hipermídia é:

uma forma "tridimensional", combinatória, permutacional e interativa de multimídia, onde textos, sons e imagens (estáticas e em movimento) estão ligados entre si por elos probabilísticos e móveis.

O estreitamento de territorialidades, a velocidade, a troca de grandes volumes de informações, permitiu ao usuário nas hipermídias um compartilhamento de conteúdos entre pessoas e comunidades com formas de pensar totalmente diversificadas. Nesse sentido, Pierre Lévy

l

 $^{24}$  O conceito de hipertexto e hipermídia surgiu com Ted Nelson, em 1963, estudante de pósgraduação em Filosofia entre 1950/60 ao perceber novas possibilidades que o uso do computador poderia trazer, pois, na época somente poderiam ser lidos textos impressos em papel. Por meio de *links*, isto é, endereços digitais, que direcionam para outro arquivo, poderiam permitir que o usuário tomasse suas próprias decisões no rumo da leitura de um texto. Fonte: https://sites.google.com/site/historiasobreossitesdebusca/ted-nelson. Acesso 18/04/2012.

(1999: 105) já apontava que nessa realidade social digital "milhões de pessoas devem ser consideradas como dispositivos de comunicação *"*todos-todos*"* <sup>25</sup>, sendo esse um comportamento característico da cibercultura<sup>26</sup>. O ciberespaço com o compartilhamento de conteúdo criou novos paradigmas rompendo não só com as demarcações físicas, e com o espaço-tempo, mas também acabaram democratizando informações de conteúdo social, cultural, ideológico entre outros. Segundo Suzete Venturelli (2011: 92)

> o ciberespaço é um espaço globalizante e possibilita, em função de sua estrutura interna, que os usuários se engajem num processo hipermidiático, que significa passar por vários processos de interconexão de manipulação do mundo e de sua arena cultural.

A quantidade de dados gerados diariamente, e a sua inserção no *ciberespaço*<sup>27</sup>, tornou praticamente impossível a acessibilidade a todos os conteúdos que são compartilhados ao redor do mundo. O rompimento dos espaços físicos instituídos pelo nosso mundo real deixa de existir, onde "a separação do *tempo* em relação ao *espaço* promovida pelas tecnologias comunicacionais possibilita agirmos localmente num espaço e tempo globais." (MÁXIMO, 2010: 41).

Os meios informacionais geraram uma troca de informações com alta velocidade. Com um simples clique pode-se atravessar continentes em milissegundos e enviar grandes volumes de conhecimentos, sejam eles em imagens, vídeos, áudios ou textos, na qual "pelas suas inúmeras possibilidades informacionais e interativas, constitui-se numa dimensão da cultura e comunicação de massa." (MÁXIMO, 2010: 34). Essa rede compartilhada de conhecimentos e conteúdos contribui, de certo modo, para a expansão social e cultural das pessoas que têm contato com essa tecnologia. O acesso à informação

 $\overline{a}$ 

<sup>&</sup>lt;sup>25</sup> Trata-se da relação de comunicação entre participantes. Ela podem ser: um-um (comunicação de indivíduo para indivíduo. Ex: telefone, correios), um-todos (um centro emissor envia mensagens para um grande número de receptores passivos e dispersos. Ex: jornal impresso, televisão, rádio); todos-todos (várias comunidades de indivíduos compartilhando conteúdos entre si de maneira cooperativa).

<sup>26</sup> Conjunto de técnicas (materiais e intelectuais), de práticas, de atitudes, de modos de pensamento e de valores que se desenvolvem juntamente com o crescimento do ciberespaço. (LÉVY, 1999: 17).

 $27$  O termo especifica não apenas a infra-estrutura material da comunicação digital, mas também o universo oceânico de informações que ela abriga, assim como os seres humanos navegam e alimentam esse universo. (LÉVY, 1999: 17).

é atualmente, mais do que nunca, compartilhado e coletivo. Nesses espaços hipermidiáticos pode-se, hoje por meio da rede mundial de computadores, entrar em contato com pessoas e comunidades com visões de mundo e de cultura das mais variadas.

### **3.2. A imagem recortada na hipermídia**

As interfaces gráficas<sup>28</sup>, nos meios digitais, contribuíram fundamentalmente para as mudanças na maneira como os indivíduos lidam e interagem com as imagens recortadas nos ambientes hipermidiáticos. A partir do aparecimento das janelas digitais na informática, segundo Steven Johnson (2001: 59), a "história da interface se divide agora nitidamente em duas épocas: pré-janelas e pós-janelas." Historicamente a popularização das janelas ocorreu com o surgimento do Windows 95, uma das primeiras plataformas de gerenciamento de aplicativos. Antes desse período, era necessário que o usuário decorasse uma série de linhas de comandos a fim de realizar uma determinada tarefa. A transição da linha de comando para um ambiente de gerenciamento por meio de ícones possibilitou a realização de múltiplas tarefas com mais facilidade. Posteriormente, com a utilização do *mouse*, o usuário pode gerenciar e ter acesso em seu *desktop* a uma diversidade de aplicativos por meio de ícones diferenciados, ou seja, "a interface gráfica confere coordenadas espaciais ao arquivo, dando-lhes as propriedades espaciais de um arquivo residente numa escrivaninha do mundo real." (JOHNSON, 2001: 60). Cada usuário confere ao seu computador (figura 14 a seguir), uma distribuição espacial e uma quantidade de ícones conforme sua preferência.

l

<sup>28</sup> Para Johnson, "o apelo à memória espacial é parte essencial da interface gráfica contemporânea." (2001: 60). Elas são criadas também para "estabelecer uma distinção visual entre áreas abrigando elementos de funções diferentes (comandos, ferramentas, dados, informações, etc.); distinguir graficamente rótulos e dados em um formulário de entrada." (2007: 30).

**Figura 14** - Hipermídia *Second Life* e sistema operacional Windows 7.

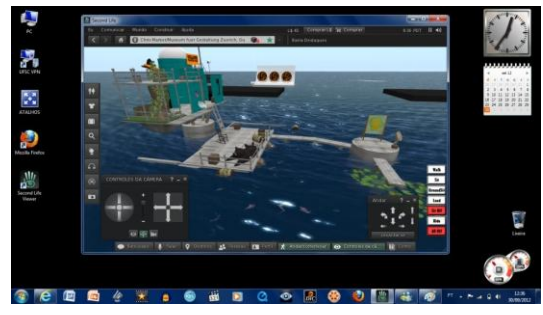

Fonte: *Second Life* (SL) [29/09/2013].

Ao abrir um aplicativo, o usuário observa que pode expandir e ajustar uma janela verticalmente ou horizontalmente, utilizando para isso uma seta de duas pontas  $\downarrow$  que aparece quando a seta do *mouse* está apontada no canto superior ou inferior da janela. Este recurso, porém, pode não estar presente em determinados aplicativos que apresentem janelas mais personalizadas. As janelas digitais apresentam fluidez e flexibilidade de dimensionamento. Pode-se arrastar uma ou mais janelas pela extensão de toda a tela, redimensionar cada uma delas conforme a necessidade ou empurrá-las para os cantos. A imagem recortada que pode ser observada no design de aplicativos informacionais, apresentam também outras características. O que se vê, ocasionalmente, fora da janela de um jogo ou de um aplicativo aberto são, na maioria das vezes, os ícones do sistema operacional quando a janela do aplicativo principal em que o usuário está utilizando é reduzido. Neste caso o que está fora do enquadramento, do aplicativo principal que se está utilizando, não está recortando partes de um todo, mas está sendo integrado a outro grande recorte que é o do sistema operacional, de acordo com as necessidades do usuário.

Existe ainda a possibilidade de abrir várias janelas justapostas simultaneamente, transmitindo a sensação de ilusão de vários planos um sobre os outros, pois "o espaço da tela ganhou níveis de profundidade, ficou mais múltiplo." (JOHNSON, 2001: 64). Essa sensação de várias janelas digitais justapostas, transmitindo a ilusão de profundidade, pode ser observada na figura 15 a seguir.

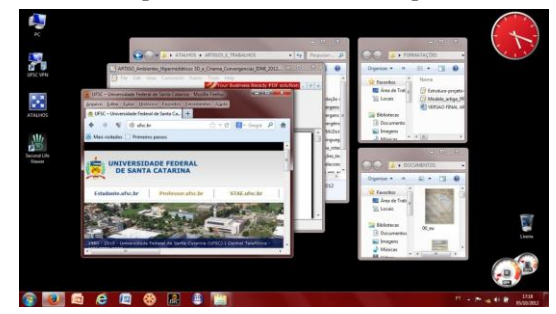

**Figura 15** - Janelas hipermidiáticas do sistema operacional Windows 7.

Fonte: interface com janelas do sistema operacional Windows 7 [05/07/2014].

A criação desta interface gráfica permitiu o que antes não era possível, ou seja, a navegação entre vários conteúdos ao mesmo tempo. Isso possibilitou agora também ao usuário a "visualizar o que os programadores chamam de alternância de modo". (JOHNSON, 2001: 62), facilitando e dinamizando visualmente a navegação entre conteúdos por parte dos usuários.

As interfaces gráficas, na condição de janelas hipermidiáticas abertas simultaneamente na tela do computador, permitiu também uma reprodução virtual de procedimentos que podem ser observados no cotidiano e que muitas das vezes é executado de maneira intuitiva, ou seja, o comportamento multitarefa. Pode-se executar duas ou mais funções concomitantemente, como por exemplo, tomar um refrigerante e atender ao telefone ao mesmo tempo. Segundo Steven Johnson (2001: 65) a janela digital, "não criou uma nova consciência - simplesmente nos permitiu aplicar a consciência que já tínhamos ao espaçoinformação na tela." Aparentemente o espaço virtual das plataformas de gerenciamento de aplicativos na tela do computador, juntamente com as janelas hipermidiáticas, trouxeram uma visão múltipla ao usuário. Este pode dispor de várias janelas abertas com possibilidades de enquadramentos e tamanhos variados. Segundo Lúcia Santaella (2007), estamos presenciando a elevação da imagem para um outro patamar da imagem espacial virtual que permite ao usuário promover mudanças independentes e "formular uma esfera sensória e visual envolvente na qual os parâmetros de tempo e espaço podem ser mudados à vontade." (SANTAELLA, 2007: 262).

64 Em se tratando de comunidades virtuais 3D *on-line*, cada uma das plataformas hipermidiáticas disponibilizadas no mercado, desenvolveu particularidades singulares para estrutura de deslocamento de seu *avatar*, por meio de botões de navegação (figura 16a). Essa estrutura pode ser melhor observada no detalhe (figura 16b), onde se lê 'controles da câmera' e 'andar'. É importante salientarmos que o avatar

é apenas um meio para um fim, e um fim que pressupõe sempre a intervenção do jogador. Portanto, toda a responsabilidade sobre o desfecho - e, poderíamos dizer, sobre o comportamento do avatar - é imputada ao jogador e não ao avatar. (...). À inacção do jogador corresponde necessariamente a inacção do avatar. (NOGUEIRA, 2008: 206)

**Figura 16** - (a) Ambiente hipermidiático *Second Life*. (b) Detalhe dos botões de navegação do ambiente hipermidiático *Second Life*.

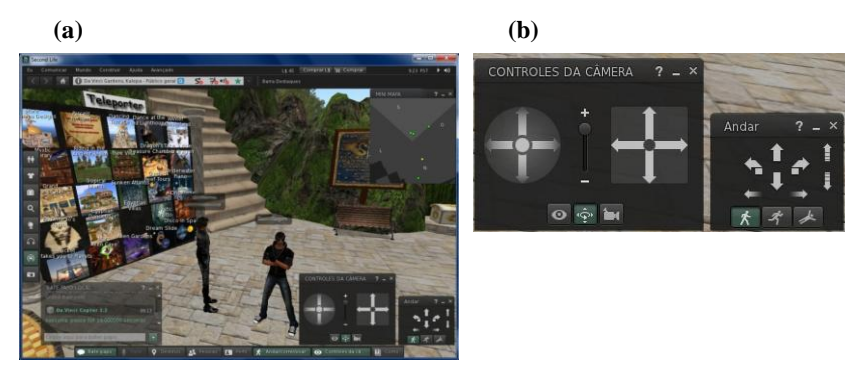

Fonte: *Second Life* (SL) [29/09/2013].

Na imagem anterior (figura 16), nota-se ainda que a estrutura do ambiente disponibiliza uma variedade de botões com *hiperlinks* para o usuário interagir com esse ambiente virtual. Pode-se notar também à esquerda (figura 16a), que existem várias imagens recortadas logo abaixo de onde se lê '*teleporter*', com *hiperlinks* para outros locais, na qual, "uma única janela pode conter vários quadros, cada um contemplando uma região diferente da infosfera" (JOHNSON, 2001: 69), exibindo assim para o usuário, fragmentos de imagens lincadas dentro de janelas virtuais. Os elementos verbais e não verbais transitam simultaneamente, trazendo novas possibilidades de leitura da imagem

recortada na janela hipermidiática para o usuário/espectador/criador. Segundo Arlindo Machado,

> as modalidades computadorizadas de multimídia ou hipermídia apontam hoje para a possibilidade de uma nova "gramática" dos meios audiovisuais e também para a necessidade de novos parâmetros de leitura por parte do sujeito receptor. (2011b: 215, 216).

A partir do design de plataformas hipermidiáticas, surgiram ações de expandir e minimizar janelas virtuais. A fluidez das janelas permitem ao usuário o seu redimensionamento de maneira rápida, dinâmica e quase instantânea. Dentro dessas possibilidades, "a maioria dos usuários de computador está constantemente mexendo nas suas janelas, aumentando-as ou diminuindo-as." (JOHNSON, 2001: 60). Nessa perspectiva, o dimensionamento e o olhar recortado tomou maior liberdade. Também por outro lado, as hipermídias ao invés de

> conceber uma espécie inteiramente nova de janela, a interface contemporânea habituou-se a deformar e desmembrar a criatura original, dividindo-a em subjanelas os frames, ou quadros. Um quadro se assemelha à imagemdentro-de-uma-imagem que podemos encontrar nas televisões dos fanáticos por esportes e de aspirantes a críticos dos meios de comunicação. (JOHNSON, 2001: 69).

Aparentemente, as janelas hipermidiáticas expandiram o conceito de plano de câmera no que diz respeito à sua tipologia cinematográfica. As plataformas hipermidiáticas, permitem aos *designers* criar, explorar e compor uma gama de informações nas janelas digitais da tela do computador.

> O próprio conceito de "plano", importado do cinema tradicional, revela-se cada vez mais inadequado para descrever o processo organizativo das novas imagens, pois em geral há sempre uma infinidade de "planos" dentro de cada tela, encavalados, superpostos, recortados uns dentro dos outros. (MACHADO, 2011b: 216).

Em uma janela digital, pode-se ter a imagem recortada de textos, imagens sintéticas em 2D ou 3D (estáticas ou em movimento) e vídeo, podendo transmitir ao usuário uma diversidade de informações ampliando e gerando outros recursos para as produções cinematográficas. O desenvolvimento das tecnologias digitais, no cinema, constantemente vem-se modernizando e se modificando em

todas as suas etapas de criação. Essas transformações têm influenciando os modos de produção cinematográfica levando o mercado a se adaptar diante dos novos desafios que os meios digitais vem proporcionando.

### **3.3. Um panorama sobre o Machinima**

A constante expansão dos meios tecnológicos digitais vem proporcionando novos horizontes em se tratando de criação e produção e vem chamando a atenção de "curiosos, cineastas amadores e até mesmo profissionais do cinema e da televisão, além de artistas" (MACHADO, 2011a: 93)*,* todos eles interessados em explorar as potencialidades de se produzir uma história criada a partir de plataformas hipermidiáticas conhecido pelo nome de Machinima, termo este surgido na década de 90. Lowood (2008) ao ser citado por Machado (2011a) pondera que é uma união entre os termos *machine* (máquina) e cinema, com uma sutil deformidade para apontar também o termo *animation*. Para se tentar compreender um pouco melhor este termo, e por ser este relativamente recente, outros autores também procuram conceituar o Machinima.

> machinima compreende um conjunto de técnicas de filmagem do mundo real aplicadas a um espaço virtual interativo, no qual personagens e eventos podem ser controlados ou por humanos, ou via scripts ou, ainda, via inteligência artificial. (ABE, HANNS, e NAKAMURA,  $2011: 52$ ).

> machinima é uma forma de criação que materializa o atravessamento de sistemas de arte, de comunicação e de entretenimento, sem haver a prevalência de um sobre o outro. A utopia do criador sem lastro e sem formação está disponível nesse universo online. (MORAN, 2011: 74).

A partir do Machinima, aparentemente não há nem mais a necessidade de se adquirir uma câmera de cinema para se contar uma história, pois ela foi (e está sendo) substituída gradativamente por uma tela, um teclado e um *mouse*, barateando - ainda mais os custos de produção utilizando-se de um videogame ou de plataformas hipermidiáticas 3D *on*-*line*. As tecnologias dos jogos digitais foram de certa maneira corrompidas por seus criadores, pois, segundo Machado (2011a) "estes, perceberam que os videogames eram não apenas meios de entretenimento através do jogo, mas também poderosos instrumentos para a criação de conteúdo audiovisual a custo quase nulo."

Pelo exposto, nesse trabalho entende-se por Machinima um conjunto de técnicas oriundas de comunidades virtuais interativas hipermidiáticas 3D *on*-*line* associados a técnicas de filmagem do mundo real sem predominância mútua.

Essas relações entre cinema, hipermídia e o barateamento dos equipamentos digitais, vêm possibilitando uma democratização ainda maior das pessoas que lidam com a imagem em movimento, nas suas produções e no consumo dessas produções. A diferença mais significativa entre cinema e videogame é que o videogame é totalmente dependente de um usuário para que este possa entrar em ação. Ou seja, precisa-se sempre de uma ação participativa e interativa do usuário para que se possa observar reações de algum *avatar* inserido na plataforma hipermidiática, em que ele atua no curso da história, interferindo no desenrolar da trama. Já no caso do cinema tradicional, na maioria das vezes, apenas se assiste a história projetada. Segundo Robert Stam,

> o evidente impacto das novas tecnologias sobre a espectatorialidade faz a teoria do dispositivo parecer ainda mais obsoleta. A situação clássica de exibição cinematográfica pressupunha uma sala escura na qual os olhos todos se dirigiam à tela, ao passo que os novos meios frequentemente envolvem telas pequenas em salas bem iluminadas. (STAM, 2010: 352).

Na *internet* é possível assistir várias produções Machinima. Hugh Hancock, fundador do grupo *Strange Company*, em fins de 1999, registra o nome de domínio Machinima e lança na *internet* o site machinima.com. (figura 17 a seguir). Estabelece parceria com *Youtube*, *Facebook*, *Apple* e *Twitter*, se transformando rapidamente no principal portal de contato para os criadores de Machinima.

#### **Figura 17** - Site Machinima.

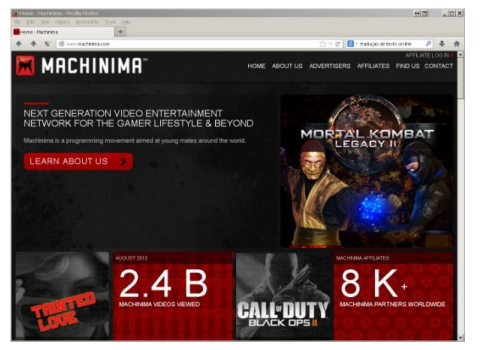

Fonte: machinima.com [04/10/2013].

Essas criações, que exploram os recursos do cinema, são produções com imagens capturadas em tempo real, a partir de mundos virtuais extraídos de *games* ou comunidades virtuais hipermidiáticas 3D *on-line*. Esta recente possibilidade de expressão abriu campos para novas discussões em termos de criação, produção e de mercado. Tais transformações estão afetando a maneira de como o público lida com o entretenimento e processam as informações. Na mesma década, Arlindo Machado já apontava

> mudanças radicais que a informática está produzindo no próprio conceito de cinema, ou seja, no modo de como se faz e se vê cinema, no modo como o público se relaciona com o cinema e até mesmo no modo como o cinema passa agora a moldar o imaginário. (MACHADO, 1996: 164).

As transformações se acentuaram também com a implementação da *internet* e das comunidades virtuais hipermidiáticas 3D *on*-*line* rompendo barreiras socioeconômicas e culturais. Máximo (2010) lembra de que na história das redes sociais que utilizam avatares acessíveis publicamente foi Habitat de 1985 em computadores Commodore 64. Atualmente se digitar o termo Machinima na busca por vídeos no site do Youtube.com, por meio de pesquisa, pode-se notar que existem cerca de 5.810.000 de resultados explorando essa proposta de produção. As transformações que as tecnologias digitais provocaram, e vem provocando nos meios de comunicação proporcionam aos usuários articulações cada vez maiores entre meios e linguagens, com a qual

cada fase da história tem seus meios de produção da arte. Vem daí o outro desafio do artista que é enfrentar a resistência ainda bruta dos materiais e meios do seu próprio tempo, encontrando a linguagem que lhes é própria, reinaugurando as linguagens da arte. (SANTAELLA, 2002: 13).

Existem no mercado uma diversidade de comunidades virtuais hipermidiáticas 3D *on-line*, que simulam o mundo real, como por exemplo: *Second Life* (SL), 1999 (*Linden Lab*) (figura 18); IMVU, 2004 (IMVU) (figura 19); Habbo*,* 2008 (*Sulake Corporation Oy*) (figura 20 a seguir); Vside, 2008 (*Doppelganger*) (figura 21 a seguir), dentre tantos outros. O surgimento desses ambientes virtuais possibilitaram ao usuário outras formas de se perceber e de se comunicar ao redor do mundo. Por meio de uma imagem sintética projetada, isto é, o *avatar*, que é disponibilizado ao se inscrever, o usuário pode navegar na comunidade virtual 3D disponível *on-line*, e interagir com outros usuários também imersos nesses meios digitais.

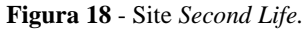

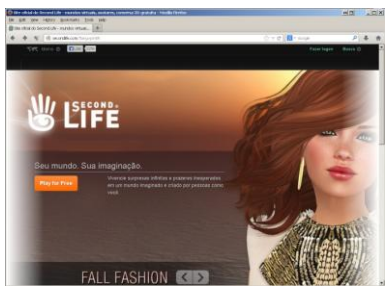

Fonte: http://secondlife.com/ [03/10/2013].

**Figura 19** - Site IMVU.

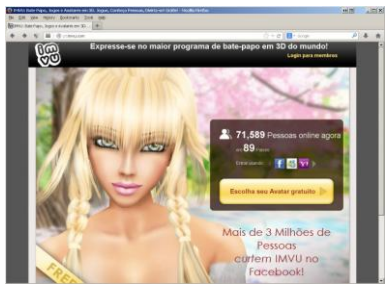

Fonte: http://pt.imvu.com/ [22/02/2013].

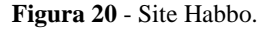

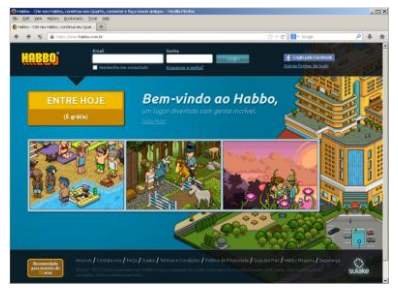

Fonte: http://www.habbo.com.br/ [03/10/2013].

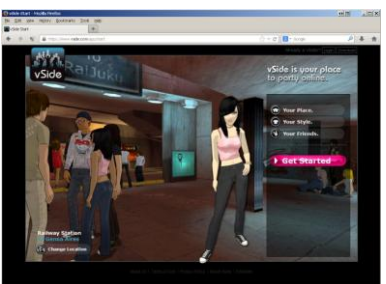

**Figura 21** - Site Vside.

Fonte: http://www.vside.com/app/start [22/02/2013].

Algumas dessas plataformas permitem ao usuário modificar a identidade visual de seu personagem alterando, por exemplo, texturas, cabelos, roupas, e tons da pele. É possível também, compartilhar ou vender imagens criadas dentro desses ambientes e navegar em uma diversidade de elementos visuais iconizados com *hiperlinks*, que estão também integrados com as imagens sintéticas em 3D, isto é, paisagens, arquiteturas e outros avatares, como é o caso do *Second Life* (SL). Esta plataforma hipermidiática, foi criada em 1999 pela empresa *Linden Lab*. É um ambiente 3D *on*-*line* gratuito, na qual o usuário, ao se inscrever, recebe um *avatar* para interagir com outras pessoas na rede e também navegar e entrar e sair de ambientes. Segundo João Mattar (2008: 89), "as possibilidades do uso de imagens no *Second Life* são também infinitas. (...) Utilizando imagens, textos e multimídia, eles são capazes de criar exibições dinâmicas e interativas".
Atualmente esta hipermídia, que teve seu apogeu por volta de 2007<sup>29</sup>, continua *on*-*line* e recebeu em seus ambientes *shows* com bandas internacionais e grandes corporações como: Fiat, Senac, Sky, etc, sendo explorado também por educadores como plataforma para ensino a distância. Em 2011 o sistema tinha 21,3 milhões de contas e tem sido constantemente atualizado. Integra em sua plataforma redes sociais como é o caso do Facebook e permite também a exibição de vídeos nos ambientes.

Esta sensação de estar imerso em outro mundo, com o uso de um *avatar*, acaba transmitindo ao usuário uma impressão de "experimentar a história como alguém que faz parte dela e não como um observador externo." (MACHADO, 1996: 174). Essas comunidades hipermidiáticas 3D *on-line* estão possibilitando outros níveis de interação, na qual o usuário não é mais um agente passivo, mas sim ativo no rumo de sua história. É também um agente transformador, uma vez que ele pode interagir e inserir objetos, de suas próprias criações, nessas comunidades virtuais "num espaço para a realização de múltiplos encontros e laços sociais mais ou menos transitórios e superficiais." (MÁXIMO, 2010: 34).

A partir da implementação do conceito de interfaces humanocomputador (IHC), a ideia da imersão<sup>30</sup> se expandiu ampliando a percepção estética, espacial e sinestésica do usuário. Segundo Luis Nogueira (2008) "quando falamos da imersão do sujeito no universo do videojogo, estamos a falar, em larga medida, desta faculdade de explorar o espaço." (2008: 263). A imersão permite ao jogador a experiência de ser transportado para um ambiente totalmente simulado (figuras 22a e 22b a seguir) fruindo a sensação de estar em outros mundos ou em uma realidade alternativa.

 $29$  Fonte: http://oglobo.globo.com/sociedade/tecnologia/e-second-life-anda-sumido-mas-aindavive-2906404. Acesso 24/11/2014.

<sup>30</sup> Segundo Murray (2003: 127) é o que "nos permite a sensação de estarmos totalmente envolvidos por uma estranha realidade onde podemos encenar nossas fantasias em um lugar primorosamente simulado".

**Figura 22** - Holodeck do filme "Jornada nas Estrelas". (a) *Jungle Holodeck*. (b) *Holodeck in Emissary*.

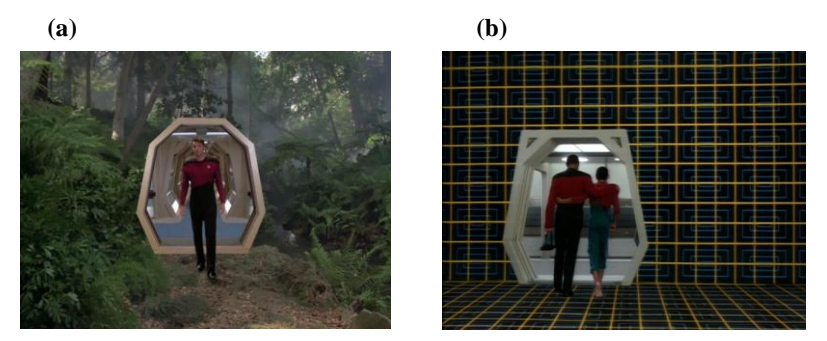

Fonte: http://en.memory-alpha.org [04/10/2013].

A tecnologia dos *Holodeck*, semelhante aos filmes de Star Trek, ainda está longe de se concretizar. Contudo, é possível vislumbrarmos ensaios de imersões semelhantes com as Cave (*Cave Automatic Virtual Environment*) como os desenvolvidos por pesquisadores no Núcleo de Realidade Virtual do LSI (Laboratório de Sistemas Integráveis), vinculado à Escola Politécnica da USP (figuras 23a e 23b, a seguir). Segundo Suzete Venturelli (2011: 102)

> a realidade virtual pode ser imersiva como nos ambientes virtuais ou, ainda, tele imersiva, como é o caso de vários mundos virtuais implementados na *Internet* ou em instalações, criadas principalmente com a linguagem para modelagem de realidade virtual, tais como a Java 3D ou a Linguagem de Modelagem de Realidade Virtual (VRML).

**Figura 23** - (a) LSI da Escola Politécnica da USP. (b) Cave LSI-EPUSP.

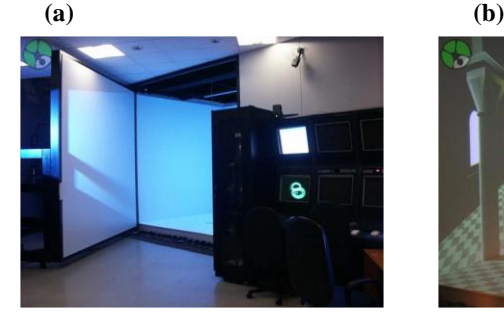

Fonte: http://www.lsi.usp.br [08/10/2013].

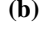

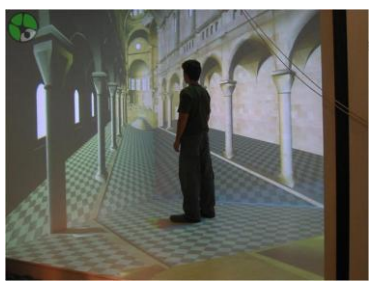

Os meios digitais e seus avanços estão proporcionando ao usuário/espectador, modos de percepção dos mais variados. Os paradigmas de simulação de imersão e de criação de personagens, objetos e ambientes em sistemas digitais hipermidiáticos interativos estão permitindo modificações no público nas relações de fruição e no mercado.

# **3.3.1. Origens do Machinima**

Em meados dos anos 80 havia diversos grupos de competidores de *games*, cada um deles querendo exibir suas habilidades. Essas gravações chamadas na época de *game film* ou *replay*, que inicialmente eram feitos na própria tela com uma câmera de vídeo, mostravam o desempenho de cada jogador. Segundo Machado (2011a) Posteriormente, grupos de *hackers* produziram uma sequência de comandos *scripts*<sup>31</sup> e incluíram as sequências *replays* de seu desempenho no interior do próprio *game*. Nessa época o único objetivo da captura dessas sequências não era a produção de um filme, mas sim, a de se exibir o domínio e a rapidez em determinado jogo.

A fim de buscar um maior esclarecimento sobre a estrutura dos jogos eletrônicos e a história do surgimento do Machinima, é importante traçar paralelamente um panorama da evolução tecnológica, em termos de linguagem eletrônica, para que possamos ter a compreensão de alguns conceitos utilizados nesse meio. De maneira geral, a estrutura base de funcionalidade utilizado no design de desenvolvimento da plataforma hipermidiática da grande maioria dos videogames são baseados em *engines*<sup>32</sup>. Estes, segundo Clua (2005: 1335) são constituídos basicamente de:

- "*Engine Core:* consiste no "coração do *engine*". Este será um programa que executará a aplicação do jogo, manipulará a fase e os objetos, renderizará as cenas, etc. Fazendo-se uma analogia simplificada, pode-se dizer que o *engine core* é o sistema operacional do jogo";
- "*Engine* de Renderização: gerencia o aspecto visual de nuvens, prédios, vegetações, etc. com suas respectivas texturas bem como o

<sup>31</sup> Linguagens de programação que permitirão elaborar toda a lógica do jogo.

 $32$  Funciona como um conjunto de bibliotecas que simplificam o desenvolvimento de jogos ou os mecanismos sobre os quais um jogo é programado. (MONTEIRO, 2008: 22).

controle de intensidade da luz. Ele será responsável basicamente pelo *pipeline gráfico*, que é o processo de gerar imagens 2D partindo de modelos 3D.";

- *Engine* de Som: controla os efeitos de áudio e trilhas adequando-as aos elementos gráficos a partir de locais determinados, permitindo que objetos em cena emitam sons de maneira coerente;
- *Engine* de IA: gerenciamento de ações de personagens, coisas e/ou objetos que não são controladas pelo jogador, mas que irão apresentar autonomia de ações no jogo, assim como em lutas ou perseguições;

Mais tarde, no final de 1993 a *id Software* lançou no mercado o "Doom" (figura 24), de autoria dos programadores John Romero e John Carmack, a primeira versão de jogo de tiro em primeira pessoa.

**Figura 24** - *Print* de tela do videogame "Doom", 1993, *Id Software*.

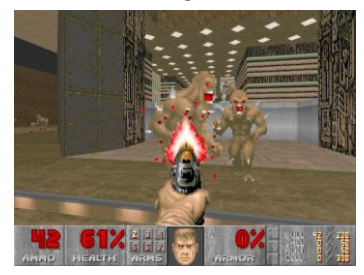

Fonte: http://www.desura.com [13/10/2013].

Este game apresenta a história de um fuzileiro, que em seu mundo espacial entrava em conflito por meio de massacre a tiros com criaturas demoníacas. Em seus primeiros meses logo após seu lançamento este game se tornou um marco no gênero atingindo a marca de dez milhões de usuários nos computadores pessoais. Isto se deu pelo fato de que a perspectiva em 3D, na qual o personagem se deslocava no ambiente, era rapidamente redesenhada dentro da representação do mundo espacial do *game*.

> Essa inovação estabeleceu um gênero de game que dominaria o desenvolvimento da tecnologia de games durante os anos 90: o jogo de tiro em primeira pessoa (*First-person shooter*, FPS na sigla em inglês). (LOWOOD, 2011: 16).

Carmack, inspirado em *hackers* de programação, modificou muitos jogos ainda quando era adolescente. Com Doom, ele modificou o jogo simplificando etapas sem que para isso houvesse a necessidade de *hackers*.

> Ele fez isso separando o núcleo do game engine do código para *níveis* específicos do game definidos por mapas, objetos, monstros, gráficos, som e assim por diante, que foram chamados de "recursos do jogo". A intenção explícita dessa separação foi tornar possível para os jogadores a criação de seu próprio conteúdo, desenhando seus próprios mapas ou *níveis*. (LOWOOD, 2011: 17, 18).

Dessa maneira, a estrutura do game *engine* "aberta" possibilitou, aos jogadores que tinham certas habilidades para violação dessas *engine*, uma personalização aos jogos e deu abertura também para exibir aos outros jogadores a sua perícia e superioridade. Isso permitiu a inserção de outros elementos no cenário como também a inserção de outras câmeras virtuais. Por volta de 1995, com a consolidação da *Internet*, surgiu a oportunidade de se jogar onde quiser e com alcance mundial. Nessa época foram criados os jogos, que se estabeleceram e se expandiram rapidamente, com design de interfaces que possibilitavam jogar em rede e *on*-*line*.

A partir de 1996, a mesma empresa produtora do Doom desenvolveu o jogo chamado "Quake" (figura 25), na qual a *jogabilidade*<sup>33</sup> e a competitividade foram baseadas no sucesso de "Doom", apresentando uma *engine* gráfica criada totalmente em 3D mais sofisticada e também "aberta".

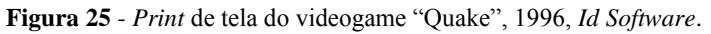

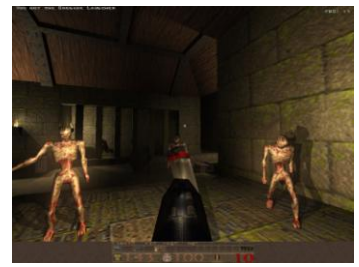

Fonte: http://cemiteriodostiros.blogspot.com.br [13/10/2013].

l <sup>33</sup> Segundo Cybis et al., jogabilidade significa "alcançar de forma desafiadora certas metas".  $(2010: 335)$ 

Na época, a maioria dos jogos que eram ambientados em 3D, e que traziam geralmente os inimigos em 2D, não ofereciam a possibilidade de se completar uma volta em torno deles, sendo que o "Quake" rompeu com essa impossibilidade. Neste projeto também foi implementado um elaborado sistema cliente/servidor que possibilitou melhoria nas conexões na jogabilidade *on*-*line*. Com a conectividade *multiplayer* nos *games*, logo surgiram grupos de jogadores, cada um querendo se destacar exibindo suas habilidades.

Também em 1996, todas as comunidades de games foram surpreendidas quando foi desenvolvido e disponibilizado na *internet*, por um *clan*, isto é, grupo de jogadores de *games*, denominado *The Rangers*, o primeiro Machinima (figura 26) hoje oficialmente reconhecido.

**Figura 26** - *Frame* do Machinima "*Diary of a Camper*", 1996.

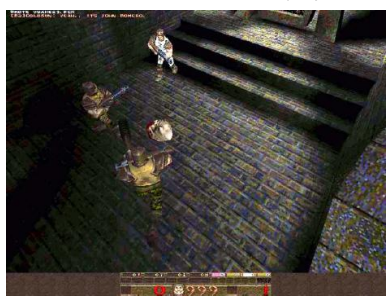

Fonte: http://www.4gamer.net/weekly [13/10/2013].

A partir do *game* Quake foi gravado o *"Diary of a Camper"*, sem diálogos de personagens, mas com os ruídos e trilhas do *game* narrando a história de um acampamento ou base sendo atacada por inimigos e com duração de menos de dois minutos.

> Ele estabeleceu o game de tiro em primeira pessoa da *id* como a primeira plataforma para filmes baseados em games, conhecidos por muitos anos simplesmente como filmes de *Quake*. (LOWOOD, 2011: 20).

Esses pequenos filmetes, conhecidos por filmes *Quake*, acabaram se tornando demos *replay* de aprendizagem informal, executados na própria estrutura do jogo, para os jogadores iniciantes ou iniciados que quisessem desenvolver suas habilidades. O surgimento dos Machinima está associado a grupos de jogadores que

> aprenderam como reutilizar sofisticados games *engines* para fazer filmes, eles começaram a ver-se como produtores de filmes. (...) Eles descobriram que seu conhecimento de jogo e de tecnologia traduzia-se em atuação e direção, literalmente transformando jogadores em "câmeras" para fazer esses filmes animados com baixo custo. (LOWOOD, 2011: 30).

Eles acabavam modificando sua estrutura, produzindo cenários com gráficos diferenciados, novos posicionamentos de câmera para criações cada vez mais elaboradas e ambiciosas produções proporcionando entretenimento para quem assistisse.

Um pouco mais tarde, em 2003, com o surgimento da produção *Red Vs Blue*<sup>34</sup> (2003, *Rooster Teeth Production*) foi introduzido o humor no Machinima. Ambientado na plataforma hipermidiática do jogo *Halo* (2001, *Bungie Studios*), estas produções Machinima (figura 27 a seguir) criadas por Burnie Burns e Gus Sorola se transformaram depois na primeira série promocional com autorização dos desenvolvedores do game.

**Figura 27** - *Frame* do Machinima *Red Vs. Blue*. Ep. 1, "*Why Are We Here?*", 2003.

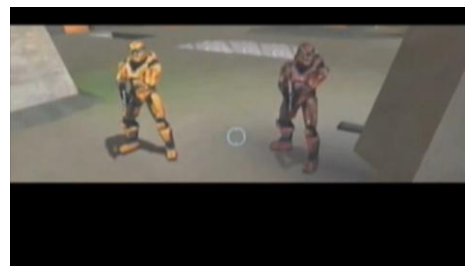

Fonte: http://www.youtube.com [31/10/2013].

Inicialmente desenvolvido em episódios de curta duração de aproximadamente cinco minutos, para serem exibidos primeiramente para assinantes *Red Vs. Blue*<sup>35</sup> acabou se tornando um fenômeno. Burnie

l <sup>34</sup> Disponível em: http://roosterteeth.com/archive/?id=88&v=more&s=1

 $35$  Disponível em: http://roosterteeth.com/archive/?sid=rvb&v=more, 2013.

Burns um dos co-criadores do Machinima em questão quando produziu um filme curta na faculdade, ainda na época de estudante, tinha que se inscrever em diversos festivais. Entretanto a partir da popularidade de *Red Vs. Blue* ocorreu o inverso, conforme depoimento do autor:

> "- A gente foi a vários festivais e recebia convites para dar palestras sobre o Machinima. Quando começamos tudo isso não tínhamos ideia de que íamos nos tornar uma espécie de pioneiros desse gênero de filmes". (Burnie Burns, 2007<sup>36</sup>).

Explorando situações cômicas típicas das produções *siticoms*<sup>37</sup>, comuns em seriados de televisão, os diretores criaram vários episódios explorando: ação, comédia, drama, romance, etc. Burnie Burns salienta também que era um cineasta independente fracassado:

> "- eu trabalhava com informática em Austin e queria dar um jeito de continuar escrevendo e produzindo com regularidade para não perder a prática e exercitar essas habilidades. (...) Aí eu lembrei, bom todos nós gostamos de videogame, provavelmente dá pra usar o videogame para animar algumas histórias e montar umas piadinhas". (Burnie Burns, 2007<sup>38</sup>).

Esses episódios depois são editados como um filme de longa duração e vendidos como temporadas como um produto em formato DVD ou *Blue*-*Ray*, no site da própria produtora, que disponibiliza também: bonés, camisetas, adesivos, etc. Essas produções Machinima *Red Vs. Blue* se tornaram populares, com surgimento de comunidades virtuais próprias e com vários comentários feitos por seus diversos membros a cada série lançada. A série também acabou chamando a atenção do público em geral e até mesmo de pessoas que nunca tinham jogado o *game* Halo. Pode-se notar, a partir da popularidade deste Machinima *Red Vs. Blue*, toda uma nova mobilização, um novo pensar sobre as questões que envolvem os meios de produção, o mercado e o público consumidor e o emprego das novas de tecnologias.

Em novembro de 2005, na Inglaterra, a *Lionhead Studios* de Peter Molyneux<sup>39</sup> lançou no mercado um jogo chamado *The Movies*<sup>40</sup>

 $\overline{a}$ 

<sup>36</sup> Documentário da Discovery Channel "A Era do Videogame", 2007. [20/02/2013 - 22:00]

<sup>37</sup> Abreviatura da expressão *situation comedy*; utilizado para designar seriados televisivos em que ocorrem histórias de humor gravados em ambientes comuns como: local de trabalho, família, férias, etc.

 $38$  Ibdem 5.

<sup>&</sup>lt;sup>39</sup> Designer e programador de games. Criou uma estrutura de game simples, conhecido pelo gênero *God Game*, que disponibiliza ao usuário a possibilidade de incluir e retirar partes de

que simula parte de um estúdio de *Hollywood* (figura 28) e em outra parte um grupo de ferramentas que possibilita produzir filmes animados com avatares em cenas simples.

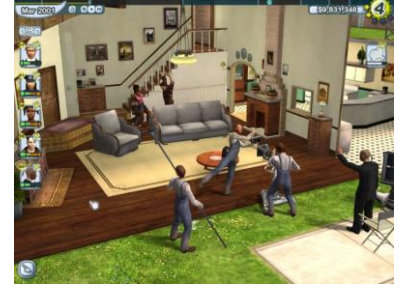

**Figura 28** - *Print* de tela do videogame "*The Movies"*, 2005.

Fonte: http://www.lionhead.com [24/10/2013].

A estrutura deste jogo divide-se em três partes básicas: criação do estúdio, busca de estrelas de cinema e produção de filmes podendo-se inserir diálogos, trilhas e legendas. O perfil de jogador como produtor de filmes pode ser observado muito recentemete após seu lançamento, onde vários filmes foram postados no site da desenvolvedora *Lionhead*, "que já disponibilizava cerca de 3.000 "filmes" realizados com o "*The Movies*", sem falar nos vídeos que foram depositados em outros sites." (MACHADO, 2011a: 95). Na época, muitos jogadores encontraram outro objetivo para jogar o *game* e acabaram descobrindo logo como ir direto ao estúdio para produzir os filmes.

Também em 2005, uma produção Machinima se destacou. "*The French Democracy*" (figura 29 a seguir), um curta de treze minutos<sup>41</sup> dirigido por Koulamata (Alex Chan, *designer* industrial), foi uma das primeiras criações com conteúdo político reflexivo. O diretor explorou um fato real ocorrido, utilizando a plataforma do *game* "*The Movies"*, para contar a sua versão. Na época aconteceu um episódio no subúrbio da cidade francesa em *Clichy-sous-Bois*, habitado em sua maioria por

 $\overline{a}$ 

terreno em um plano isométrico. Primeiro game com essa estrutura foi *Populous*, 1989 para Amiga e DOS. Fonte: http://melhorfinal.blogspot.com.br/2013/09/peter-molyneuxbiografia.html, 2013.

<sup>40</sup> Disponível em: http://www.lionhead.com/games/the-movies/, 2013.

<sup>41</sup> Disponível em: http://www.youtube.com/watch?v=stu31sz5ivk

árabes e africanos, em que dois adolescentes ao fugirem da polícia foram eletrocutados em uma subestação elétrica.

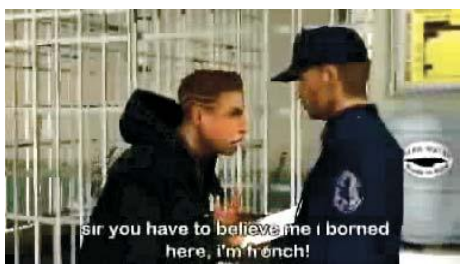

**Figura 29** - *Frame* do Machinima "*The French Democracy"*, 2005.

Fonte: http://www.indymedia.ie [30/10/2013].

Tal ocorrência envolveu o ministro do Interior, resultando em declaração de estado de emergência, pois estavam acontecendo grandes manifestações da população causando vários tumultos na cidade. Esse Machinima acabou se destacando como uma crítica social em relação às questões da discriminação e vitimização de grupos minoritários que habitavam as periferias de cidades francesas, na qual segundo Henry Lowood (2011: 14), "o filme de Chan tinha se tornado mais do que um comentário dos eventos recentes de seu próprio país. Tinha se tornado uma propaganda do potencial do Machinima como meio." Um ano após os fatos ocorridos, no site da *Lionhead*, pessoas ainda postavam seus comentários acerca do conteúdo político do Machinima que tinha sido produzido; sendo citado também em veículos como o *USA Today*, MTV.com, e o diário *Libération*.

Em 2006 os machinimas começaram a ser produzidos no Brasil a partir da utilização da plataforma hipermidiática Super Mario 64. A versão deste ano abriu parâmetros para outros jogos em 3D, como é o caso do uso de uma câmera livre. Os desenvolvedores criaram um personagem, chamado Lakitu, que acompanha toda a aventura de Mario empunhando uma vara de pescar com uma câmera. Dessa forma a visão do usuário é a visão da câmera do personagem, podendo esta ser alternada também a partir do olhar da câmera de Mario. Dessa maneira a perspectiva do jogo se passa pelo viés do olho da câmera como se alguém estivesse filmando os ambientes enquanto o jogo se desenrola. Inicialmente, o personagem Lakitu em outras versões desempenhou o

papel de inimigo, porém, nesta versão torna-se um aliado. A série mais popular ou antiga que se tem registro no Brasil é a criação Super Metal Mario<sup>42</sup>, lançado em 2007, (figura 30) elaborado por Vinicius Pires Cidade (vini64) que conta com mais de novecentas produções em seu canal de vídeo no youtube<sup>43</sup>, sendo que em sua maioria trata-se de machinimas de instruções de como determinado jogo está sendo jogado, ou seja, o chamado *gameplay*.

**Figura 30** - *Frame* do Machinima "Super Metal Mario: Ep. 1", 2007.

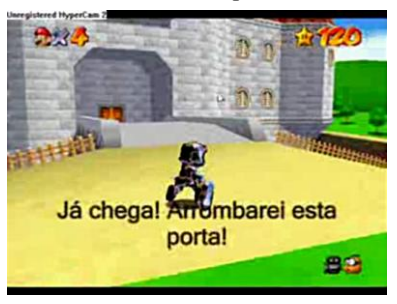

Fonte: youtube.com [02/11/2013].

Com o tempo outras séries foram sendo desenvolvidas a partir de outros jogos ou de outras plataformas hipermidiáticas, como é o caso do *Second Life* (SL). A disponibilidade da hipermídia 3D *on*-*line*, no Brasil, impulsionou o surgimento de várias comunidades e produções interessadas em criações machinimas.

Em novembro de 2010 foi lançado no mercado um Machinima com total apoio da desenvolvedora de *games Rockstar*<sup>44</sup> criada em 1998 por Sam Houser e Dan Houser, com objetivos estratégicos de promover seu mais recente jogo. A criação de trinta minutos intitulada "*Red Dead Redemption: The Man From Blackwater"*, 2010<sup>45</sup> (figura 31), foi dirigida pelo cineasta John Hillcoat. Na época, segundo Renata Gomes (2011: 145), o filme foi "sintomaticamente anunciado na mídia como "curta-metragem" e não como *machinima*" e transmitido na rede de televisão a cabo Fox, causando ainda mais controvérsias no mercado na estreita relação cinema e jogos eletrônicos.

 $42$  Disponível em: http://www.youtube.com/watch?v=cw7qRWADc74, 2013.

<sup>43</sup> Disponível em: http://www.youtube.com/user/vini64?feature=watch, 2013.

<sup>44</sup> http://www.rockstargames.com/games, 2013.

<sup>45</sup> http://www.rockstargames.com/reddeadredemption/videos#/?video=4861, 2013.

**Figura 31** - *Frame* do Machinima "*Red Dead Redemption"*, 2010.

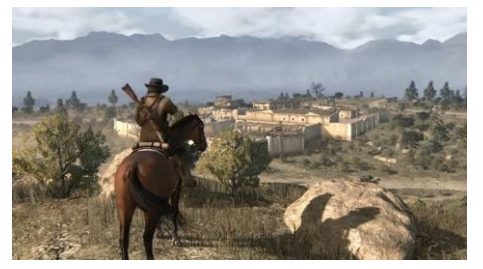

Fonte: http://mutiverso.com/?p=2740 [02/11/2013].

Nessa produção o diretor recebeu todo suporte técnico e material necessário para sua elaboração, planejando a decupagem dos planos, iluminação e efeitos sonoros. O universo ficcional se desenrola em um ambiente *western* do próprio jogo e que lembra a atmosfera dos clássicos filmes do gênero de *westerns* americanos,

> é um filme que atualiza a linguagem e a narrativa do cinema canônico, continuando o diálogo peculiar que ora se trava entre filmes da indústria e os ecos de cinematografias mais independentes. (GOMES, 2011: 145).

Nesse caso a *engine* do *game* não foi modificada, sendo toda a situação dramática dos avatares capturadas em tempo real na tela do computador no desenrolar da trama. Mais recentemente, em 2013, a desenvolvedora de *games Naught Dog*<sup>46</sup> juntamente com a distribuidora de jogos eletrônicos *Sony Computer Entertainment*<sup>47</sup> criaram exclusivamente para o console Playstation 3 o *game "The Last of Us"*, 2013<sup>48</sup> (figura 32 a seguir). Segundo Nelson Zagalo, 2013,

> é uma obra-prima, constituída por brilhantes momentos de cinematografia, jogo, e interatividade, que nos oferecem uma das melhores experiências dramáticas alguma vez apresentadas no formato de videojogo.

<sup>46</sup> http://naughtydog.com/, 2013.

<sup>47</sup> http://www.ign.com/companies/sony-computer-entertainment, 2013.

<sup>48</sup> http://www.thelastofus.com/, 2013.

**Figura 32** - *Print* de tela do videogame *"The Last of Us"*, 2013.

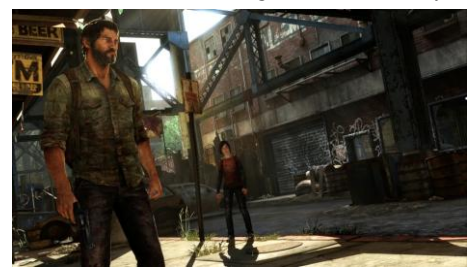

Fonte: http://www.thelastofus.com [05/11/2013].

O usuário, ao longo da hipermídia do jogo, pode perceber todos os preciosismos de detalhes que os *designers* criaram com a modelagem e a texturização da ambiência e dos avatares, bem como o tratamento da dramaticidade da iluminação, do design sonoro e do diálogo dos personagens. Foi criada toda uma ambientação pós-apocalíptica em que o personagem principal *Joel* escolta a jovem *Ellie* em meio a uma cidade em ruínas se desviando de ataques de *Zumbis*<sup>49</sup> rumo a um grupo de resistentes. Inovações técnicas também foram introduzidas neste videogame, onde segundo Zagalo, 2013,

> a câmera aqui não está simplesmente ligada ao personagem seguindo-o para todo o lado, ela é autônoma, ela balança-se constantemente, contribuindo para o stress que o próprio jogo quer imprimir.

Pequenos detalhes estes que estão contribuindo com uma aproximação cada vez maior de realismo e de possibilidades técnicas, nas produções Machinima, com modo clássico tradicional de se fazer cinema.

Na medida em que essas produções vão aumentando ao longo dos anos, paralelamente também vão sendo criados mostras (Mostra Machinima - Cinema da USP "Paulo Emílio" - Cinusp/2011)<sup>50</sup>, seminários (6ª Edição do MediaOn - SP/2012 - provedor Terra e Itaú Cultural)<sup>51</sup>, e concursos (*Sci-Fi Film Challenge*/Austrália/2013 -

<sup>49</sup> Corpo de pessoa morta que parece estar viva, com aparência desfigurada, que se comporta por instinto ou por controle com propósitos maléficos.

 $50$  http://www.usp.br/agen/?p=48837. Acesso 06/11/2013.

<sup>51</sup> http://www.mediaon.com.br/2012/12/05/mediaon-machinima-estuda-modelo-de-assinaturapara-videos/. Acesso 06/11/2013.

*University of Western* Australia/UWA)<sup>52</sup> com o propósito de promover e divulgar ainda mais esse segmento. As aproximações no mercado entre cinema e Machinima se estreitam também em termos de organização e premiações que ocorrem com esses eventos. No meio cinematográfico existem diversos festivais de cinema, dentre eles o que mais se destaca, ou que é mundialmente mais popular, é a *Academy of Motion Picture Arts and Sciences*<sup>53</sup>, conhecido como Oscar, fundado em 1927 na Califórnia com premiações nas mais diversas categorias nas produções cinematográficas. E, mais recentemente, na cidade de Nova York, em 2002 é fundada a *Academy of Machinima Arts and Sciences (AMAS)*<sup>54</sup> por Paul Marino<sup>55</sup>, com propósitos semelhantes às premiações do mercado do cinema. Nesses festivais Machinima<sup>56</sup> também são premiados: a melhor direção, a melhor trilha, etc.

O Machinima é uma produção que reúne a técnica e a estética cinematográfica como também a interatividade do jogo eletrônico misturando suas convenções, construindo uma arquitetura singular onde a distinção de fronteiras estão se diluindo e se tornando cada vez mais emblemáticas e complexas. Segundo Arlindo Machado

> a explosão dos vídeos machinima despertou a indústria dos videogames para uma demanda reprimida da qual ela ainda não tinha se dado conta e, como consequência, a atual safra de videogames já inclui o módulo que permite ao jogador gravar a performance do jogo em um arquivo MPEG para depois poder editá-lo, musicá-lo, dublá-lo e salvá-lo num DVD. (MACHADO, 2011a: 95)

Todas essas mudanças também são maiores do que apenas uma simples mudança tecnológica. Fala-se de uma convergência das mídias, porém, ela é muito mais complexa e abrangente. A convergência altera a relação entre tecnologias existentes, indústrias, mercados, gêneros e públicos. A convergência altera a lógica pela qual a indústria midiática opera e pela qual os consumidores processam a notícia e o entretenimento. (...) A convergência envolve uma transformação tanto na forma de produzir quanto na forma de consumir os meios de

 $\overline{a}$ 

<sup>52</sup> http://uwainsl.blogspot.com.br/. Acesso 06/11/2013.

<sup>53</sup> Disponível em: http://www.oscars.org/. Acesso 07/11/2013.

<sup>54</sup> Organização sem fins lucrativos, criada para promover e organizar o crescimento de machinima.

<sup>55</sup> Diretor de cinema, produtor, animador, dublador e autor. Dedica-se a criação de produções machinima.

<sup>&</sup>lt;sup>56</sup> Disponível em: http://en.wikipedia.org/wiki/List\_of\_machinima\_festivals. Em 07/11/2013.

comunicação. (JENKINS, 2009: 41, 42). Por outro lado, tem-se a convergência cultural em que se assimilam várias fontes, assim como: ideias, histórias, imagens, etc., modificando o processo de produção que são oriundas desses diversos canais, transformando também a maneira de se consumir os novos produtos resultantes dessa convergência tecnológica. Henry Jenkins (2009) ressalta que a cultura da convergência é constituída por três conceitos:

- convergência midiática: não é pautada unicamente pelos meios tecnológicos, mas é baseada por uma ótica cultural;
- cultura participativa: interação entre produtor e consumidor agindo de forma integrada a partir de um novo conjunto de regras, característica esta dos meios midiáticos contemporâneos;
- inteligência coletiva: caracterizado pela nova forma de consumo coletivo, transformado em uma fonte alternativa de poder midiático.

A proposta do Machinima vem promovendo inter-relações de diálogos entre os procedimentos técnicos do jogo eletrônico, articulando imagens a partir de heranças provenientes de outros meios, assim como a indústria do cinema, se misturando e se remixando gerando um objeto artístico e cultural resultante da contemporaneidade.

### **3.4. Técnicas de criação de um Machinima**

Ao se elaborar um Machinima, toma-se por princípio tudo aquilo que está sendo visualizado na tela do computador em sua totalidade e em tempo real em determinado ambiente hipermidiático desenvolvido por *designers* de videogames ou de redes sociais 3D *online*. Tais ambientes, em alguns casos, procuram assemelhar-se ao mundo real simulando efeitos de gravidade, ou as leis da física, fazendo com que objetos caiam, colidam ou que permaneçam em suas posições. Alguns elementos ou personagens desses ambientes apresentam comportamentos autônomos pré-programados que se movimentam ou deslocam-se sem que haja interferência do usuário como vôo de pássaros ou ondas do mar; por outro lado, existem comportamentos previsíveis em que o usuário ao clicar o *mouse*, por exemplo, o personagem abre uma porta ou senta-se numa cadeira. O criador dos machinimas tem à disposição também, uma biblioteca de animações e teclas de atalhos para controlar os movimentos necessários, na qual a

*engine* da hipermídia processa a continuidade da animação sem que haja a necessidade de interferência humana.

O processo de desenvolvimento e de criação de um Machinima é semelhante a produção de qualquer filme em que essencialmente se tem as etapas de: pré-produção, planejamento, roteiro; produção, gravação de vídeo e áudio; pós-produção, edição, mixagem; divulgação e exibição. Em seus estudos, segundo ABE, HANNS, e NAKAMURA, (2011: 55) "foram identificadas três formas de produção de Machinima:

- a) de ação ao vivo;
- b) via programação;
- c) híbrida, que mistura ambas. Na ação ao vivo, o jogador/criador controla um personagem virtual via *mouse*, teclado ou outros dispositivos e assume o ponto de vista da câmera. Durante a gravação ou na pós-produção podem ser incluídos, por exemplo, efeitos sonoros ou diálogos."

Com a programação, o criador teria maior controle dos elementos, porém é exigido um maior conhecimento técnico na área. Nessas formas de produção de Machinima, existem os seguintes recursos conhecidos como: o *scripting*; o *puppeteering*, isto é, marionete; a inteligência artificial e o *recamming*.

- *Scripting*: são modificados elementos da *interface* do aplicativo, isto é, na escrita do *software*, e o filme é criado por meio de programação, fazendo mudanças nas características dos personagens modificando detalhes. Todos os movimentos e gestos são previamente planejados obtendo-se um maior controle e também liberdade de criação;
- *Puppeteering*: é explorada a plataforma do próprio videogame/rede social 3D controlando dessa maneira cada personagem como se fosse uma marionete. Nesse caso pode-se combinar que várias pessoas atuem ao mesmo tempo, em rede via *on*-*line*, para executarem as ações enquanto uma pessoa faz o registro das imagens em tempo real. Ao utilizar a inteligência artificial, o criador do Machinima pode explorar o recurso de personagens extras, deslocamentos de carros, etc., e que são controladas pela própria *engine* da plataforma hipermidiática, assim como, por exemplo, um grupo de pessoas andando ao fundo;
- *Recamming*: pode-se ter controle sobre vários parâmetros como: acrescentar câmeras, reposicionar iluminação e até tirar ou acrescentar personagens. Com esse recurso é possível gravar, visualizar e modificar sempre o seu resultado ao se gravar em formato demo

dentro da *engine* do próprio jogo; e ser exportado somente para formato de vídeo quando necessário. Esse recurso, porém, só é possível quando o desenvolvedor do videogame disponibiliza uma *engine* que permita esse formato de manipulação;

Para se elaborar um Machinima é preciso um planejamento prévio em qual plataforma hipermidiática a história irá se desenrolar, seja ela um *game* ou uma rede social 3D *on*-*line*, que esteja mais de acordo com design e a história que se planeja produzir. Cada uma delas oferece uma diversidade de ferramentas na qual o usuário deverá ter a vivência e o domínio antes de iniciar as gravações propriamente dita dentro desses mundos virtuais. A princípio, o fato de a câmera ser virtual nesses ambientes o planejamento das imagens a serem capturadas apresentam algumas facilidades: a de não possuir peso e nem local fixo, podem ser viradas em qualquer direção, atravessar paredes, fazer tomadas aéreas, etc. Além das plataformas hipermidiáticas citadas no item 3.3, também temos: *The Sims*, 2000 (Maxis); Halo, 2001 (Bungie *Software*) (figura 33); *City of Heroes,* 2004 (Paragon *Studios* e NCSOFT); *Half-Life2*, 2009 (Valve) (figura 34).

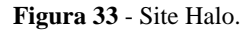

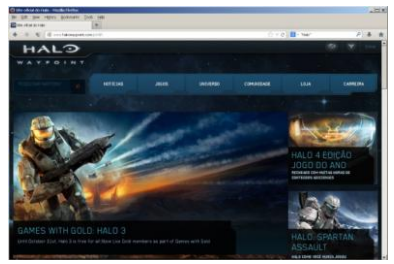

Fonte: http://www.halowaypoint.com/pt-BR [16/10/2013].

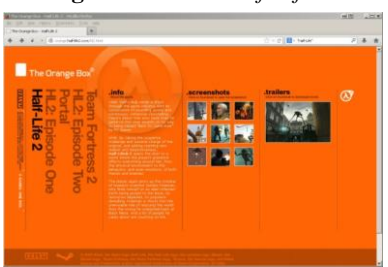

**Figura 34** - Site *Half*-*Life*2.

Fonte: http://orange.half-life2.com/hl2.html [16/10/2013].

Após a definição de qual plataforma será utilizada, a segunda etapa para se elaborar um Machinima, é a utilização de programas que capturam todas as ações do usuário na tela do computador, sendo este o processo mais empregado. Eles gravam simultaneamente todas as imagens e sons dos jogos ou ambientes hipermidiáticos 3D *on*-*line* nos mais variados formatos digitais de vídeo e áudio. Vale lembrar que algumas dessas plataformas oferecem a opção de gravação no próprio aplicativo, como é o caso, por exemplo, do *The Sims*, sem necessitar, portanto, de um aplicativo externo. Caso queira se optar por um jogo em que sua origem seja um console de videogame como, por exemplo, *Mega Drive* ou *Playstation*, aí o processo ficaria um pouco mais complexo, pois haveria a necessidade de se adquirir uma placa de captura de vídeo para ser instalada no computador com cabos conectores para receber o sinal de áudio e vídeo do console do videogame.

Existe atualmente no mercado uma variedade de programas que permitem tal execução, para captura de áudio e vídeo, dentre os quais destacamos:

- Camtasia *Studio*<sup>57</sup>: aplicativo versátil no momento de captura de telas que oferece a opção de gravar toda a tela ou parte dela. Este aplicativo também inclui um editor de áudio e vídeo para edições após a captura. Após 30 dias de uso precisa-se fazer a compra da licença para continuar utilizando;
- $\bullet$  Fraps<sup>58</sup>: aplicativo gratuito, muito popular na gravação de jogos. Ele também é utilizado como medição de desempenho em *games* pesados exibindo quantos *frames* por segundo (fps) o computador alcança durante sua execução. Salva imagens no computador sem interferir no uso do computador;
- iShowU HD<sup>59</sup>: aplicativo de captura de tela em tempo real com características profissionais do tipo *drag-and-drop* e captura de áudio multicanal. Possibilita o envio dos vídeos capturados para sites na *internet* e também se integra ao programa de edição *Final Cut*.
- Gamecam<sup>60</sup>: captura em tempo real, permitindo uma pré-visualização do vídeo que será gravado. Apresenta uma interface simples possibilitando ajustes específicos para gravação, integrando-se ao jogo

<sup>57</sup> Disponível em: http://www.techsmith.com/download/camtasia/, 2013.

<sup>58</sup> Disponível em: http://www.fraps.com/download.php, 2013.

<sup>59</sup> Disponível em: https://itunes.apple.com/br/app/ishowu-hd-pro/id449093286?mt=12, 2013.

<sup>60</sup> Disponível em: http://www.gamecamportal.com/, 2013.

a ser gravado. Com versão gratuita para teste e completa na compra da licenca.

Uma das características interessantes no Machinima são as criações das vozes dos personagens; uma vez que os *games* ou as redes sociais hipermidiáticas 3D *on*-*line* não foram desenvolvidas, ou pensadas *a priori*, para conter falas ou diálogos. Segundo Isabelle Arvers, as

> vozes em machinima aparecem como o lado humano do ambiente virtual do game. Junto à performance do jogador, que produz as ações do personagem, o diálogo cria o sentido e o drama do filme. (...) Eles dão vida e personalidade às marionetes digitais que não eram, a princípio, concebidas pelos desenvolvedores do videogame para dialogar umas com as outras. (ARVERS, 2011: 118, 128).

Entretanto, nem todas as produções utilizam necessariamente vozes de atores ou adição de efeitos e trilhas sonoras. No processo de construção do personagem, para dar sentido à trama elaborada, nem sempre se leva em conta o perfil imagético, do design dos personagens, que o *game* ou a plataforma hipermidiática apresenta originalmente. O usuário/jogador enquanto ator desenvolve um "trabalho de mímica e de máscaras, de entidades imitadas ou inventadas; e o mesmo sucede no jogo como brincadeira, onde, frequentemente, se faz de conta que se é outra entidade." (NOGUEIRA, 2008: 232), sendo este um processo de criação, levando-se em consideração a estrutura dramática previamente pensada no roteiro.

Em entrevista<sup>61</sup> concedida ao autor com o diretor Gabriel Mascaro, com o objetivo de sabermos quais aplicativos foram utilizados para a produção de seu Machinima "As Aventuras de Paulo Bruscky"<sup>62</sup>, Mascaro respondeu às perguntas 05 e 06 respectivamente: qual foi o aplicativo utilizado para a captura de vídeo e áudio para a criação do

<sup>61</sup> Entrevista, contendo 15 perguntas, concedida ao autor via *Skype* no dia 22-08-2013 às 11:40.

 $62$  Sinopse: o artista Paulo Bruscky entra na plataforma de relacionamento virtual "Second" Life" e conhece um ex-diretor de cinema, Gabriel Mascaro, que hoje vive, se diverte e trabalha fazendo filmes na rede virtual. Paulo encomenda a Gabriel um registro machinima em formato de documentário de suas aventuras no "Second Life". Fonte: www.gabrielmascaro.com. Acesso 17/04/2014.

Machinima? ishowU HD. Qual foi o aplicativo<sup>63</sup> utilizado para edição de vídeo e de áudio do curta-metragem Machinima? Final Cut.

Outra opção de criação de machinimas é a partir da utilização da ferramenta *The Source Filmmaker* (abreviado como SFM), lançado em 2012, que possibilita a criação de filmes dentro de cenários da engine de jogos como é o caso, por exemplo, de *Team Fortress* 2<sup>64</sup>, ambos desenvolvido pela *Valve Software*<sup>65</sup>. Essa ferramenta possibilita a alteração de ambientes, inserção de efeitos especiais, animações, inclusão de vozes, edição de imagem e som, gravação de cenas, etc. Esse aplicativo pode ser baixado gratuitamente  $66$  e já vem com vários modelos prontos para uso contendo: cenários, objetos e personagens para a produção dos seus próprios machinimas, permitindo também que os usuários importem seus próprios modelos.

O SFM disponibiliza ao usuário uma câmera de trabalho que permite uma visualização do que está sendo feito, sem que se altere o posicionamento das câmeras que já estão em cena. A interface apresenta três principais modos de produção: o Editor de Clipe (*Clip Editor*) (figura 35 a seguir): utilizado para gravação, edição e organização das animações que já foram criadas; o Editor de Movimento (*Motion Editor*) (figura 36 a seguir): trata da geração das animações e ajusta os movimentos por meio de pontos ao longo do tempo; e o Editor Gráfico (*Graph Editor*) (figura 37 a seguir): edita os movimentos por meio de pontos-chaves (*key-frames*) ao longo da edição na linha do tempo (*timeline*).

l  $63$  Para gravação, edição, mixagem e tratamento de áudio, existem também aplicativos mais específicos, como o Audacity<sup>63</sup> (gratuito) ou Sound Forge<sup>63</sup>, para que o *sound designer* possa elaborar com mais precisão e qualidade suas produções machinima. Após o processo de captura, todo material poderá ser posteriormente editado em aplicativos específicos de edição de áudio e vídeo como: *Premiere*, *Final Cut* ou *After Effects*. Nesses programas, podem ser adicionados também às imagens efeitos de áudio e vídeo bem como narrações dos personagens, com sincronização profissional.

<sup>&</sup>lt;sup>4</sup> Disponível em: http://www.teamfortress.com/, 2013.

 $65$  Disponível em: http://www.valvesoftware.com/, 2013.

<sup>66</sup> Disponível em: http://store.steampowered.com/app/1840, 2013.

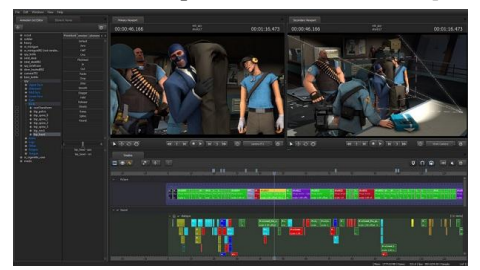

**Figura 35** - *Print* do aplicativo SFM, 2012: *Clip Editor*.

Fonte: http://www.gnomonschool.com [05/11/2013].

**Figura 36** - *Print* do aplicativo SFM, 2012: *Motion Editor*.

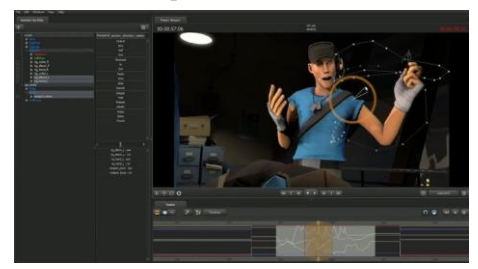

Fonte: http://www.gnomonschool.com [05/11/2013].

**Figura 37** - *Print* do aplicativo SFM, 2012: *Graph Editor.*

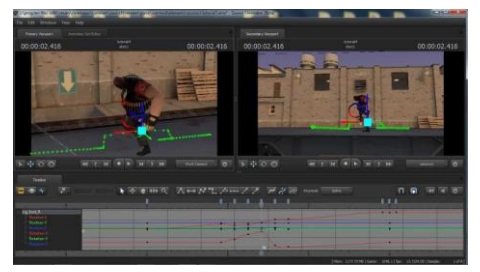

Fonte: http://www.youtube.com [05/11/2013].

Com o aplicativo *The Source Filmmaker*, a partir dos modos de produção, os criadores de machinimas podem capturar o movimento em determinado trecho no videogame, ou inserir um movimento ou animar

outro movimento do(s) avatar(es) e dos objetos a partir do zero. Além disso, o programa disponibiliza um sistema de animação facial que permite sutis mudanças nas expressões dos avatares. É possível perceber que no processo de produção de machinimas, existem diversas possibilidades de criação. Podemos notar tambem certas aproximações e distanciamentos com as produções filmicas tradicionais e uma agregação de especialistas nas mais variadas áreas do conhecimento.

As técnicas de elaboração de um Machinima estão disponibilizando aos seus criadores uma diversidade de aplicativos e ferramentas com uma série de recursos que não existiam antes do surgimento das tecnologias digitais para criação de suas histórias. Em alguns casos a figura deste criador/diretor contemporâneo necessita de um maior conhecimento em programação para que possa modificar ou programar de maneira adequada a estrutura de um aplicativo para que o mesmo execute tarefas previamente planejadas. Apesar disso nota-se ainda uma estreita relação com as etapas de produção de qualquer filme exibido nos cinemas. É preciso um planejamento prévio de qual hipermídia utilizar para que se possa ter um domínio pleno de seus recursos, agregando-se também a isso a necessidade de conhecimento de outros aplicativos para captura de tela. A disponibilidade que agora um diretor tem em mãos se expandiram tornando a criação dos machinimas um meio que necessita de habilidades técnicas específicas associadas ou não a conhecimentos do meio cinematográfico na elaboração de suas produções.

# **CAPÍTULO 4 - PROCEDIMENTOS METODOLÓGICOS**

Neste capítulo apresenta-se de modo detalhado os procedimentos que conduziram o estudo exploratório e descritivo efetuado a partir de uma produção Machinima realizada no ano de 2010 intitulada "As Aventuras de Paulo Bruscky"<sup>67</sup> do diretor e roteirista Gabriel Mascaro. Em síntese, os procedimentos metodológicos aqui relatados foram estruturados em 5 grandes etapas explicitadas na figura 38 a seguir:

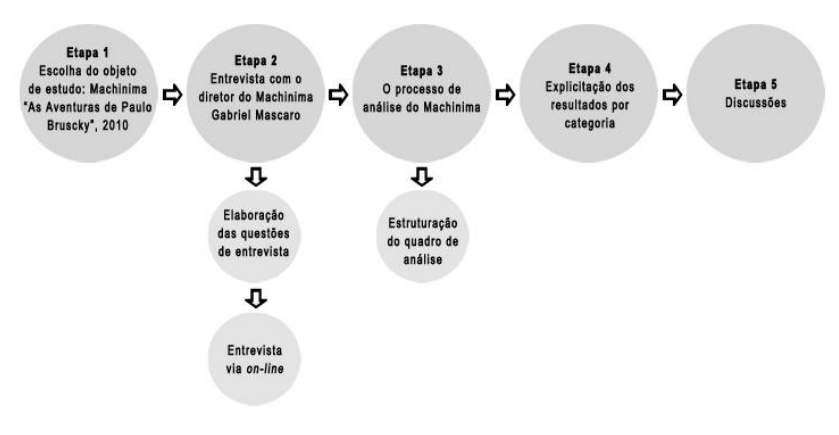

**Figura 38** - Esquema com os procedimentos metodológicos.

Fonte: do autor, 2014.

### **4.1. Etapa 1: Escolha do objeto de estudo**

O critério de seleção deste objeto de análise se deu pelo fato desta produção Machinima ser citada em palestra gravada que aborda o tema desta pesquisa, proferida pelo professor doutor Arlindo Machado pesquisador e autor de livros sobre temática de cinema e vídeo e que também é citado na presente pesquisa. Esta palestra disponível na *internet*<sup>68</sup> foi uma aula-magna realizada no ano de 2012, no curso de

 $67$  Disponível: http://www.youtube.com/watch?v=w1LyDd7-IQ8 [acesso 05/08/2012 - 16:00]

 $68$  Disponível: http://www.youtube.com/watch?v=p40aRo-HScQ [acesso 12/03/2013 - 16:00]

Comunicação e Multimeios da Pontifícia Universidade Católica - PUC de São Paulo sob o título "Machinima: o cinema da era do videogame".

Por outro lado também este Machinima obteve premiações no circuito nacional e internacional em exibições, mostras e festivais: Melhor Curta - Mostra do Filme Livre; Menção Especial - Cachoeira DOC; Prêmio da Residência Artística VideoFormes (FRA) VIDEOBRASIL - Festival Internacional de Arte Contemporânea; vencedor da V edição do concurso de roteiros Rucker Vieira<sup>69</sup>. Exibições: Festival Internacional de Curtas de São Paulo; Janela Internacional de Cinema do Recife; Mostra do Filme Livre; Festival Internacional de Arte Contemporânea - Videobrasil/Sesc (Brasil) entre outros.

A criação deste Machinima foi executada a partir de imagens capturadas em tempo real on-line utilizando um programa de captura de telas<sup>70</sup>, a plataforma hipermidiática 3D *on*-*line Second Life* (SL) e posteriormente um programa de edição<sup>71</sup> digital de imagens. Com duração de 20 minutos esta produção apresenta, segundo o diretor<sup>72</sup>, um formato de gênero de documentário onde Gabriel Mascaro entrevista o artista Paulo Bruscky em suas aventuras.

## **4.2. Etapa 2: Síntese da entrevista com o diretor**

 $\overline{a}$ 

Numa primeira etapa, foi elaborado um questionário contendo quinze questões de entrevista para serem interpeladas ao diretor Gabriel Mascaro. Posteriormente no dia (22/08/2013 às 11: 40) as respostas foram obtidas por meio de videoconferência (*Skype*). É importante salientar que este diretor além desta produção Machinima roteirizou e dirigiu diversos outros curtas sendo apreciado e reconhecido em importantes festivais de cinema<sup>73</sup> e que, portanto, tem conhecimento do

<sup>69</sup> Seleciona e premia projetos de documentário, com vistas a estimular a produção independente no Brasil. É uma ação da Diretoria de Cultura, da Fundação Joaquim Nabuco (Fundaj), realizada através da Massangana Multimídia Produções (MMP).

<sup>70</sup> I*show*U HD, conforme resposta concedida ao autor via *Skype* [22/08/2013 às 11:40].

<sup>71</sup> *Final Cut*, conforme resposta concedida ao autor via *Skype* [22/08/2013 às 11:40].

<sup>72</sup> Entrevista, contendo 15 perguntas, concedida ao autor via *Skype* [22/08/2013 às 11:40].

<sup>73</sup> Roterdã, CPHDox, Oberhausen, Visions du Rèel, IDFA, Munique, Jihlava, Bafici, Los Ângeles, Miami, Indielisboa, Bratislava, com destaque nas revistas Variety (EUA), Cahiers du Cinema (FRA) e E-Flux (EUA). Está em pré-produção de seu primeiro longa de ficção, com

meio cinematográfico. A seguir são destacadas algumas ponderações do diretor. O mesmo pode ser lido na íntegra no apêndice (C) desta pesquisa.

Ao ser questionado sobre como entrou em contato com o Machinima, o diretor Gabriel Mascaro disse que foi a partir da *internet* e de leituras sobre o tema. Também se recorda que ao participar do Videobrasil, o cineasta Peter Greenaway, havia dito que o cinema começa com o Machinima.

Sobre o aspecto do desafio de se criar um Machinima, Mascaro destaca que na época haviam tantas produções caseiras e que isso acabou chamando sua atenção. Em relação a alguma referência cinematográfica para a criação do Machinima, ele se baseou nos vídeos caseiros, entretanto salienta que:

> "- de alguma forma a própria idéia do Machinima ela se conecta com outra referência estética da história do cinema (...) também como documentário com a história do documentário. Então ele tem lá vários procedimentos de cinema direto, de entrevista, de interação, ou seja, várias piruetas estéticas da escola que a gente poderia chamar dessa escola clássica documentária dentro de um cinema Machinima".

Mascaro também comentou, quando indagado sobre heranças do cinema tradicional nas produções Machinima, que "as coisas estão ocorrendo mutuamente numa convergência e divergência", salientando que "acha que o Machinima, nesse contexto, apresenta uma relação muito convergente com a *internet* na qual também se encontra a televisão, o cinema, etc."

Em sua opinião o diretor destaca que é praticamente impossível indexar o seu curta-metragem Machinima "As Aventuras de Paulo Bruscky", pois hoje "todas as coisas se convergiram". Ao ser questionado se sua produção se trataria de um filme, uma animação ou filme mais animação. Ele relata que

"- ele estreou como documentário, mas passou como animação e concorreu como Machinima. Então ele fez um circuito muito plural que mostra também que a própria ideia de indexação do cinema contemporâneo ou da produção audiovisual contemporânea já naufragou né?"

 $\overline{a}$ 

apoio do Hubert Bals Fund (Holanda) e Ibermedia. Fonte: http://pt.gabrielmascaro.com/Bio [acesso: 05/08/2013 - 18:00]

Mascaro também considera que as produções Machinimas podem vir a se tornar um gênero cinematográfico onde a lógica do game e a exploração de seu suporte já se fazem presente e são exibidos em diversos festivais de Machinimas.

# **4.3. Etapa 3: O processo de análise do Machinima** "**As Aventuras de Paulo Bruscky**"

Numa segunda etapa, realizou-se o processo de seleção e análise dos planos de câmera do curta documentário Machinima "As Aventuras de Paulo Bruscky". Tomou-se por premissa os procedimentos de montagem (edição) de um filme tradicional. Isto é, foi capturado, analisado e categorizado o primeiro *frame* (imagem) a cada ponto de corte que fosse observado na montagem do Machinima; tomando-se por princípio tudo aquilo que está sendo visualizado na tela do computador em sua totalidade e que foi capturado em tempo real pelo diretor em determinado ambiente hipermidiático. Para tanto, utilizou-se um programa de edição digital.

Posteriormente foi criado um código para cada imagem e anotado a minutagem onde ele está situado no Machinima. Em seguida, realizou-se a análise de cada um dos 141 planos observáveis que foram capturados. Nesse momento, para que se pudesse estabelecer um parâmetro como referência comparativa dos planos de câmera que constam na literatura, relacionando o Machinima e o cinema, foram utilizadas as mesmas imagens dos *frames* dos filmes mostrados como exemplos do item 2.2.

A partir de referenciais teóricos que abordam os planos de câmera, citados no item 2.2, o pesquisador executou a análise do curta Machinima "As Aventuras de Paulo Bruscky". Cada plano (quadro 02 a seguir) foi classificado a partir de cada uma das sete possibilidades de planos de câmera, ficando este estabelecido como Grupo 1: Cinema. A oitava categorização denominada "Outros" e pertencente ao Grupo 2, foi estabelecida ao ser observada qualquer situação imprevista ou alguma interferência da presença da hipermídia na imagem capturada que está sendo analisada.

|                           | Categoria      | Descrição                |  |
|---------------------------|----------------|--------------------------|--|
| Cinema<br>$\div$<br>Grupo | 01             | PD: Plano de Detalhe     |  |
|                           | 02             | PPP: Primeiríssimo Plano |  |
|                           | 03             | PP: Primeiro Plano       |  |
|                           | 04             | PM: Plano Médio          |  |
|                           | 0 <sub>5</sub> | PA: Plano Americano      |  |
|                           | 06             | PC: Plano de Conjunto    |  |
|                           | 07             | PG: Plano Geral          |  |
| Grupo 2                   | 08             | Outros                   |  |

**Quadro 02** - Descrição das categorias por grupo.

Fonte: do autor, 2014.

- Foi considerado **Grupo 1: Cinema**, todo recorte de imagem capturada (*frame*) do Machinima que faça igual correspondência com a decupagem técnica dos planos de câmera tradicionais do cinema. Considerou-se, portanto as sete categorias anteriormente apresentados na fundamentação, como mostra o quadro anterior. Ressalta-se nas referidas imagens correspondentes aos planos;
- Foi considerado **Grupo 2: Outros**, para todo e qualquer resultado encontrado. Ou seja, nestas categorias foram consideradas as imagens que apresentam outros elementos, além dos planos do cinema. Neste caso considerou-se todo e qualquer elemento visual, *hiperlink* ou texto, botões, barras de navegação e demais elementos que fossem identificados como pertencentes à plataforma hipermidiática do *Second Life* (SL). Cabe lembrar que esses elementos sobrepostos não são resultantes de uma edição na pós-produção do Machinima, mas sim que estavam presentes no momento em que as imagens foram capturadas em tempo real e *on-line*.

### **4.4. Etapa 4: Explicitação dos resultados**

Foram capturados 141 frames do curta Machinima "As Aventuras de Paulo Bruscky" com duração de vinte minutos. O detalhamento do quadro de análise com os resultados brutos estão explicitados no apêndice (D), Quadro 04, respectivamente.

A partir da análise do Machinima do diretor Gabriel Mascaro foi possível identificar a presença das tipologias de planos de câmera do cinema como mostra o Quadro 03 (a seguir). Por outro lado também foi possível verificar a presença de outros resultados distintos. Para efeito organizacional de conteúdos da dissertação são analisados e discutidos primeiramente o Grupo 1: Cinema e *a posteriori* o Grupo 2: Outros.

|                               | Categoria      | Descrição                    | <b>Totais</b> |
|-------------------------------|----------------|------------------------------|---------------|
| Cinema<br>$\ddot{=}$<br>Grupo | 01             | PD: Plano de Detalhe         | 03            |
|                               | 02             | PPP: Primeiríssimo Plano     | 00            |
|                               | 03             | PP: Primeiro Plano           | 10            |
|                               | 04             | PM: Plano Médio              | 18            |
|                               | 0 <sub>5</sub> | PA: Plano Americano          | 15            |
|                               | 06             | PC: Plano de Conjunto        | 39            |
|                               | 07             | PG: Plano Geral              | 09            |
|                               |                | Total da tipologia de Planos | 94            |
| Grupo 2:<br><b>Outros</b>     | 08             | <b>Total de Outros</b>       | 53            |

**Quadro 03** - Resultados divididos por categoria.

Fonte: do autor, 2014.

# **4.5. Etapa 5: Discussões**

Após os dados coletados, observou-se diversas aproximações e semelhanças com os planos adotados no meio cinematográfico. A análise mostrou um total de 94, dos planos de câmera, nas categorias de 01 a 07 do Grupo 1: Cinema. A seguir, discorre-se sobre cada um dos sete planos de câmera que foram coletados para análise.

É importante lembrar que os planos de câmera no cinema tomam por base, segundo Aumont (2011) os possíveis enquadramentos de um personagem que está inserido em determinada ação. Roberts-Breslin (2009) também concorda com tais argumentações, mas acrescenta que os planos de câmera são utilizados também para descrever objetos.

# **Primeiro grupo de imagens identificadas - Grupo 1: Cinema**

# **Categoria 01 (PD):** Plano de Detalhe.

Dentre todas as imagens capturadas do Machinima (exemplos a seguir, imagens 39a e 39b) esta categoria foi a de menor quantidade, três casos, que pôde ser constatada.

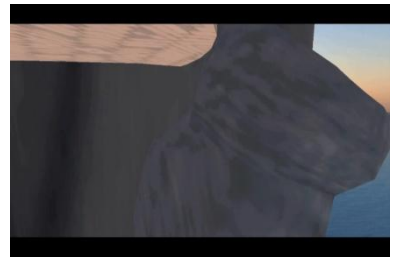

**Fig. 39a:** *frame* de Plano de Detalhe "As Aventuras de Paulo Bruscky." Cód: PB 038. Local: 00.05.04.14.

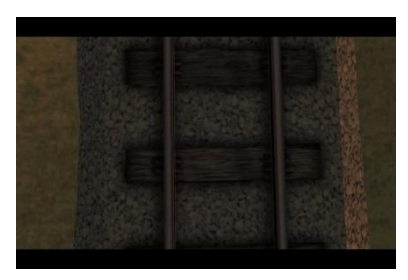

**Fig. 39b:** *frame* de Plano de Detalhe "As Aventuras de Paulo Bruscky." Cód: PB 062. Local: 00:09:46:17.

Ao analisar este plano em questão pode-se observar que ele faz parte de determinado objeto que ocupa todo o espaço na tela e que enriquece a sequencia normal de um filme ressaltando detalhes de determinada situação na historia. Na produção Machinima de Gabriel Mascaro pode-se observar tais características. Na imagem anterior (39a) observamos detalhe da calça de um dos personagens e na imagem anterior (39b) partes de dormentes de trilho de trem.

### **Categoria 02 (PPP):** Primeiríssimo Plano.

Na análise desta categoria não foi constatada a presença nenhuma situação que se aproximasse da tipologia do plano de câmera de cinema de Primeiríssimo Plano (figura 40 abaixo).

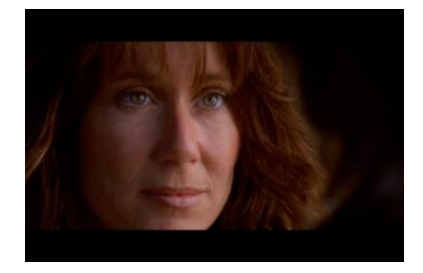

Não encontrado neste Machinima.

100

**Fig. 40 (pág. anterior):** *frame* de exemplo de Primeiríssimo Plano do filme "Dança com Lobos", 1990. Fonte: ibidem fig. 4a.

A característica desse plano de câmera conforme Costa (2011) se baseia no recorte do rosto do personagem que ocupa praticamente todo espaço na tela. No cinema, explora-se este enquadramento quando o diretor tem a intenção de mostrar as reações emocionais do personagem. Apesar de atualmente o cinema dispor de tecnologia que mapeia as expressões faciais dos atores e que posteriormente são substituídas por outra digitalizada preservando o desempenho do ator conforme podemos observar na técnica do filme "Avatar", o Primeiríssimo Plano não pôde ser observado no Machinima por este se tratar de uma criação autoral na qual intencionalmente não houve necessidade talvez, por parte do diretor, de sua utilização no documentário.

#### **Categoria 03 (PP):** Primeiro Plano.

Na análise das imagens capturadas do Machinima, foi observado um total de 10 situações que se aproximaram deste plano (exemplos, imagens 41a e 41b).

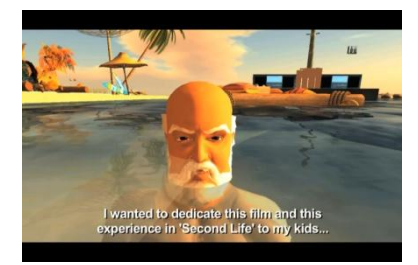

**Fig. 41a:** *frame* de Primeiro Plano "As Aventuras de Paulo Bruscky." Cód: PB 022. Local: 00:02:39:22.

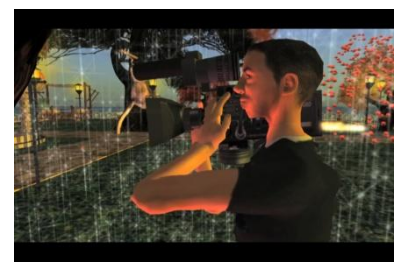

**Fig. 41b:** *frame* de Primeiro Plano "As Aventuras de Paulo Bruscky." Cód: PB 029. Local: 00:03:36:29.

Assim como no cinema tradicional, o diretor aqui também explorou este enquadramento na estrutura narrativa. Pode se observar em ambos os casos o recorte da imagem do personagem na altura do tórax pra cima na qual os dois se encontram em situação de diálogo entre personagens. Na imagem anterior (41a) observamos um dos

personagens imerso na água em diálogo com outro personagem que está em contra plano. E na imagem anterior (41b) observa-se na produção do Machinima de Gabriel Mascaro um dos momentos de enquadramento, em primeiro plano, na qual explora uma situação, segundo ele, de pastiche da própria ideia da câmera no ombro em um ambiente que não se tem câmera (no sentido físico).

## **Categoria 04 (PM):** Plano Médio.

Nesta categoria foram percebidas 18 aproximações com o Plano Médio (exemplos, imagens 42a e 42b).

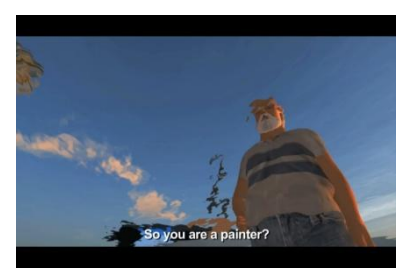

**Fig. 42a:** *frame* de Plano Médio "As Aventuras de Paulo Bruscky." Cód: PB 026. Local: 00:03:07:11.

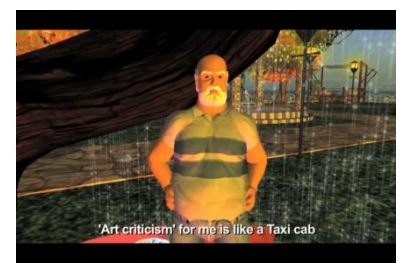

**Fig. 42b:** *frame* de Plano Médio "As Aventuras de Paulo Bruscky." Cód: PB 034. Local: 00.04.26.06.

Este é o tipo de enquadramento no cinema na qual corta o personagem na altura da cintura para cima e ao analisar o Machinima de Mascaro também se observa tais características. Por se tratar de uma produção explorando o gênero de documentário este plano, que é muito utilizado em tomadas para entrevistas, foi igualmente explorado pelo diretor na qual se observa no Machinima várias situações em que o personagem principal é entrevistado. Na imagem anterior (42a) percebe-se o personagem cortado na altura da cintura, porém, com uma angulação em contra-*plongée*, isto é, de baixo para cima enaltecendo o personagem que está sendo observado. E, na (42b) observamos o personagem em situação de entrevista com outro que estaria localizado na mesma altura em contra plano.

#### **Categoria 05 (PA):** Plano Americano.

No caso da semelhança de imagens com o Plano Americano, foram identificadas 15 ocorrências que se aproximaram nesta situação (exemplos, imagens 43a e 43b).

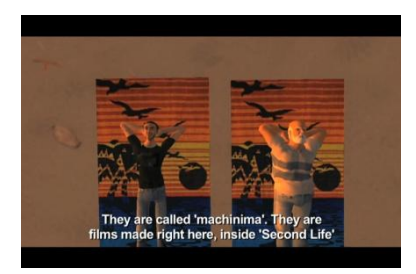

**Fig. 43a:** *frame* de Plano Americano "As Aventuras de Paulo Bruscky." Cód: PB 018. Local: 00:02:09:18.

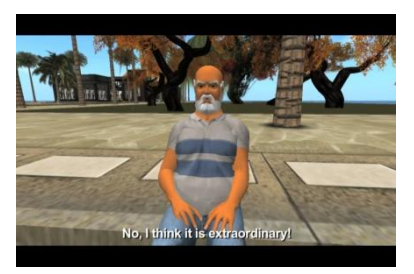

**Fig. 43b:** *frame* de Plano Americano "As Aventuras de Paulo Bruscky." Cód: PB 056. Local: 00.08.41.08.

O Plano Americano é utilizado no cinema para que se possa observar o personagem na altura dos joelhos. Uma das características deste plano é mostrar o personagem juntamente com sua arma quando este é utilizado no gênero de faroeste, entretanto, apesar de se tratar de uma produção com linhas de documentário, este tipo de situação também pode ser constatado no Machinima, assim como no cinema, uma vez que em determinadas situações o diretor também recorta seus personagens na altura dos joelhos. Na imagem anterior (43a) observamos dois personagens deitados em cima de toalhas de praia dialogando entre si, e com a câmera posicionada em *plongée*, isto é, no alto enquanto que na imagem anterior (43b) o personagem sentado responde a perguntas efetuadas por outro em contra plano.

#### **Categoria 06 PC:** Plano de Conjunto.

Esta foi a categoria com maior número de constatações. Neste caso foram observadas 39 situações em que as imagens (exemplos, imagens 44a e 44b a seguir) se aproximaram da tipologia dos planos de câmera do cinema.

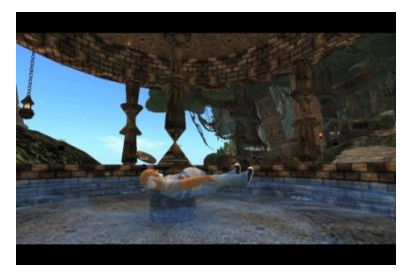

**Fig. 44a:** *frame* de Plano de Conjunto "As Aventuras de Paulo Bruscky." Cód: PB 042. Local: 00:06:11:00.

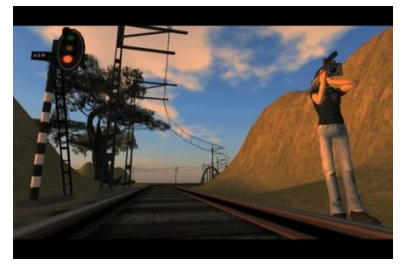

**Fig. 44b:** *frame* de Plano de Conjunto "As Aventuras de Paulo Bruscky." Cód: PB 061. Local: 00:09:37:24.

Este plano no cinema tem uma característica descritiva exibindo um conjunto de elementos que estão envolvidos na ação propriamente dita. Na estrutura do Machinima puderam ser observadas diversas situações com as quais identifica-se os elementos contidos no enquadramento em que os personagens estavam inseridos. Na imagem precedente (44a) observa-se uma ambientação na qual o personagem encontra-se flutuando em uma fonte, tentando transmitir uma sensação de relaxamento. Também ao utilizar este plano, na imagem anterior (44b), o diretor procurou evidenciar no Machinima um conjunto de elementos como: semáforo, dormentes e fios que compõe e sugerem uma linha de trem, juntamente com um personagem ao lado do trilho segurando uma câmera.

### **Categoria 07 PG:** Plano Geral.

Na análise de imagens com semelhanças ao Plano Geral, foram observadas 09 situações (exemplos, imagens 45a e 45b).

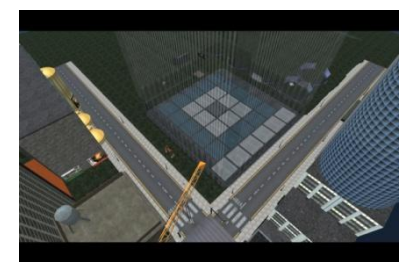

**Fig. 45a:** *frame* de Plano Geral "As Aventuras de Paulo Bruscky." Cód: PB 045. Local: 00:06:43:21.

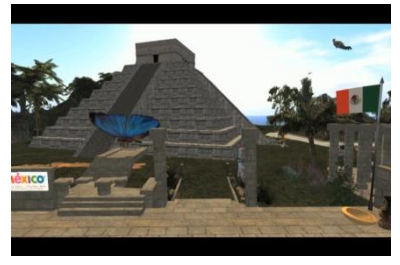

**Fig. 45b:** *frame* de Plano Geral "As Aventuras de Paulo Bruscky." Cód: PB 070. Local: 00:11:14:11.

No cinema este plano é utilizado para exibição de interiores ou exteriores de maneira ampla, mostrando todo espaço da ação. Ao utilizar este tipo de plano, o diretor procurou evidenciar uma diversidade de locais por onde o personagem transitou no documentário Machinima. Pode-se notar na imagem anterior (45a) uma ambientação que remete a uma cidade, enquanto que a imagem precedente (45b) sugere uma paisagem que lembra as pirâmides Maias.

Na análise das imagens capturadas do Machinima, neste Grupo 1: Cinema, também se observou em: PB 014, PB 015, PB 017, PB 019, PB 20 e PB 024 dois personagens no mesmo plano, porém, com enquadramentos diferentes um do outro. Isto resultou em uma classificação, nesses casos específica, em duas categorias diferentes para análise do mesmo plano em questão como se observa de exemplo nas imagens 46a e 46b a seguir:

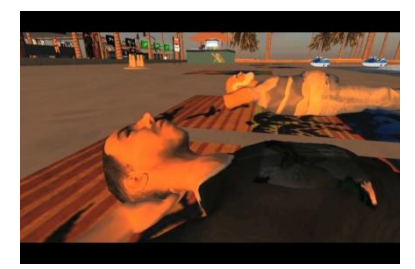

**Fig. 46a:** *frame* de Plano Médio e Plano Americano "As Aventuras de Paulo Bruscky." Cód: PB 015. Local: 00:01:56:17.

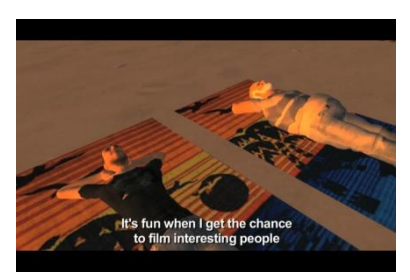

**Fig. 46b:** *frame* de Plano Médio e Plano Americano "As Aventuras de Paulo Bruscky." Cód: PB 020. Local: 00:02:25:23.

Na imagem anterior (46a) observa-se um personagem na categoria 04 (PM): Plano Médio juntamente com outro que encontra-se na categoria 05 (PA): Plano Americano. Em outro caso na imagem (46b) observa-se um personagem também na categoria 04 (PM): Plano Médio enquanto que o outro está na categoria 05 (PA): Plano Americano. Em ambos os casos observa-se recortes de figuras humanas em diferentes categorizações juntos em um mesmo plano. Esta situação também se reproduz no cinema uma vez que na decupagem prévia dos planos de câmera, em determinado filme, se planeja recortes distintos de enquadramentos para dois ou mais personagens em um único plano.

Outra situação em que puderam ser constatadas aproximações com o meio cinematográfico foi o emprego e uso da iluminação dramática (figuras 47a, 47b e 47c) na produção deste Machinima. Isto pode ser observado ao se comparar e analisar os *frames* do Machinima com *frames* do filme documentário "Cabra Marcado para Morrer", 1985 de Eduardo Coutinho (figuras 48a, 48b e 48c).

**Figura 47** - (a, b, c) *frames* do Machinima "As Aventuras de Paulo Bruscky", 2010.

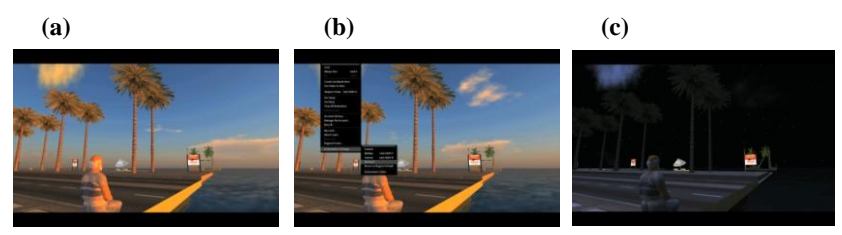

Fonte: youtube.com [05/08/2012].

**Figura 48** - (a,b,c) *frames* do filme "Cabra Marcado para Morrer", 1984.

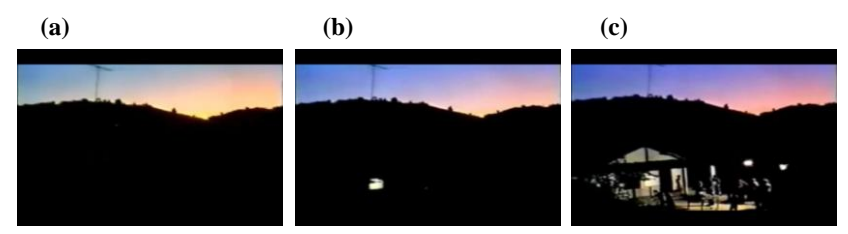

Fonte: youtube.com [08/03/2013].

Nas produções cinematográficas existe toda uma preocupação em relação ao enquadramento, isto é, os planos de câmera e o emprego da iluminação, que serve para criar toda uma atmosfera. É possível notar semelhanças e aproximações com o Machinima no emprego da iluminação, na qual em ambas as sequências produzidas a luz vai se modificando na mesma cena, produzindo uma atmosfera dramática.

## **Segundo grupo de imagens identificadas - Grupo 2: Outros**

Na categoria 08 do Grupo 2: "Outros", foi possível observar uma quantidade menor de casos ocorridos, isto é 53 imagens, que apresentaram resultados inesperados de recortes de imagens e com a presença de imagens que caracterizam a plataforma hipermidiática *Second Life* (SL). Nesses casos não identificou-se semelhanças com a decupagem dos planos de câmera de cinema segundo a literatura cinematográfica atual levantada nesta pesquisa. Estes planos apresentam outras referências e características que não são as observadas no meio cinematográfico. Pode-se perceber tais ocorrências em algumas das imagens a seguir, que são trazidas aqui como exemplos da totalidade dos casos ocorridos do Grupo 2, e que foram capturadas da produção do Machinima "As Aventuras de Paulo Bruscky."

Ao analisar as imagens capturadas na categoria 08 deste grupo, encontram-se imagens que apresentaram soluções que por semelhanças poderiam ser organizadas em três grupos:

- a) imagens que apresentam poucos elementos da interface do ambiente hipermidiático *Second Life* (SL), assim como ícones e textos;
- b) imagens que apresentam vários elementos da interface do ambiente hipermídiatico *Second Life* (SL);
- c) no último grupo imagens que representam plenamente a interface do *Second Life* (SL).

Assim, nas imagens analisadas neste grupo, nota-se em diversos momentos, no Machinima, a presença de um ícone (figura 49 a seguir), indicado pela seta, que serve como indicativo sonoro de voz do *avatar* na interface do *Second Life* (SL). Caso não houvesse tal ícone esta imagem poderia pertencer à categoria 06: Plano de Conjunto. Em outra situação semelhante de sutileza se observou a presença no rodapé da imagem de uma caixa de diálogos (figura 50 a seguir), indicado pela seta, contendo texto de outros usuários que estão presentes no recinto em que o personagem do documentário se encontra e que faz parte do ambiente hipermidiático. Neste caso, se suprimíssemos a caixa de diálogos nesta imagem, ela também poderia pertencer à categoria 06.
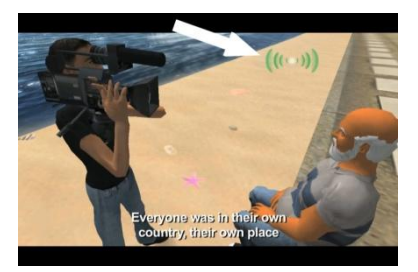

**Fig. 49:** ícone sonoro de voz do SL*. Frame* de "As Aventuras de Paulo Bruscky." Cód: PB 057. Local: 00:08:50:06.

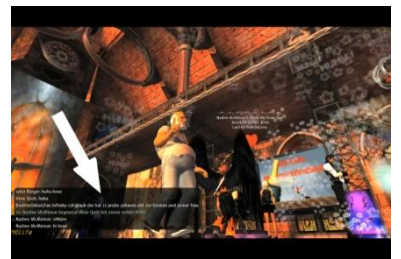

**Fig. 50:** caixa e diálogos do SL. *Frame* de "As Aventuras de Paulo Bruscky." Cód: PB 100. Local: 00:14:04:22.

No processo de análise das imagens capturadas foram observados em determinados momentos situações na qual se faz presente com mais clareza detalhes da interface da plataforma hipermidiática *Second Life* (SL). Nestes casos encontrados, são apresentadas soluções de imagens que fazem parte da estrutura da história apresentada no Machinima. Pode-se perceber com clareza nas imagens (exemplos, imagens 51a e 51b) a presença de janelas, botões e ícones com *hiperlinks* da plataforma hipermidiática e que estão inseridas na composição da imagem. Neste tipo de ocorrência identificada fica cada vez mais difícil estabelecer aproximações com a tipologia dos planos de câmera do cinema.

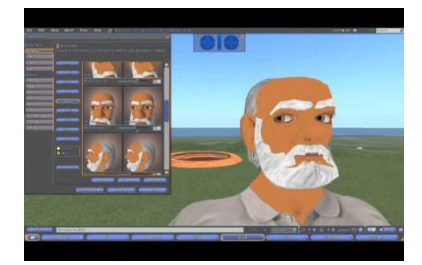

**Fig. 51a:** janelas, botões, ícones do SL. *Frame* de "As Aventuras de Paulo Bruscky." Cód: PB 004. Local: 00:00:45:01.

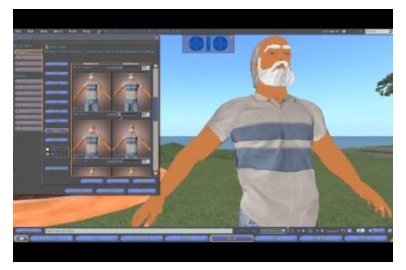

**Fig. 51b:** janelas, botões, ícones do SL. *Frame* de "As Aventuras de Paulo Bruscky." Cód: PB 005. Local: 00:00:51:01.

Nesse último grupo conforme se pode observar nas imagens 52 e 53 a seguir, estas apresentam somente a interface que compõe a totalidade da imagem que foi capturada para análise. Aqui é possível

perceber com clareza somente a presença da identidade da interface da plataforma hipermidiática *Second Life* (SL). Esta situação de análise se apresentou sem condições de classificação ou de leitura a partir da literatura cinematográfica atual levantada nesta pesquisa. Em se tratando da tipologia dos planos de câmera, estas pertencem a um universo totalmente diferenciado em relação ao cinema.

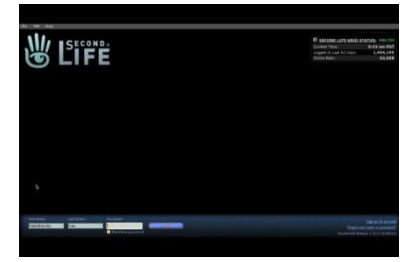

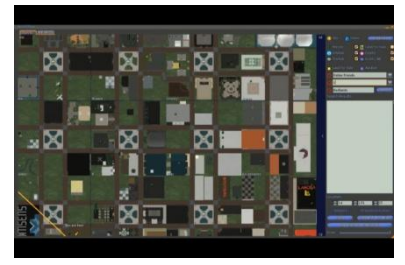

**Fig. 52:** hipermídia SL. *Frame* de "As Aventuras de Paulo Bruscky." Cód: PB 002 Local: 00:00:33:24

**Fig. 53:** hipermídia SL. *Frame* de "As Aventuras de Paulo Bruscky." Cód: PB 039 Local: 00:05:55:12

Portanto nota-se que tais soluções não coadunam com a tradição da decupagem clássica dos planos de câmera do meio cinematográfico. Esse tipo de solução ainda não apresenta uma clareza. É possível identificar a partir das imagens analisadas que o *Second Life* (SL) está presente, ou seja, que esta plataforma hipermidiática, foi utilizada no momento da criação do Machinima. Contudo, cabe ressaltar que esta solução não possibilita interatividade para o espectador no produto final, sendo este projetado/exibido como se fosse um filme tradicional.

A apropriação das interfaces do *Second Life* (SL) e seus elementos se fazem presentes nessas composições a saber: janelas, ícones e *hiperlinks* que são exibidos, sendo estas partes integrantes da história que está sendo contada e que expõe o modo como foi feito na qual o produto não é resultante de um processo tradicional de se fazer cinema. Este modo de produção faz parte de um produto, diferente do modo habitual dos meios cinematográficos, que é baseado no emprego das tecnologias digitais e na utilização de comunidades virtuais 3D *online*.

Por outro lado percebe-se em produções como o Machinima de Gabriel Mascaro, um cineasta com certa trajetória e vivência, de que existem criações que trazem um olhar experiente e apresentam certa herança do meio cinematográfico. Contudo nesse caso, mostram também soluções de imagens que advém das hipermídias e que se integram à estrutura narrativa da produção Machinima.

Algumas dessas novas soluções sugeridas por Mascaro vêm de encontro ao que Johnson (2001) indicava e chamava de uma imagemdentro-de-uma-imagem deformando a imagem original, dividindo-as em sub-janelas. Imagens essas que podem ser observadas em janelas de ambientes hipermidiáticos e que são incorporados ou transportados para outro meio, isto é, a estrutura narrativa do Machinima e que irão resultar em outros modos de percepção. Também nesse caso observa-se a partir da presença de elementos verbais e não verbais oriundos das hipermídias o que, segundo Machado (2011a), seria a possibilidade de uma nova gramática. A utilização do Machinima na qual se permite a manipulação de imagens entre meios e suportes possibilitando a criação de personagens, objetos, etc, que podem ter associações com o nosso mundo real ou com criações de formas fantásticas imaginárias estão proporcionando ao espectador uma nova maneira de fruição.

As fruições de imagens-dentro-de-imagens vêm de encontro à questão do tamanho ou dimensão da imagem abordada por Jacques Aumont. Deve-se levar em consideração o público, os modos de percepção de dimensões medias, uma vez que na maioria dos casos assiste-se a uma produção Machinima via internet em janelas de tamanho reduzido. Por outro lado outros modos de percepção também surgem. O usuário ao imergir com seu avatar, em um ambiente hipermidiatico 3D *on*-*line*, estabelece outras relações com as dimensões espaciais que são proporcionadas nesses ambientes como é o caso, por exemplo, do *Second Life* (SL).

Essa nova maneira de construção gera um novo modo de percepção que difere da maneira tradicional de se fazer cinema no processo de criação. Foi possível perceber uma herança do cinema, mas talvez essa categorização clássica das tipologias do meio cinematográfico precise ser revista, uma vez que elas não dão mais conta da presente realidade hipermidiática. Frente a estas novas soluções como observa Arlindo Machado (2011b) a própria ideia ou conceito de plano conforme conhecemos do cinema tradicional vem se revelando cada vez mais inadequado ou insuficiente, pois, neste caso, o meio ainda não formatou uma tipologia própria de decupagem que traduzisse a imagem deste novo processo de produção contemporânea que é o Machinima. As heranças de uma visão retangular advinda do quadro, da fotografia, do teatro, etc. fazem parte de meios já consolidados e que as

novas tecnologias acabam absorvendo e transformando-as em outros modos de percepção. Mascaro lembra também em uma de suas respostas que o cinema começa com o Machinima citando também Greenaway.

A relação de empatia com o público diante do Machinima tem gerado também uma legião de fãs em determinadas criações como é o caso de *Red Vs Blue*. Os entusiastas criam blogs, portais e trocam informações entre si dando suas opiniões. Seus episódios que são inicialmente exibidos em portais exclusivos, posteriomente são transfomados em produtos que são colocados à venda, juntamente com bonés, camisetas etc. em sites específicos na qual segundo Jenkins (2009) proporciona uma convergência, que modifica as relações entre tecnologias existentes, mercado e público. Em determinados casos, em 2010 a rede de televisão a cabo FOX causou um desconforto no mercado ao exibir "*Red Dead Redemption: The Man From Blackwater*" considerando-a como um curta-metragem tradicional e não como uma produção Machinima. Também observa-se, em outra relação com o público, que o Machinima pode ser utilizado para fins político reflexivo, como é o caso de "*French Democracy*" em que se conta uma história por meio de uma produção baseada em fatos reais ocorridos na época e que tem de certa forma indícios do gênero documentário do cinema tradicional. Ao assistir "As Aventuras de Paulo Bruscky" também se observa aproximações com o estilo documentário advindo do cinema. O próprio diretor Gabriel Mascaro afirma em uma de suas respostas concedida *on*-*line* por meio de *Skype* que sua produção apresenta elementos do referido estilo. Ao imergir neste universo hipermidiático 3D *on*-*line* do *Second Life* (SL), no momento da captação das imagens Mascaro de certa maneira acaba se inserindo com sua câmera virtual, acompanhando em tempo real as coisas que estão acontecendo sem interferência nas ações dos avatares que vão surgindo de encontro com o personagem principal Paulo Bruscky dentro de um "cinema Machinima".

Retomando outros pontos da entrevista com o diretor e tendo em vista a análise realizada, Gabriel Mascaro salienta a convergência e a divergência das mídias no espaço de construção do Machinima e que nesse contexto, tudo tem uma "relação muito convergente com a internet, com televisão e com cinema, tudo está ali dentro". Dentro dessa complexidade de mídias, no mesmo espaço ou meio, o diretor vem de encontro com as reflexões de Patrícia Moran e Janaína Patrocínio (2011) na qual a convergência das mídias tem no Machinima um caso singular

em que estão presentes o cinema, o videogame, a televisão, etc. As constantes transformações tecnológicas dessas mídias, possibilitam a absorção desses diversos meios por parte das hipermídias e que por outro lado acabam trazendo a tona antigos questionamentos acerca da teoria do cinema em que Robert Stam (2010) destaca a especificidade, a autoria, a teoria do dispositivo, a espectatorialidade, o realismo e a estética. A maneira de se assistir essa nova forma de produção, como é o caso do Machinima, tornou ainda mais complexa essas questões, uma vez que fica difícil se ter uma clareza da autenticidade de autoria, pois, os avatares já são disponibilizados pela hipermídia e são criadas histórias se apropriando desses personagens; é possível também disponibilizar essa criação nos mais variados dispositivos; a espectatorialidade ou a maneira de se assistir saiu da sala de cinema migrando para uma sala com um computador ou dispositivo móvel; o realismo aproximando a imagem sintética da imagem do mundo real tornando cada vez mais difícil a distinção de ambos e também a estética, isto é, as mudanças e as novas maneiras de se fazer e se perceber o cinema dentro dessa nova criação que o Machinima vem possibilitando. Essas complexidades também levam a outras problematizações como é o caso da indexação, na qual o mercado não consegue dar conta da categorização dessa nova proposta de produção. Gabriel Mascaro ao ser questionado se sua produção tratava-se de um filme, de uma animação ou de um filme mais animação relata que ele foi exibido como documentário, mas também passou como animação e concorreu como Machinima, ou seja, o diretor destaca que "própria ideia de indexação do cinema contemporâneo ou da produção audiovisual contemporânea já naufragou". Atualmente o mercado cinematográfico apresenta seus festivais com suas categorizações e normas rígidas, porém, as novas produções Machinima e outras tantas não se enquadram mais dentro dessa perspectiva que o próprio contemporâneo apresenta que é a impossibilidade de se utilizar uma nomenclatura específica para esta ou aquela produção, ou seja, o diretor ao exibir seu Machinima no mercado pode perceber que ele é um corpo estranho na qual "ao mesmo tempo ele pode ser lido também como, mas ele também não é, ou seja, ele é, mas também não é; sempre essa coisa meio dupla sabe assim, que é e não é sempre".

As relações tecnológicas e estreitamentos de fronteiras entre ambientes hipermidiáticos e o cinema, que resulta em produções Machinimas, observados nesta pesquisa, ainda passam por desafios dos meios de seu próprio tempo. No entanto, essas produções encontram em cada fase da história, nos seus modos de produção, conforme Santaella (2002) certa resistência ainda bruta dos materiais, mas que resultarão em uma tipologia própria.

É importante também salientar que no processo de construção fílmico o cinema em seu todo contém partes. O plano não é composto somente das particularidades da tipologia e suas problematizações de composição da imagem. Ele não está isolado de outros aspectos, tanto no cinema quanto no Machinima, atuando na significação da peça como um todo, ou seja, o som, o tratamento da imagem, os recursos interativos no caso do Machinima no momento de sua criação. Existem também por outro lado várias outras etapas conforme se pode observar ao longo desta pesquisa, como por exemplo, argumento, escaleta, roteiro, etc.

Nesse sentido, a identificação dos fragmentos existentes da tipologia dos planos de câmera dentro dessa nova proposta de criação Machinima, bem como, seu estudo e sua análise, não teve o propósito de enclausurar e enquadrar o Machinima como cinema. Portanto, não buscou-se afirmar, com uma produção Machinima, que somente porque contém planos de câmera em sua estrutura que pode ser tratado e/ou entendido que é cinema. Entretanto, a intenção foi expor, por meio de análise de um objeto de estudo, que existem heranças e que, de fato, elas estão alinhadas ao conceito conforme a autora Isabele Arvers (2011) comenta - noções de cinema, máquina, animação e outras áreas.

A expansão das tecnologias digitais e seu estreitamento com o meio cinematográfico estão sinalizando, ou sugerindo um processo de hibridização dos meios e dos suportes na qual a diferenciação entre eles já não é tão clara. Tornando-se difícil determinar onde começa um e onde termina outro.

# **CAPÍTULO 5 - CONSIDERAÇÕES FINAIS**

A variedade de aplicativos, o surgimento das comunidades virtuais e a grande velocidade da evolução tecnológica contemporânea, permitiram o surgimento do recente Machinima que tem causado curiosidade, experimentações e estranhamentos de público e de mercado. Tem também, promovido controvérsias e investigações acerca dos seus limites. Com características singulares, o Machinima, resultado dos meios contemporâneos digitais, apresenta em sua estrutura um conjunto de técnicas oriundas de comunidades virtuais interativas hipermidiáticas 3D *on*-*line* associados a técnicas de filmagem do mundo real sem predominância mútua.

Nesse contexto, o objetivo geral desta pesquisa foi identificar, as especificidades de uma produção Machinima, tendo em vista os possíveis modos de apropriação da tipologia dos planos de câmera do cinema. Partiu-se do pressuposto de que no atual contexto das hipermídias estão presentes a tipologia de planos de câmera na produção Machinima. Para tanto, a partir da revisão de temas como hipermídia, Machinima, cinema e da sistematização de dados da análise do curta documentário "As Aventuras de Paulo Bruscky", produzido em plataforma hipermidiática 3D *on*-*line* desta pesquisa exploratória qualitativa, foi possível identificar como resultado imagens com heranças da tipologia dos planos de câmera do cinema. Porém, também identificou-se outras imagens com características das interfaces da hipermídia 3D *on*-*line* em que foram criadas.

Assim, ao mesmo tempo em que se identificou a absorção da tipologia dos planos de câmera do cinema tradicional, observou-se também as influências geradas a partir dos meios digitais hipermidiáticos. Ou seja, se estabelece uma via de mão dupla, e o Machinima é um típico exemplo de tais relações. No Machinima podese observar particularidades com os meios tradicionais do universo do cinema.

Portanto, uma das principais características da produção analisada no objeto de estudo desta pesquisa foram, indiscutivelmente, a presença dos planos de câmera semelhantes aos do cinema. Das 141 imagens estudadas 94 apresentaram grandes aproximações com a tipologia dos planos de câmera, isto é, cerca de dois terços do total.

Entretanto, considera-se claramente que o Machinima não é puramente cinema, não é vídeo, não é jogo, não é hipermídia, etc., ou seja, essa criação a partir de comunidades virtuais ou games representa

um constante processo de diluição e de assimilação de fragmentos desses e de novos meios. Nessas criações, percebe-se apropriações e releituras de processos anteriores como o cinema, o vídeo, a animação, o game e os sistemas digitais de captação e produção de imagens. Esses constantes movimentos de migrações, adaptações e recriações de meios e suportes também tem objetivos de mercado no sentido de conquistar novos públicos em busca de entretenimento. É interessante notar que o Machinima também dá indicações para transformações mais amplas, em que nas etapas do processo de sua criação traz heranças dessa diversidade de meios possibilitando outras formas de percepção e de fruição na qual aponta para uma hibridização.

Além disso, essa maneira de produção sugere os primeiros passos para uma criação compartilhada em que por meio das infovias digitais, diretores, atores, e os mais diversos profissionais da imagem real ou sintética, sejam elas estáticas ou em movimento, podem estar espalhados fisicamente ao redor do planeta. Porém, interligados em tempo real nas plataformas hipermidiáticas para criação de um produto contemporâneo assim como é o caso do Machinima.

Todas essas questões corroboram para uma aproximação do cinema com as hipermídias, misturando suas convenções e construindo uma estrutura singular, sugerindo convergências e hibridismos, pois em cada produção são exibidos fragmentos da hipermídia integrados com a tipologia dos planos de câmera em uma determinada história. Existe com o Machinima uma apropriação dos planos de câmera, entretanto o resultado final desta criação contemporânea ainda não tem uma categoria definida, um estudo aprofundado, uma indexação ou uma nomenclatura como a própria literatura vem dizendo conforme Arlindo Machado articula que o próprio conceito de plano mostra se cada vez mais inadequado no processo organizativo das novas imagens, isto é, vem se mostrando insuficiente. Apesar conter planos em sua estrutura, percebe-se que essa produção não é puramente cinema e que somente por essa razão não é possível também ser endossado como cinema. Pode-se dizer que é uma somatória de elementos sem predominância mutua que mistura segundo Arvers noções de cinema, máquina e animação.

As considerações e reflexões levantadas a partir deste estudo realizado contribuíram para a área do Programa de Pós-Graduação em Design e Expressão Gráfica, na medida em que esta pesquisa traz uma outra visão da hipermídia por meio do viés do Machinima.

O estudo também indica a possibilidades para novas pesquisas nesta área. Uma destas seria a identificação de facilidades, dificuldades e soluções encontradas em uma produção Machinima comparativamente com uma produção cinematográfica tendo em vista uma mesma narrativa. Outra possibilidade seria aprofundar a qualidade de linguagem em uma produção Machinima a partir de uma perspectiva sincrética. Pesquisar a somatória de elementos diversos como: plano, movimento, som, animação, game, interatividade, conectividade, hiperatividade, audiovisual, maquina, cinema, etc. no campo discursivo sincrético cuja totalização desses elementos são utilizados para construir efeitos de sentido. Haveria ainda, a possibilidade de se realizar estudos a partir dos jogos (*games*) e o seu universo pela sua popularização, explorando os impactos diante dos usuários e do mercado com a utilização do Machinima. Futuramente também poder-se-ia analisar, a partir da seleção de um grupo de produções Machinima alternativas, quais as recorrências nesse meio, com o objetivo de salientar reflexões acerca de uma nova linguagem.

## **REFERÊNCIAS BIBLIOGRÁFICAS**

ABE Luciana, HANNS Daniela Kutschat, NAKAMURA Ricardo. **Um estudo sobre tecnologias, técnicas e temáticas.** In MORAN, Patrícia. Machinima. Patrícia Moran (org.), Janaina Patrocínio (org.). São Paulo: Pró-Reitoria de Cultura e Extensão Universitária da USP, 2011.

ARVERS, Isabelle. Trad. Gabriel Ribeiro. **Enganos ou falhas? A voz como modificação no machinima**. In MORAN, Patrícia. Machinima. Patrícia Moran (org.), Janaina Patrocínio (org.). São Paulo: Pró-Reitoria de Cultura e Extensão Universitária da USP, 2011.

AUMONT, Jaccques ...*et al*. **A estética do filme**. Tradução Marina Appenzelller. 8a Ed. Campinas, SP: Papirus, 2011.

\_\_\_\_\_\_\_\_\_, Jacques. **A imagem**; Tradução: Estela dos Santos Abreu e Cláudio C. Santoro. Campinas, SP: Papirus, 2012.

\_\_\_\_\_\_\_\_\_, Jacques. MARIE, Michel. **Dicionário teórico e crítico de cinema.** Trad. Eloisa Araújo Ribeiro. 2ª Ed. Campinas, SP: Papirus, 2006.

BAZIN, André. **O cinema ensaios.** Trad. Eloisa Araújo Ribeiro. São Paulo, SP: Brasiliense, 1991.

CAMPOS, Flavio de. **Roteiro de cinema e televisão**: a arte e a técnica de imaginar, perceber e narrar uma história. Rio de Janeiro: Jorge Zahar, 2007.

CLUA, Esteban Walter Gonzales. BITTENCOURT, João Ricardo. **Desenvolvimento de jogos 3d: concepção, design e programação.** XXV Congresso da Sociedade Brasileira de Computação. Unisinos, São Leopoldo/RS. 22 a 29 de julho, 2005.

COSTA, Antonio. **Compreender o cinema.** Tradução Nilson Moulin Louzada. 2a. Ed. São Paulo: Globo, 1989.

COSTA, Flávia Cesarino. **Primeiro cinema.** In MASCARELLO, Fernando (org.). História do cinema mundial. Campinas, SP: Papirus, 2006.

COMPARATO, Doc. **Da criação ao roteiro.** Rio de Janeiro: Rocco, 1995.

\_\_\_\_\_\_\_\_\_\_\_\_, Doc. **Da criação ao roteiro: teoria e prática.** São Paulo: Summus, 2009.

CYBIS, W. Betiol, A. H.; FAUST, R. **Ergonomia e usabilidade***:*  conhecimentos métodos e aplicações. 2.ed. São Paulo: Novatec Editora, 2010.

DURAN, J. J. **Iluminação para vídeo e cinema**. 2ª Ed. São Paulo: Prets Print, 1993.

GOMES, Renata. **Cinema, games, machinima**: algumas passagens. In MORAN, Patrícia. Machinima. Patrícia Moran (org.), Janaina Patrocínio (org.). São Paulo: Pró-Reitoria de Cultura e Extensão Universitária da USP, 2011.

GIL, Antônio Carlos. **Como elaborar projetos de pesquisa.** 4ª. Ed. São Paulo: Atlas, 2002.

GOSCIOLA, Vicente. **Roteiro para as novas mídias**: do cinema às mídias interativas. 2ª. Ed. São Paulo: Editora Senac, 2008.

GÜNTER, H. **Pesquisa qualitativa versus pesquisa quantitativa: esta é a questão?** Psicologia: Teoria e Pesquisa, Vol. 22 n. 2, 2006.

JENKINS, Henry. **Cultura da convergência**. Tradução Susana Alexandria. São Paulo: Aleph, 2009.

JOHNSON, Steven. **Cultura da interface**: como o computador transforma nossa maneira de criar e comunicar. Steven Johnson; tradução, Maria Luísa X. de A. Borges; revisão técnica, Paulo Vaz. – Rio de Janeiro; Jorge Zahar, 2001.

LANDIM, Wikerson. **As novas tecnologias do filme avatar.** Tecmundo, 18 de dezembro de 2009. http://www.tecmundo.com.br/filmes/3262-asnovas-tecnologias-do-filme-avatar.htm [acesso 18/09/2013]

LÉVY, Pierre. **Cibercultura**. Tradução Carlos Irineu da Costa, São Paulo, 1999.

LOWOOD, Henry. **A tecnologia encontrada**: jogadores como inovadores na produção de machinima. In MORAN, Patrícia. Machinima. Patrícia Moran (org.), Janaina Patrocínio (org.). São Paulo: Pró-Reitoria de Cultura e Extensão Universitária da USP, 2011.

MACHADO, Arlindo. **Arte e Mídia.** Rio de Janeiro: Jorge Zahar, 2007.

\_\_\_\_\_\_\_\_\_\_, Arlindo. **Cinema e Virtualidade.** In XAVIER, Ismail (org.) O cinema no século. Rio de janeiro: Imago, 1996.

\_\_\_\_\_\_\_\_\_\_, Arlindo. **Máquina de animação.** In MORAN, Patrícia. Machinima. Patrícia Moran (org.), Janaina Patrocínio (org.). São Paulo: Pró-Reitoria de Cultura e Extensão Universitária da USP, 2011a.

\_\_\_\_\_\_\_\_\_\_, Arlindo. **Pré-cinemas & pós-cinemas.** 6ª Ed. Campinas, SP: Papirus, 2011b.

MARTIN, Marcel. **A linguagem cinematográfica.** Tradução, Paulo Neves; revisão técnica Sheila Schvartzman. São Paulo: Brasiliense, 2003.

\_\_\_\_\_\_\_\_\_\_\_\_\_\_. **A linguagem cinematográfica**. Belo Horizonte: Itatiaia, 1993.

MATTAR, João. **O uso do second life como ambiente virtual de aprendizagem**. In: revista fonte – tecnologia da informação na gestão pública. Ano 5. Nº 8. Minas Gerais: Prodemge, 2008.

MÁXIMO, Maria Elisa. **Da metrópole às redes sociotécnicas**: a caminho de uma antropologia no ciberespaço. In RIFOTIS, Theophilos ... [et al.], organizadores. **Antropologia no ciberespaço**. Florianópolis: Editora da UFSC, 2010.

MELLO, Christine. **Extremidades do vídeo.** São Paulo: Editora SENAC. SP, 2008.

MOLLETA, Alex. **Criação de curta-metragem em vídeo digital**: uma proposta para produções de baixo custo. São Paulo: Summus, 2009.

MONTEIRO, Gustavo A. R. **Produção de jogos digitais II**: livro didático. Palhoça: UnisulVirtual, 2008.

MORAN, Patrícia. **Machinima**. Patrícia Moran (org.), Janaina Patrocínio (org.). São Paulo: Pró-Reitoria de Cultura e Extensão Universitária da USP, 2011.

MURRAY, Janet. **Hamlet no Holodeck**. O futuro da narrativa no ciberespaço*.* São Paulo: Unesp, 2003.

NOGUEIRA, Luís. **Géneros Cinematográficos.** Covilhã. Editora: Labcom Books, 2010.

\_\_\_\_\_\_\_\_\_\_, Luís. **Narrativas fílmicas e videojogos**. Covilhã. Editora: Labcom Books, 2008. ISBN: 978-972-8790-92-9

PENAFRIA, Manuela. **O filme documentário:** história, identidade, tecnologia. Lisboa: Cosmos, 1999a.

\_\_\_\_\_\_\_\_\_, Manuela. **Perspectivas de desenvolvimento para o documentarismo**. 1999b. Disponível em: <http://www.bocc.ubi.pt/\_esp/autor.php?codautor=10> [acesso 30/09/2012]

RAMOS, Fernão. **Disciplina de Cinema Contemporâneo**: curso de especialização em cinema. 13 de dez. de 2002. 5f. Notas de aula.

ROBERTS-BRESLIN, Jan. **Produção de imagem e som**/Jan Roberts-Breslin; fotografia de Jan Roberts-Breslin; ilustrações de Daniel Breslin. 2ª Ed. Rio de janeiro: Elsevier, 2009.

RODRIGUES, Chris. **O Cinema e a Produção** - Para Quem Gosta, Faz ou Quer Fazer Cinema. 3ª Ed. Rio de Janeiro: Lamparina, 2007,

SANTAELLA, Lúcia. **Ciberarte de A a Z**. In Domingues, Diana (org) Criação e Interatividade em Ciberarte. São Paulo: Experimento, 2002.

\_\_\_\_\_\_\_\_\_\_, Lúcia. **Linguagens Líquidas na Era da Mobilidade**. São Paulo: Paulus, 2007.

\_\_\_\_\_\_\_\_\_\_, Lúcia. **Por que as comunicações e as artes estão convergindo?** São Paulo: Paulus, 2005.

SANTOS, Andrea Carvalho dos. **Comunicação visual em ambiente virtual 3D**. Uma análise do Second Life a partir da forma, cor, movimento e tipografia. Pesquisa de dissertação. Florianópolis: UFSC, 2009.

SELLTIZ, Claire [et al]. **Métodos de pesquisa nas relações sociais.** São Paulo: Herder, 1967.

STAM, Robert. **Introdução à teoria do cinema.** Trad. Fernando Mascarello. Campinas, SP: Papirus, 2010. 4ª Ed. Coleção Campo Imagético.

STEPHENSON, R.; DEBRIX, J. **O cinema como arte**. Rio de Janeiro: Zahar, 1969.

TOULLET, Emmanuelle. **O cinema, invenção do século.** Tradução, Eduardo Brandão. Rio de Janeiro: Objetiva, 1988.

VENTURELLI, Suzete. **Arte: espaço\_tempo\_imagem.** Brasília: Editora Universidade de Brasília, 2011.

VUGMAN, Fernando Simão. **Western.** In MASCARELLO, Fernando (org.). História do cinema mundial. Campinas, SP: Papirus, 2006.

XAVIER, Ismail. **O discurso cinematográfico**: a opacidade e a transparência, 4ª edição - São Paulo, Paz e Terra, 2008.

WATTS, Harris. **On câmera**: o curso de produção de filme e vídeo da BBC. Tradução, Jairo Tadeu Longhi. São Paulo: Summus, 1990.

ZAGALO, Nelson. **Porque é inovador, "The Last of Us"?** http://virtualillusion.blogspot.com.br/2013/09/porque-e-inovador-last-of-us.html [acesso 17/09/2013]

## **REFERÊNCIAS DE SITES**

MASCARO, Gabriel. **Machinima "As Aventuras de Paulo Bruscky", 2010.**http://www.youtube.com/watch?v=w1LyDd7-IQ8[acesso 05/08/2012]

MACHADO, Arlindo. **Machinima: o cinema da era do videogame.** Aulamagna do curso de comunicação e multimeios da PUC-sp de 2012. http://www.youtube.com/watch?v=p40aRo-HScQ [acesso 12/03/2012]

## **REFERÊNCIAS DE IMAGENS**

### **Figura 01**

"*L'Arrivée d'un Train à La Ciotat*"*,* 1895. http://www.cineentretenimento.com.br/2012/08/hoje-e-dia-de-curtaespecial-lumiere.html [acesso 25/02/2013]

#### **Figura 02**

"*Grandma's Reading Glass*", 1900. http://www.youtube.com/watch?v=5-LVBb3TXAs [acesso 09/03/2014]

#### **Figura 03**

(a) "Central do Brasil", 1998.

http://www.youtube.com/watch?v=JXe-R9esIWA [acesso 08/03/2013] (b) "Cabra Marcado para Morrer", 1984.

http://www.youtube.com/watch?v=VJ0rKjLlR0c [acesso 08/03/2013]

#### **Figura 04**

(a) "Dança com Lobos", 1990. http://www.filmesonlineflv.net/2012/09/assistir-danca-com-lobos-

dublado.html [acesso 10/03/201]

(b) "Cães de Aluguel", 1992.

http://www.filmesonlineflv.net/2014/02/assistir-filme-caes-de-aluguelonline-dublado.html [acesso 10/03/2013]

### **Figura 05**

(a) "Cães de Aluguel", 1992.

http://www.filmesonlineflv.net/2014/02/assistir-filme-caes-de-aluguelonline-dublado.html [acesso 10/03/2013]

(b) "Dança com Lobos", 1990.

http://www.filmesonlineflv.net/2012/09/assistir-danca-com-lobosdublado.html [acesso 10/03/2013]

### **Figura 06**

(a) "Cabra Marcado para Morrer", 1984.

http://www.youtube.com/watch?v=VJ0rKjLlR0c [acesso 08/03/2013] (b) "Matrix", 1999. http://www.filmesonlineflv.net/2012/09/assistir-matrixreloaded-dublado.html [acesso 11/03/2013]

### **Figura 07**

(a) "Cães de Aluguel", 1992. http://www.filmesonlineflv.net/2014/02/assistir-filme-caes-de-aluguelonline-dublado.html [acesso 10/03/2013] (b) "Cabra Marcado para Morrer", 1984. http://www.youtube.com/watch?v=VJ0rKjLlR0c [acesso 08/03/2013]

## **Figura 08**

(a) "Matrix", 1999. http://www.filmesonlineflv.net/2012/09/assistir-matrixreloaded-dublado.html [acesso 11/03/2013]

(b) "Central do Brasil", 1998. http://www.youtube.com/watch?v=JXe-R9esIWA [acesso 08/03/2013]

## **Figura 09**

(a, b) "Central do Brasil", 1998. http://www.youtube.com/watch?v=JXe-R9esIWA [acesso 08/03/2013]

## **Figura 10**

*"Nanook of the North"*, 1922. http://www.winnipegfilmgroup.com/cinematheque/nanook of the north w ith live music.aspx [acesso  $21/10/2013$ ]

## **Figura 11**

Primeiras ilhas de edição digital da década de 90. http://clubeprivado.blogspot.com.br/ [acesso 20/11/2012]

## **Figura 12**

(a) Câmera digital de cinema manipulada por James Cameron. http://rus-linux.net/nlib.php?name=/MyLDP/mm/avatar/avatar.html [acesso 05/11/2013]

(b) Bastidores do filme, "Avatar", 2009.

http://rus-linux.net/nlib.php?name=/MyLDP/mm/avatar/avatar.html [acesso 05/11/2013]

# **Figura 13**

(a) "*Call Of Duty*". http://www.youtube.com/watch?v=c9oJW8oz1B0 [acesso 20/07/2013]

(b) "*Gamer*", 2009.

http://www.assistirfilmescompletos.com.br/2012/07/gamer-dublado.html [acesso 15/07/2013]

# **Figura 14**

Ambiente hipermidiático *Second Life* e sistema operacional Windows 7. [acesso 29/09/2013]

# **Figura 15**

Janelas hipermidiáticas do sistema operacional Windows 7. [acesso 05/07/2014]

# **Figura 16**

(a) Ambiente hipermidiático *Second Life*. [acesso 29/09/2013] (b) Detalhe dos botões de navegação do ambiente hipermidiático Second Life. [acesso 29/09/2013]

# **Figura 17**

Site Machinima. http://www.machinima.com/ [acesso 04/10/2013]

### **Figura 18**

Site *Second Life.* http://secondlife.com/?lang=pt-BR [acesso 03/10/2013]

### **Figura 19**

Site IMVU. http://pt.imvu.com/about/ [acesso 22/02/2013]

### **Figura 20**

Site Habbo. http://www.habbo.com.br/ [acesso 03/10/2013]

### **Figura 21**

Site Vside. https://www.vside.com/app/start [acesso 22/02/2013]

## **Figura 22**

(a) *Jungle Holodeck*. http://en.memory-alpha.org/wiki/File:Holodeck\_in\_Emissary.jpg [acesso 04/10/2013] (b) *Holodeck in Emissary.* http://en.memory-alpha.org/wiki/File:Riker\_Jungle\_Holodeck\_2364.jpg [acesso 04/10/2013]

### **Figura 23**

(a) lab. da Escola Politécnica da USP. http://www.lsi.usp.br/interativos/nrv/fotos.html [acesso 08/10/2013] (b) Cave. http://www.lsi.usp.br/interativos/nrv/fotos.html [acesso 08/10/2013]

## **Figura 24**

*Print* de tela do videogame "Doom", 1993. Fonte: http://www.desura.com/news/classic-games-doom [acesso 13/10/2013]

## **Figura 25**

*Print* de tela do videogame "Quake", 1996. http://cemiteriodostiros.blogspot.com.br/2011/03/quake.html [acesso 13/10/2013]

## **Figura 26**

*Frame* do Machinima "*Diary of a Camper*", 1996. http://www.4gamer.net/weekly/kaito/048/kaito\_048.shtml [acesso 13/10/2013]

## **Figura 27**

*Frame* do Machinima "*Why Are We Here?*", 2003. http://www.youtube.com/watch?v=9BAM9fgV-ts [acesso 31/10/2013]

## **Figura 28**

*Print* de tela do videogame "*The Movies"*, 2005

http://www.lionhead.com/games/the-movies/ [acesso 24/10/2013]

## **Figura 29**

*Frame* do Machinima "*The French Democracy"*, 2005 http://www.indymedia.ie/article/73388 [acesso 30/10/2013]

## **Figura 30**

*Frame* do Machinima "Super Metal Mario: Ep. 1", 2007. http://www.youtube.com/watch?v=cw7qRWADc74 [acesso 02/11/2013]

## **Figura 31**

*Frame* do Machinima "*Red Dead Redemption"*, 2010. http://mutiverso.com/?p=2740 [acesso 02/11/2013]

## **Figura 32**

*Print* de tela do videogame *"The Last of Us"*, 2013. http://www.thelastofus.com/media.html#screenshots [acesso 05/11/2013]

## **Figura 33**

Site *Halo.* http://www.halowaypoint.com/pt-BR [acesso 16/10/2013]

## **Figura 34**

Site *Half*-*Life*2. http://orange.half-life2.com/hl2.html [acesso 16/10/2013]

## **Figura 35**

*Print* do aplicativo SFM, 2012: *Clip Editor.* http://www.gnomonschool.com/blog/3d-modeling/power-to-the-peoplehow-machinima-could-change-3d-design [acesso 05/11/2013]

## **Figura 36**

*Print* do aplicativo SFM, 2012: *Motion Editor.* http://www.gnomonschool.com/blog/3d-modeling/power-to-the-peoplehow-machinima-could-change-3d-design [acesso 05/11/2013]

## **Figura 37**

*Print* do aplicativo SFM, 2012: *Graph Editor.* http://www.youtube.com/watch?v=-L7nvTyu-Zg [acesso 05/11/2013]

## **Figura 38**

Esquema com os procedimentos metodológicos. Fonte do autor, 2014.

## **Figura 39**

(a, b) Categoria 01 (PD): Plano de Detalhe. http://www.youtube.com/watch?v=w1LyDd7-IQ8 [acesso 05/08/2012]

## **Figura 40**

*frame* de ex. de (PPP) do filme "Dança com Lobos", 1990. http://www.filmesonlineflv.net/2012/09/assistir-danca-com-lobosdublado.html [acesso 10/03/2013]

## **Figura 41**

(a, b) Categoria 03 (PP): Primeiro Plano.

124

http://www.youtube.com/watch?v=w1LyDd7-IQ8 [acesso 05/08/2012]

## **Figura 42**

(a, b) Categoria 04 (PM): Plano Médio. http://www.youtube.com/watch?v=w1LyDd7-IQ8 [acesso 05/08/2012]

## **Figura 43**

(a, b) Categoria 05 (PA): Plano Americano. http://www.youtube.com/watch?v=w1LyDd7-IQ8 [acesso 05/08/2012]

## **Figura 44**

(a, b) Categoria 06 (PC): Plano de Conjunto. http://www.youtube.com/watch?v=w1LyDd7-IQ8 [acesso 05/08/2012]

## **Figura 45**

(a, b) Categoria 07 (PG): Plano Geral. http://www.youtube.com/watch?v=w1LyDd7-IQ8 [acesso 05/08/2012]

## **Figura 46**

Dois personagens no mesmo plano. http://www.youtube.com/watch?v=w1LyDd7-IQ8 [acesso 05/08/2012]

## **Figura 47**

(a, b, c) *frames* do Machinima "As Aventuras de Paulo Bruscky", 2010. http://www.youtube.com/watch?v=w1LyDd7-IQ8 [acesso 05/08/2012]

## **Figura 48**

(a, b, c) *frames* do filme "Cabra Marcado para Morrer". http://www.youtube.com/watch?v=VJ0rKjLlR0c [acesso 08/03/2013]

## **Figura 49**

Ícone sonoro de voz do *Second Life*. http://www.youtube.com/watch?v=w1LyDd7-IQ8 [acesso 05/08/2012]

## **Figura 50**

Caixa de diálogos do *Second Life*. http://www.youtube.com/watch?v=w1LyDd7-IQ8 [acesso 05/08/2012]

## **Figura 51**

(a, b) janelas, botões, ícones do *Second Life*. http://www.youtube.com/watch?v=w1LyDd7-IQ8 [acesso 05/08/2012]

## **Figura 52**

Hipermídia *Second Life*. http://www.youtube.com/watch?v=w1LyDd7-IQ8 [acesso 05/08/2012]

## **Figura 53**

Hipermídia *Second Life*. http://www.youtube.com/watch?v=w1LyDd7-IQ8 [acesso 05/08/2012]

# **APÊNDICES**

**Apêndice (A):** exemplo de formatação de roteiro de Tobias e Lucia Murad com versão final para cinema de Chris Rodrigues (2007).

#### **BAR DON JUAN Roteiro de Tobias e Lucia Murad Roteiro de filmagem de Chris Rodrigues**

#### **1 – INT. – APT. DE JOÃO – NOITE**

Madrugada. Porta de um apartamento vista por dentro. FORTES BATIDAS NA PORTA.

JOÃO, cerca de 35 anos, cabelos compridos e barba por fazer, e LAURINHA, bem mais jovem, acordam assustados com o barulho.

João acende a luz do abajur. Olha assustado para o relógio de cabeceira que marca 4 horas da manhã e troca um olhar preocupado com Laurinha.

Dois policiais à paisana e mal-encarados invadem o apartamento arrombando a porta.

O POLICIAL 1 começa brutalmente a revistar o apartamento, enquanto o POLICIAL 2, de revólver em punho, atravessa apressadamente a sala em direção ao...

#### **OUARTO**

João e Laurinha assustados olham para o homem com o revólver, na porta do quarto.

#### POLICIAL 2

... Vistam-se imediatamente seus Terroristas de merda. Estão presos.

João e Laurinha mal têm tempo de colocar alguma roupa sob o olhar atento do policial que os arrasta ainda se vestindo para ...

#### A SALA

... enquanto o outro policial apressadamente põe um capuz negro sobre suas cabeças, os algemam e os empurram para fora do apartamento.

#### **2 – EXT. – APT. DE JOÃO – NOITE**

Os policiais arrastam Laurinha e João rapidamente para fora da portaria do edifício e jogam os dois no banco de trás de um carro sem identificação.

#### **3 – EXT. – DOPS – NOITE**

O carro da Polícia chegando em frente ao prédio do DOPS na Rua dos Inválidos.

Os policiais empurram os presos algemados para fora do carro e para o prédio.

#### **4 – INT. – DOPS – NOITE**

O Policial 1 aperta o botão do 3º andar de um elevador antiquado, que logo se movimenta com Laurinha, João e o Policial 2, parando do 3º andar.

**Apêndice (B):** cenas de trecho do roteiro de Tobias e Lucia Murad, porém, agora com as indicações de decupagem e transformado em roteiro técnico.

#### **BAR DON JUAN Roteiro de Tobias e Lucia Murad Roteiro de filmagem de Chris Rodrigues**

#### **1 – INT. – APT. DE JOÃO – NOITE**

- 01. PI da porta de um apartamento vista por dentro. Madrugada, semi-escuridão. FORTES BATIDAS NA PORTA.
- 02. PA de João, cerca de 35 anos, cabelos compridos e barba por fazer, e LAURINHA, bem mais jovem, que acordam assustados com o barulho. João troca um olhar preocupado com Laurinha e abre uma gaveta, como que procurando alguma coisa.
- 03. PA em travelling da esquerda para a direita de dois policiais à paisana e mal encarados que invadem o apartamento arrombando a porta.
- 04. PM do POLICIAL 2 revistando brutalmente o apartamento, começando pela estante de livros, observado pelo policial 1 em primeiro plano. Policial 1 se vira para o quarto com luz acesa. Em pan a câmera segue o Policial 1 se dirigindo para o...

QUARTO.

- 05. PM com a câmera dentro do quarto, sobre o ombro(os) do Policial 1, de João, no movimento final olhar para a gaveta aberta, e Laurinha, que olham assustados para ele.
- 06. PA de João e Laurinha tentando colocar alguma roupa.
- 07. PG (câmera no canto direito) do quarto em médio plongée. Policial 1 os arrasta ainda se vestindo para a...

#### SALA

- 08. PA (câmera n canto esquerdo) da sala com o Policial 2 ainda revistando as gavetas da estante; em panorâmica, veem-se João e Laurinha seguidos pelo policial 1 com arma em punho, dirigindo-se para o meio da sala, enquanto o Policial 2 olha o casal e puxa do bolso dois capuzes pretos.
- 09. PM do policial 2 colocando capuzes em João e Laurinha, observado pelo Policial 1, que os algema e os empurra em direção à porta.

#### **2 – EXT. – APT. DE JOÃO – NOITE**

- 10. PG em plongée, com o carro, em primeiro plano, dos policiais e João e Laurinha sendo empurrados para fora da porta do edifício em direção ao carro.
- 11. PA de João e Laurinha sendo empurrada pela porta aberta do Policial 2 para o banco de trás de um carro sem identificação.
- 12. PI em contraplongée, do carro se afastando a toda velocidade.

#### **3 – EXT. – DOPS – NOITE**

- 13. PG do carro se aproximando em velocidade do prédio do DOPS na Rua dos Inválidos. O dia começa a clarear.
- 14. PA dos policiais arrancando à força João e Laurinha encapuzados e algemados do carro. A câmera segue em pan os quatro se dirigindo para a porta do DOPS.
- 15. PG em plongée dos dois policiais entrando no hall principal e se dirigindo para o elevador, sendo observados por outros policiais.
- 16. SCL do dedo de um dos policiais no botão do 3º andar.

#### **4 – INT. – DOPS – NOITE**

17. PI do elevador chegando ao 3º andar. João e Laurinha são conduzidos pelos policiais pelo corredor de uma varanda e são parados em frente a uma porta.

**Apêndice (C):** entrevista ao diretor Gabriel Mascaro contendo 15 perguntas, abordando questões sobre documentário Machinima "As Aventuras de Paulo Bruscky", de 2010 concedida ao autor da dissertação via *Skype* no dia 22/08/2013 às 11: 40 contendo a transcrição literal do áudio nas respostas.

#### 01) Como você ficou sabendo do Machinima?

*Então, o Machinima eu tive contato a partir da Internet mesmo assim, pesquisando as coisas, lendo sobre o tema. Eu lembro que eu participei também do Videobrasil a alguns anos atrás e o Peter Greenaway ele comentou, ele fez uma provocação que ele falou que tudo que foi feito até agora no cinema era literatura. O cinema começa com o Machinima. Então ele fez essa provocação há uns dez anos atrás, eu lembro assim. E já naquela época assim foi intrigante pra mim né? Tudo o que ele apontava. Naquela época assim a própria idéia de Machinima era um pouco diferente, era muito mais é é... como eu poderia lhe dizer muito mais... menos... menos sofisticada né? E... quando eu comecei a pensar em abordar o Paulo Bruscky, foi naturalmente pensando já na possibilidade de cruzar esse deslocamento do real que acontece com o Machinima né? Na construção de um personagem de um avatar que é quase um valter ego completamente livre né? E o mais curioso é que eu comecei a pesquisar sobre o Machinima e nos dados lá do pessoal é que 80% das pessoas que entram no Second Life eles entram, os avatares os bonequinhos lá, eles são do sexo oposto. Então é interessante assim a construção de uma reconfiguração de gênero mesmo que rola e de muitas outras reconfigurações se a gente pensar né? Então eu acho que o Machinima oferecia essa possibilidade de deslocamento total do personagem, da persona do Paulo Bruscky do artista que já por si só já tinha um repertório muito rico de deslocamento pra mim também né?*

*A questão é que os novos dispositivos de imersão, novas plataformas, novos games vão surgindo então naturalmente a produção*  *do Machinima passa a se relacionar também com a produção tecnológica que vai mudando né? Novos códigos, novas redes, novas relações de imersão nesse processo. E de alguma forma a produção artística se relaciona com isso assim. Eu não saberia precisar mesmo assim que nível de sofisticação isso muda, mas assim os programas mudam e naturalmente a produção do Machinima também vai mudando. As demandas são outras, as conexões com esses deslocamentos de real que eu menciono eles vão de alguma forma imagino eu sendo atualizadas nessa relação.*

02) A idéia do desafio de se criar um Machinima surgiu por qual motivo?

*Não tem um motivo a priori. Eu me interesso por tecnologia, me interesso em tá me questionando também. Desafiando também a idéia também de show room, eu acho que não é que a nova tecnologia surge que a gente vai ficar usando ela. Eu acho que a gente tem que usar de alguma forma estabelecido pelos quesitos do próprio suporte. Então no caso o Second Life pra mim vê um pouco isso também né? Como eu poderia entrecruzar o universo do artista Paulo Bruscky com as minhas demandas de pesquisa de documentário também e de alguns trabalhos que eu faço em artes visuais com a linguagem do Machinima. Mas também tinha o Machinima que me interessou muito, eu lembro que foi o Machinima caseiro, o Machinima de encomenda que eu me interessei muito na época também. Eu vi que tinham avatares que se conheceram no Second Life, tinha um casamento virtual no Second Life e eles contratavam cinegrafistas virtuais pra filmarem um casamentos virtuais. Então era tanto filme que eu comecei a me interessar por isso. Daí um pouco a minha idéia em estabelecer como um personagem como um filme de encomenda também né? Já seria mais um deslocamento.* 

03) Quais foram suas referências cinematográficas e/ou visuais para criação do Machinima?

*A minha inspiração foi nos vídeos caseiros. Vídeos íntimos produzidos através da técnica Machinima para satisfazer uma relação de encomenda mesmo. Então como te falei, tinham várias pessoas que se casavam e encomendavam algum cara em algum lugar, algum avatar que tinha uma câmera na mão que registrava isso e mandava no final um vídeo Machinima desses momentos no Second Life. Momentos espontâneos, íntimos, afetuosos e tal. Então eu gostei muito disso. Então a minha referência estética nesse projeto em si não vem* 

*necessariamente de um outro filme em questão. Ele vem dessa experiência do Second Life como vídeo caseiro, vídeo banal, vídeo de encomenda. Agora claro que de alguma forma a própria idéia do Machinima ela se conecta com outra referência estética da história do cinema. Então o que eu tentei brincar foi também de alguma forma como eu poderia brincar com essa referência da história do cinema, mas também como documentário com a história do documentário. Então ele tem lá vários procedimentos de cinema direto, de entrevista, de interação, ou seja, várias piruetas estéticas da escola que a gente poderia chamar dessa escola clássica documentária dentro de um cinema Machinima. Então é mais um deslocamento de suporte que ele proprõe.* 

04) Tirando a dificuldade de conexão da *internet* da época, quais foram as dificuldades técnicas para a criação do curta-metragem?

*Basicamente foi essa mesmo. Quando eu filmei quando eu fiz esse filme, se é que eu posso falar que eu filmei, porque eu não filmei... [risos] quando eu não filmei esse filme eu lembro que a conexão era muito ruim muito precária, de Recife era muito precária. Então uma das coisas que até incorporou foi os cenários é carregados pela metade, isso pra mim foi muito bacana assim também né? A gente percebeu uma das construções espaciais que ela é por si só única de ser experienciada porque a conexão da minha casa era única né? Ninguém nunca vai reproduzir a conexão de bytes que eu tinha na minha casa. Então é uma experiência única, singular e potente ao mesmo tempo que pelo próprio bug né? Pelo próprio defeito. Então os movimentos eles eram únicos, os cenários eram pela metade, tem hora que trava. E tem uma cena inteira no filme que é um bug inteiro que ele deu que o personagem virou quase que um bicho pau e isso foi incorporado e a gente pode se relacionar com o defeito da máquina.* 

05) Qual foi o aplicativo utilizado para a captura de vídeo e áudio para a criação do Machinima? *IshowU HD.*

06) Qual foi o aplicativo utilizado para edição de vídeo e de áudio do curta-metragem Machinima?

*Final Cut.*

07) Você consegue perceber relações de heranças com o cinema tradicional, em termos de enquadramentos ou planos de câmera, nas produções Machinima?

*Não é necessariamente uma herança. São hibridades que operam naquele espaço de construção, a própria tradição do cinema naturalmente vai influenciar a televisão que vai influenciar o cinema novamente. Então a coisa é meio mútua, as coisas convergem as coisas divergem ao mesmo tempo essa história ela é do próprio imaginário audiovisual, não necessariamente a história do cinema. Então eu acho que o Machinima está dentro deste contexto em estar com uma relação muito convergente com a internet, com televisão, com cinema, com tudo que está ali dentro. E no meu caso eu desafiei um pouco tentando incluir a tradição documentária também, pra criar ainda mais esse elemento dissonante de tudo que é né? Uma hibridade ainda mais complexa.* 

08) No cinema tradicional tem-se: pré-produção, produção e pósprodução. Com o Machinima, além dessas etapas tem-se que agregar a vivência de um game e mais um aplicativo de captura de tela. Em sua opinião, para se criar um Machinima está ficando cada vez mais fácil e acessível de se produzir um audiovisual ou cada vez mais complexo?

*Depende. Depende de cada projeto, no meu caso era um projeto muito artesanal muito pequeno também né? Mas de alguma forma eu incorporei na minha equipe uma pessoa que eu nunca na minha vida tinha trabalhado no que eu imaginei trabalhar, que o engraçado quando eu fui assinar os créditos do filme ela era Engenheira de Metaverso [risos]. Então nunca imaginei que ia trabalhar do meu lado com uma engenheira de metaverso. Então essa foi a assinatura que ela falou que era dela, ela me ajudou a construir os personagens o design mesmo né? Então ela chamou essa ficha técnica aí. Então é um filme que ele vai descobrindo também alguns novos atores nesse processo. Ela conhecia bastante o Second Life.* 

09) Como foi tratado a questão de direitos autorais? Existe algum problema de mercado com relação a apropriação e utilização de redes sociais 3D on-line ou games para a criação de Machinimas?

*Existem vários. No meu caso eu não me relacionei, não fiz essa coisa mais formal que a priori eu tinha que ter feito né? Teria porque inclusive não é nem possível, tudo que está na internet é ilegal né? Porque você teria que pagar as autorias para o cara que criou os* 

*cenários, para o autor do game, para as pessoas que aparecem ali no game porque na verdade aquelas pessoas são criações de outras pessoas, ou seja, se é criação tem propriedade intelectual no jogo, então é muito complexo. É um mercado muito novo e de uma complexidade muito nova e pouco mensurável também, né? É que eu acho que redilata até a própria ideia já cristalizada de propriedade intelectual porque ele configura nova relação de propriedade de imagem de propriedade intelectual mesmo.* 

10) Segundo texto do site enviado por Marcos Ramone (http://oglobo.globo.com/blogs/animacao/posts) no dia 11.10.2012, no "XI Grande Prêmio do Cinema Brasileiro" - RJ, foram inscritas seis animações concorrendo a categoria "Melhor Curta Metragem de Animação", dentre elas "As Aventuras de Paulo Bruscky". Também João Toledo da Revista de Cinema - Filmes Polvo, do site (http://pt.gabrielmascaro.com) aborda o curta-metragem como uma espécie de documentário de animação. Na sua opinião o seu curtametragem, "As Aventuras de Paulo Bruscky", trata-se de:

( ) filme ( ) animação ( ) filme + animação Justifique:

*É eu acho que o que você constatou ele se apresenta como resultado; a impossibilidade de hoje em dia a gente ficar tentando indexar as coisas porque eles se convergiram né? Na verdade a indexação ela é feita pelas pessoas que organizam a exposição desse trabalho. Se você quiser expor na sua faculdade como uma ficção e justificar porque você acha que é ficção ela vai fazer sentido. Na verdade esse filme estreou no festival de documentário que é o festival mais tradicional de documentário verdade. Então ele estreou como documentário, mas passou como animação e concorreu como Machinima. Então assim ele fez um circuito muito plural que mostra também que a própria ideia de indexação do cinema contemporâneo ou da produção audiovisual contemporânea ele já naufragou né? E eu mudo também, tem hora que eu digo que é documentário, tem hora que eu digo que é ficção, tem hora que eu digo que é animação. O jogo ele também passa por todo mundo na verdade né?*

11) Nas premiações e locais de exibição, de seu curta-metragem, são observados o uso do termo "filme". Em sua opinião, caso fosse disponibilizado ferramentas semelhantes ao filme "Avatar", 2009 de James Cameron, que apresenta hiper-realismo capaz de confundir o

expectador quanto a imagem real e a sintética, este seu mesmo curtametragem seria considerado:

( ) filme ( ) animação ( ) filme + animação Justifique:

*Eu acho que a primeira resposta ainda procede pra esta também. A questão não é necessariamente da tentativa de buscar o realismo na imagem ou do suporte de baixa resolução que é o Second Life essa coisa meio tosca dela estar conectada com a baixa resolução. Pra mim, não era essa questão sabe? Não era também falta de acesso aos recursos profissionais. Não tenho interesse em trabalhar com grandes estúdios se Hollywood nos meus filmes e tal. A minha discussão é exatamente discutir politicamente a apropriação da criação dentro do contexto do Second Life, porque pra mim era uma mídia que apresentava um paradoxo. Então era mais uma aproximação muito espontânea e pontuada naquele projeto do que necessariamente fazer com o Second Life porque não tinha dinheiro pra fazer com Hollywood, fazer feito Avatar ou 3D do John Cameron. Não tenho nenhuma vontade de fazer filme assim não. Não existe mais mundo real né? Está tudo virtualizado, Facebook, está tudo aí né? Não tem mais como falar em mundo real depois de Facebook né? [risos] já era. O Second Life é só uma operação que constrói uma experiência corporal nesse espaço virtual. Pra mim a relação que o Facebook tem com Second Life é muito próxima, a diferença são essas experienciações assim como o game. Tudo se converge né? Você passa meia hora no game, passa meia hora no Second Life, passa meia hora não sei aonde, passa meia hora em casa, você fala pelo Skype. São tudo operações que não dá mais pra ter aquela idéia de um mundo real e um mundo virtual porque eles não se separam mais eles hibridizaram-se né? Não tem mais separação. Não existe mais o mundo real e o mundo virtual, está tudo conectado.* 

*A minha brincadeira maior também foi me colocar com a câmera no ombro, também como eu poderia brincar com o pastiche da própria idéia da câmera no ombro né? Num lugar que não tem câmera né? Um filme sem câmera que é um pouco a teoria do próprio artista quando ele fala naquela cena lá que ele tinha um projeto que é uma cena sem câmera que era filmado com o trem. Que é o princípio da história do cinema que seria as primeiras imagens de cinema foram com um trem. Então ele propõe que é a inversão completa que seria fazer o cinema sem câmera, sem projeção sem nada. É tudo com o vagão do trem, com o reflexo gerado nele. Então assim pra mim já estaria ali uma ludicidade muito poética do que viria a ser também esse*  *filme, o filme sem câmera. Ao mesmo tempo uma brincadeira, uma provocação, uma deturpação dessa lógica mais clara né?* 

12) A partir das citações dos autores acima, você considera que a produção deste seu curta-metragem, em relação a linguagem técnica cinematográfica dos planos de câmera, se aproxima mais de uma:

( ) nova linguagem ( ) transposição ( ) convergência Justifique: *Eu acho que é tudo junto. Não dá pra achar que é uma nova mídia porque na verdade, o próprio artista ele fala no filme que ele já fazia internet na década de 70, criação em rede. O que é internet? É criação em rede. Quando não tinha internet era fax, quando não tinha fax era telex, ou seja, o desejo de criar em cooperação, em rede, em relações mais acinéticas ou com a cooperação das redes virtuais era uma prática artística do movimento Fluxus da década de 60 com Yoko Ono, Jonh Cage, ou seja, já estava presente na relação da produção criativa. Então acho que o Second Life só se materializa no desejo de criação e também da própria lógica do mercado de criar essas máquinas imersivas onde o capitalismo se fixa nessas redes e plataformas 2.0 aí; muito que se hibridizam né? Tanto uma demanda de criação como também a lógica do próprio mercado de se reconfigurar nas redes virtuais. É uma nova mídia é, mas também não é porque as operações em si já haviam sido desenhadas antes né? O Facebook é novo mas já tinha o Orkut, mas já tinha também algo novo antes que já era um pouco a coisa do Msn, ou seja, é tudo um processo. É novo mas não é; é uma resignificação, é um processo. A história é meio que algo que ela não é estanque, ela vai se complexificando e se contaminando, assim como a estética disso tudo.* 

13) Em seu site www.gabrielmascaro.com em que é disponibilizado seu curta-metragem, "As Aventuras de Paulo Bruscky", pode-se ler no início da página o termo "híbrido". Esta terminologia atribuída a esta sua produção é resultado de qual fonte de informação? Ou como foi que você chegou à conclusão de que esta produção trata-se de um "híbrido"?

*As coisas são híbridas porque elas apresentam a contradição e o paradoxo que o próprio contemporâneo apresenta, que é a impossibilidade de mensurar através de nomes. Algo inclusive que eu acho a idéia do próprio nome Machinima algo que já é velha, porque ela não vai dar conta de algo que não vai se dar conta, as palavras não dão mais conta para as experiências do mundo contemporâneo, não dá. As palavras não vão mais dar conta da complexificação do* 

*contemporâneo. Híbrido é só porque eu não sei dizer o que é, eu não sei o que é. Quando eu não sei o que é eu digo que é híbrido; mas também as vezes eu digo que é documentário porque eu quero que ele passe no festival de documentário. Aí passa no festival de ficção, eu digo que é ficção, digo que é animação, digo que é tudo, fico de cara lavada fingindo que eu sou doido. Mas eu não sou doido né? [risos]. Os festivas estão aí mais rígidos, por exemplo assim, se o festival de documentário acha que o meu filme é um documentário ele vai convidar e ele vai sugerir que aquele filme seja lido como um documentário, obviamente que ele vai ser um corpo estranho naquela seleção né? Que foi um corpo estranho, mas ao mesmo tempo ele pode ser lido também como, mas ele também não é, ou seja, ele é mas também não é; sempre essa coisa meio dupla sabe assim, que é e não é sempre. Eu acho que o bacana também é isso, meio que a gente está fazendo coisas que estão desafiando essa lógica do que é e do que não é.* 

14) Na sua opinião o Machinima pode vir a se tornar um gênero cinematográfico?

*Já tem alguns filmes que são assim, já tem festivais de Machinima. Cada vez mais essa lógica do game e da produção da imagem através da linguagem do game ou do suporte do videogame estão aí; eu acho que sim. Agora se ele vai ser atribuído como linguagem, alguma coisa mais padronizada porque o que se diz de linguagem é essa padronização de algo que se pode resumir esse conjunto né?* 

### 15) Você pretende criar outro curta-metragem Machinima?

*Esse projeto foi o primeiro, o único naquele momento. E no momento estou pesquisando outras coisas, continuo pesquisando tecnologia também, no meu site você pode ver lá que tem outros trabalhos de instalação e tal que debatem a produção da imagem contemporânea também, mas ele necessariamente não está filiado a um suporte em si. São mais questões de como o contemporâneo se relaciona com a produção da imagem que me interessa. Seja ele através de qualquer suporte, pode ser que eu faça um game daqui a algum tempo e não tem muita regra não.* 

**Apêndice (D):** Explicitação dos resultados com panorama geral dos resultados obtidos.

- "Cód": significa a enumeração do respectivo plano;
- "Local": significa o posicionamento do plano no Machinima; a marcação do tempo indica (00 hora: 00 minuto: 00 segundo: 00 frame);
- "Grupo 1: Cinema": significam a identificação ou não dos planos: 01 PD (Plano de Detalhe), 02 PPP (Primeiríssimo Plano), 03 PP (Primeiro Plano), 04 PM (Plano Médio), 05 PA (Plano Americano), 06 PC (Plano de Conjunto) e 07 PG (Plano Geral) para categorização e análise do Machinima;
- "Grupo 2: 08 Outros": para situações inesperadas. Significa a identificação da imagem capturada juntamente com hiperlink ou texto pertencente a hipermídia *Second Life*; e também somente a presença da hipermídia *Second Life* na imagem.

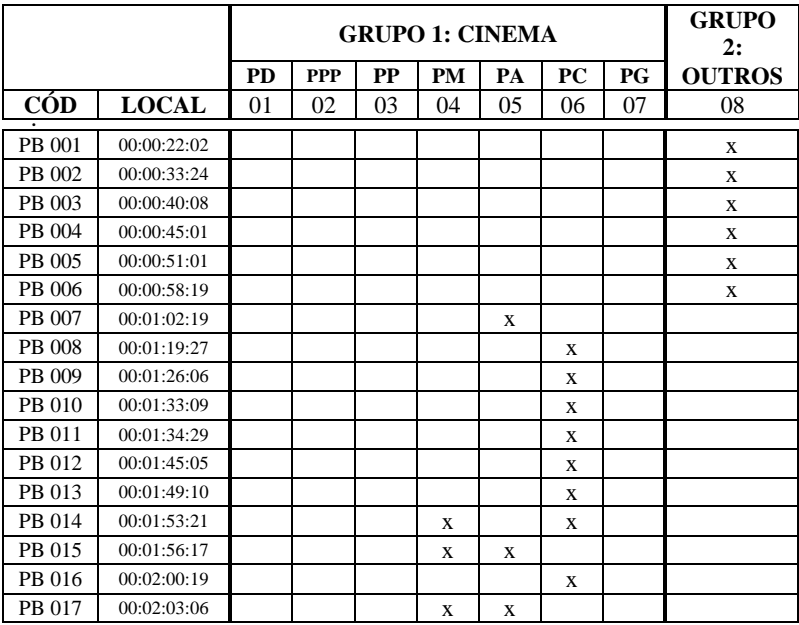

**Quadro 04** - Panorama geral dos resultados obtidos.

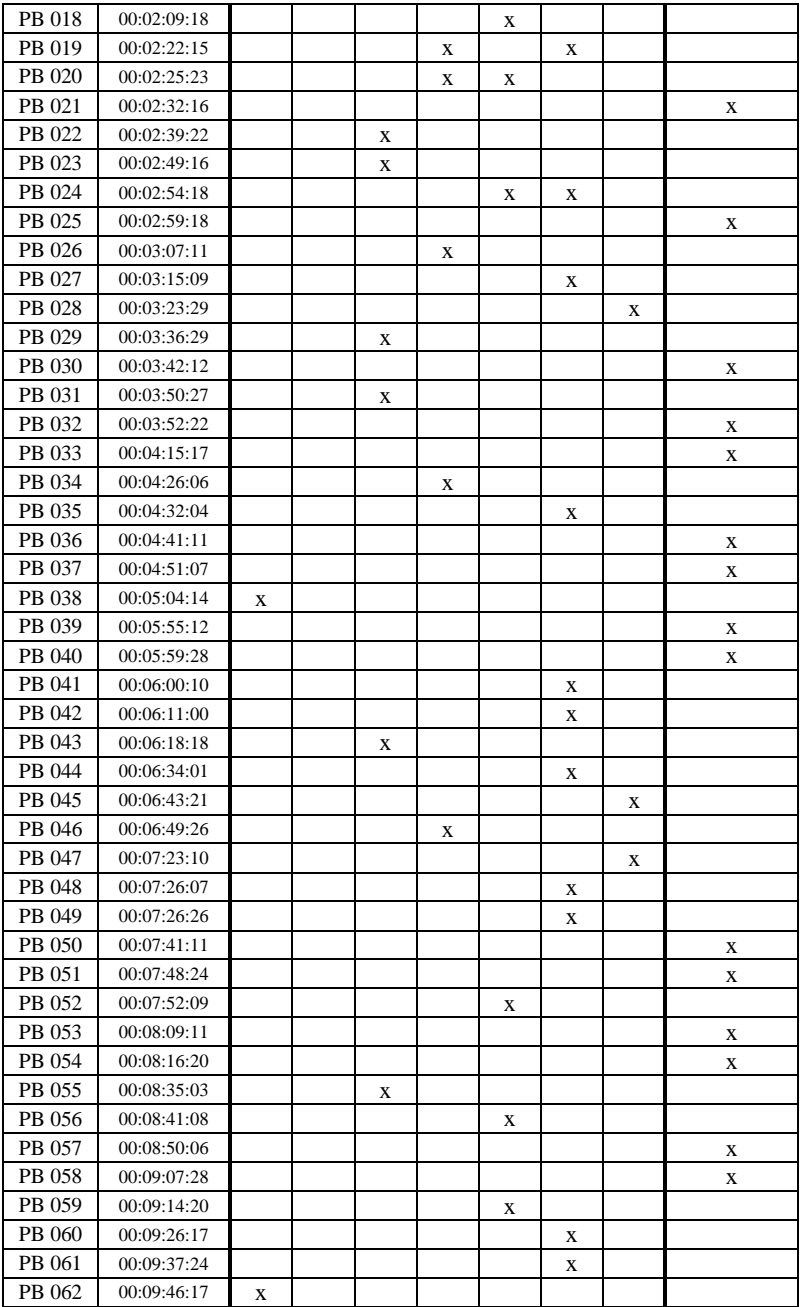

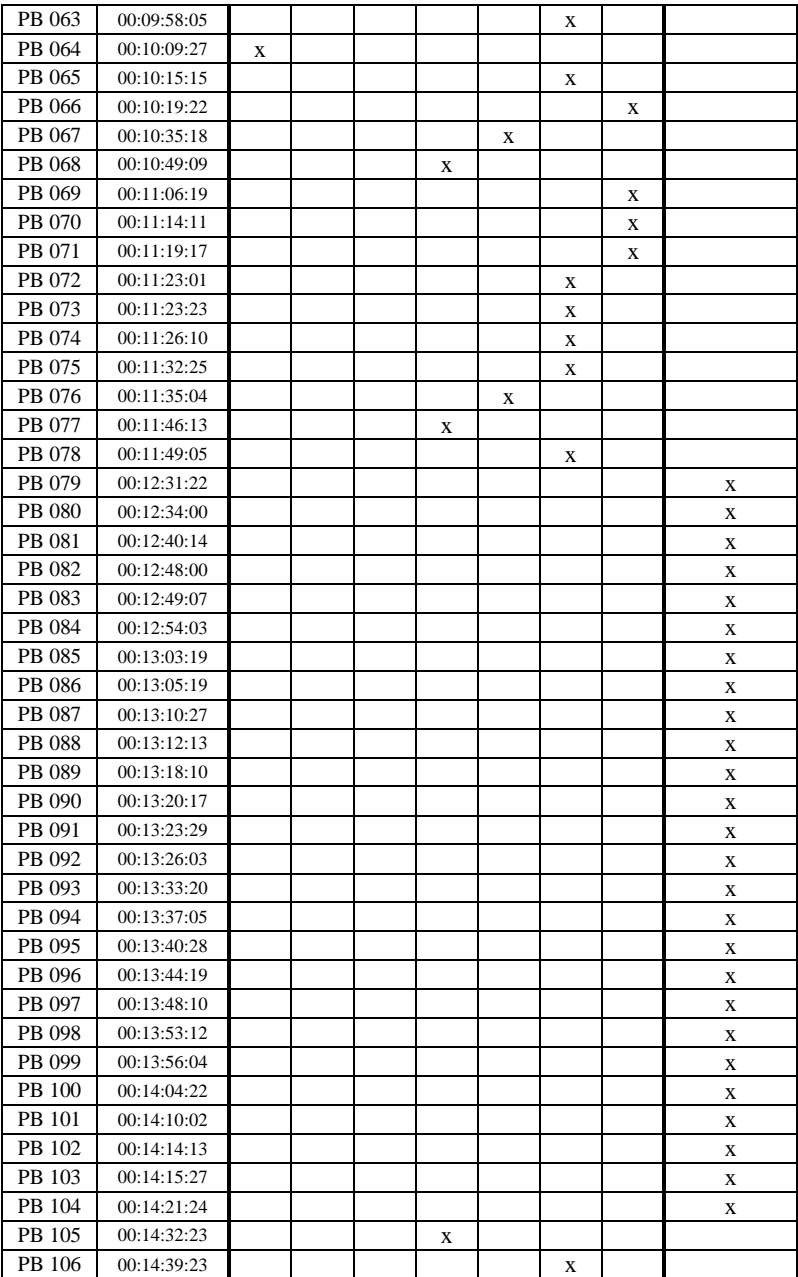

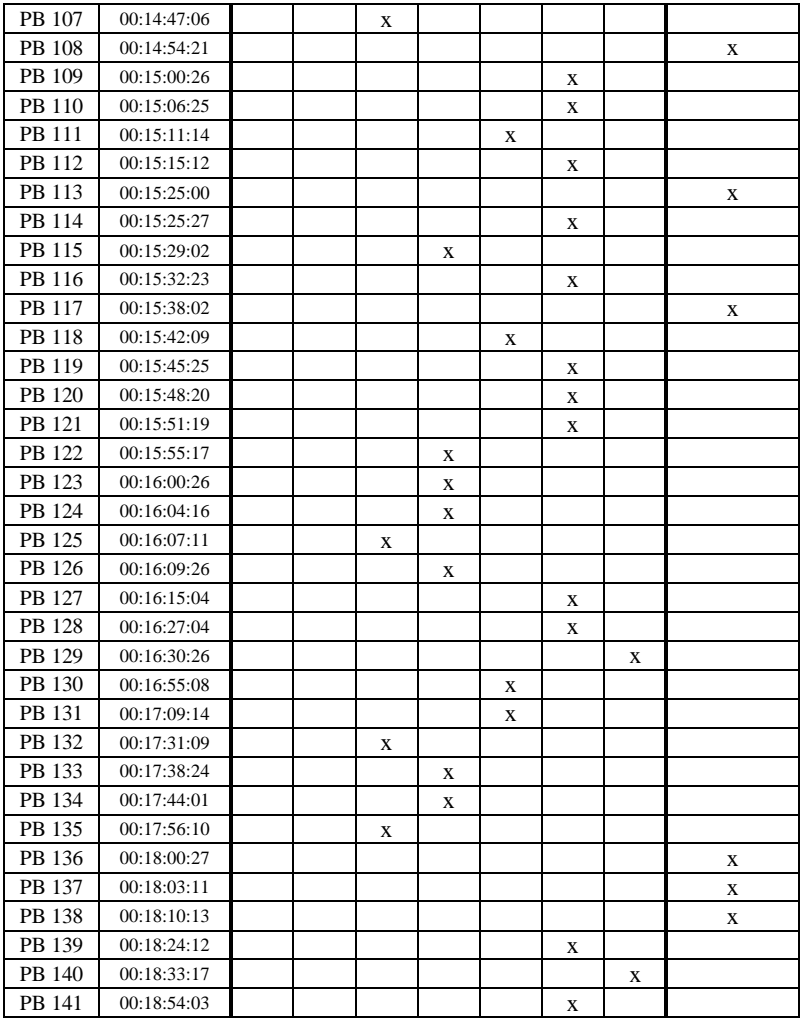

Fonte: do autor, 2014.